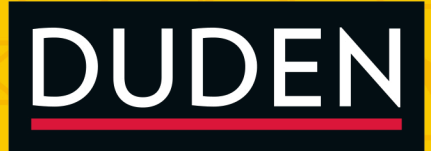

## **Briefe, E-Mails und** Kurznachrichten gut und richtig schreiben

Berufliche und private Kommunikation verständlich und korrekt gestalten

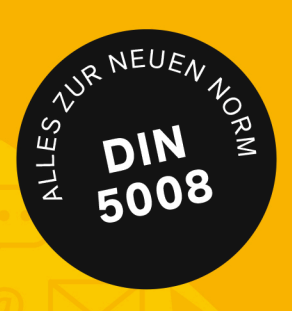

### Duden

## **Briefe, E-Mails und Kurznachrichten gut und richtig schreiben**

**Berufliche und private Kommunikation verständlich und korrekt gestalten**

Von Ingrid Stephan

4., aktualisierte und überarbeitete Auflage

**Dudenverlag** Berlin

Zusätzliche Materialien zu diesem Buch wie die Downloads von Musterbriefen **Outeral** 

Erklärvideos finden Sie unter www.duden.de/briefe

Die **Duden-Sprachberatung** beantwortet Ihre Fragen zu Rechtschreibung, Zeichensetzung, Grammatik u.Ä. **montags bis freitags zwischen 09:00 und 17:00 Uhr.**  Aus Deutschland: **09001 870098** (1,99 € pro Minute aus dem Festnetz) Aus Österreich: **0900 844144** (1,80 € pro Minute aus dem Festnetz) Aus der Schweiz: **0900 383360** (3.13 CHF pro Minute aus dem Festnetz) Die Tarife für Anrufe aus den Mobilfunknetzen können davon abweichen. Den kostenlosen Newsletter der Duden-Sprachberatung können Sie unter www.duden.de/newsletter abonnieren.

#### **Bibliografische Information der Deutschen Nationalbibliothek**

Die Deutsche Nationalbibliothek verzeichnet diese Publikation in der Deutschen Nationalbibliografie; detaillierte bibliografische Daten sind im Internet über http://dnb.dnb.de abrufbar.

Es wurde größte Sorgfalt darauf verwendet, dass die in diesem Werk gemachten Angaben korrekt sind und dem derzeitigen Wissensstand entsprechen. Für dennoch wider Erwarten im Werk auftretende Fehler übernehmen Autorin, Redaktion und Verlag keine Verantwortung und keine daraus folgende oder sonstige Haftung. Dasselbe gilt für spätere Änderungen in Gesetzgebung oder Rechtsprechung. Das Werk ersetzt nicht die professionelle Beratung und Hilfe in konkreten Fällen. Das Wort **Duden** ist für den Verlag Bibliographisches Institut GmbH als Marke geschützt.

Für die Inhalte der im Buch genannten Internetlinks, deren Verknüpfungen zu anderen Internetangeboten und Änderungen der Internetadresse übernimmt der Verlag keine Verantwortung und macht sich diese Inhalte nicht zu eigen. Ein Anspruch auf Nennung besteht nicht.

Für die Nutzung des zugehörigen Downloadangebots zum Buch gelten die allgemeinen Geschäftsbedingungen (AGB) der Website www.duden.de, die jederzeit unter dem entsprechenden Eintrag abgerufen werden können.

Kein Teil dieses Werkes darf ohne schriftliche Einwilligung des Verlages in irgendeiner Form (Fotokopie, Mikrofilm oder ein anderes Verfahren), auch nicht für Zwecke der Unterrichtsgestaltung, reproduziert oder unter Verwendung elektronischer Systeme verarbeitet, vervielfältigt oder verbreitet werden.

Alle Rechte vorbehalten. Nachdruck, auch auszugsweise, nicht gestattet.

© Duden 2020 D C B A Bibliographisches Institut GmbH, Mecklenburgische Straße 53, 14197 Berlin

**Redaktionelle Leitung** Dr. Kathrin Kunkel-Razum **Herstellung** Alfred Trinnes **Layout** Magdalene Krumbeck, Wuppertal **Satz** Britta Dieterle, Berlin **Umschlaggestaltung** 2issue, München **Umschlagabbildungen** 2issue, München **Druck und Bindun**g CPI books GmbH, Birkstraße 10, 25917 Leck Printed in Germany

ISBN 978-3-411-74304-9 Auch als E-Book erhältlich unter: ISBN 978-3-411-91304-6 www.duden.de

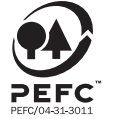

PEEC zertifiziert Dieses Produkt stammt aus nachhaltig bewirtschafteten Wäldern und kontrollierten Quallan

www.pefc.de

#### **Inhaltsverzeichnis**

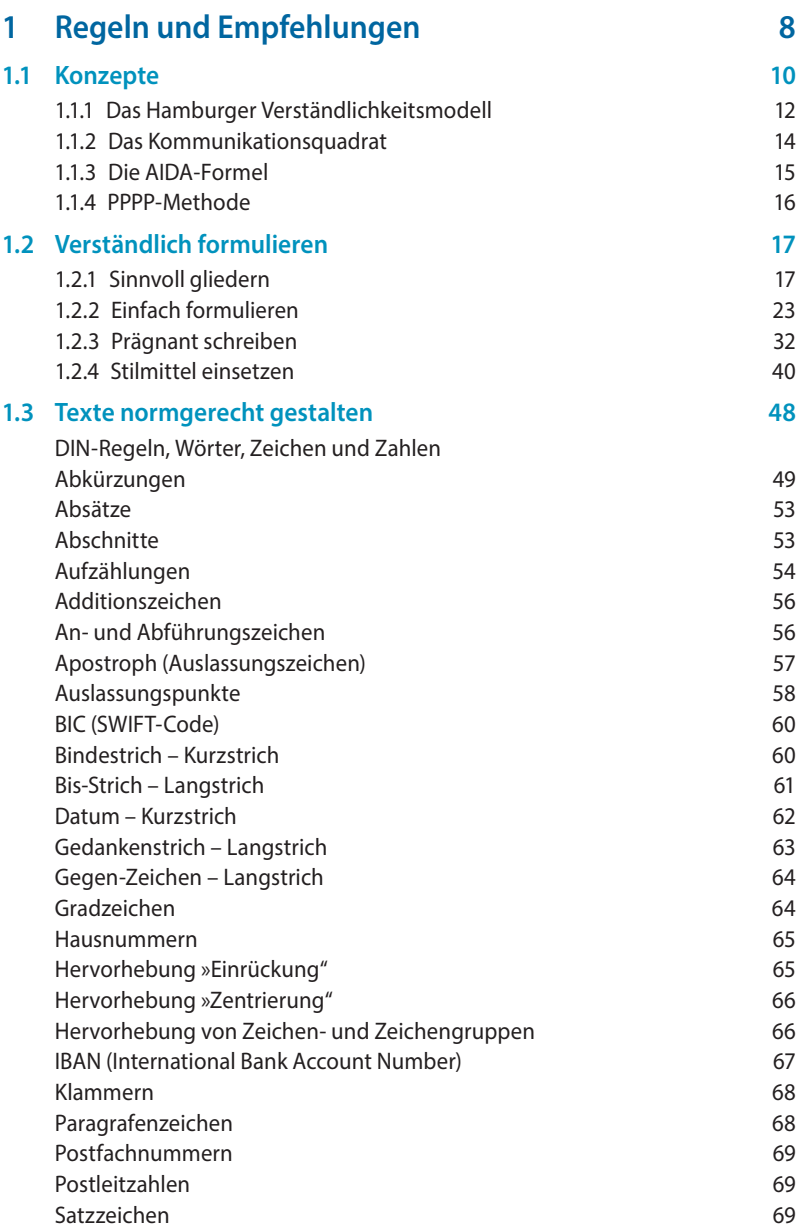

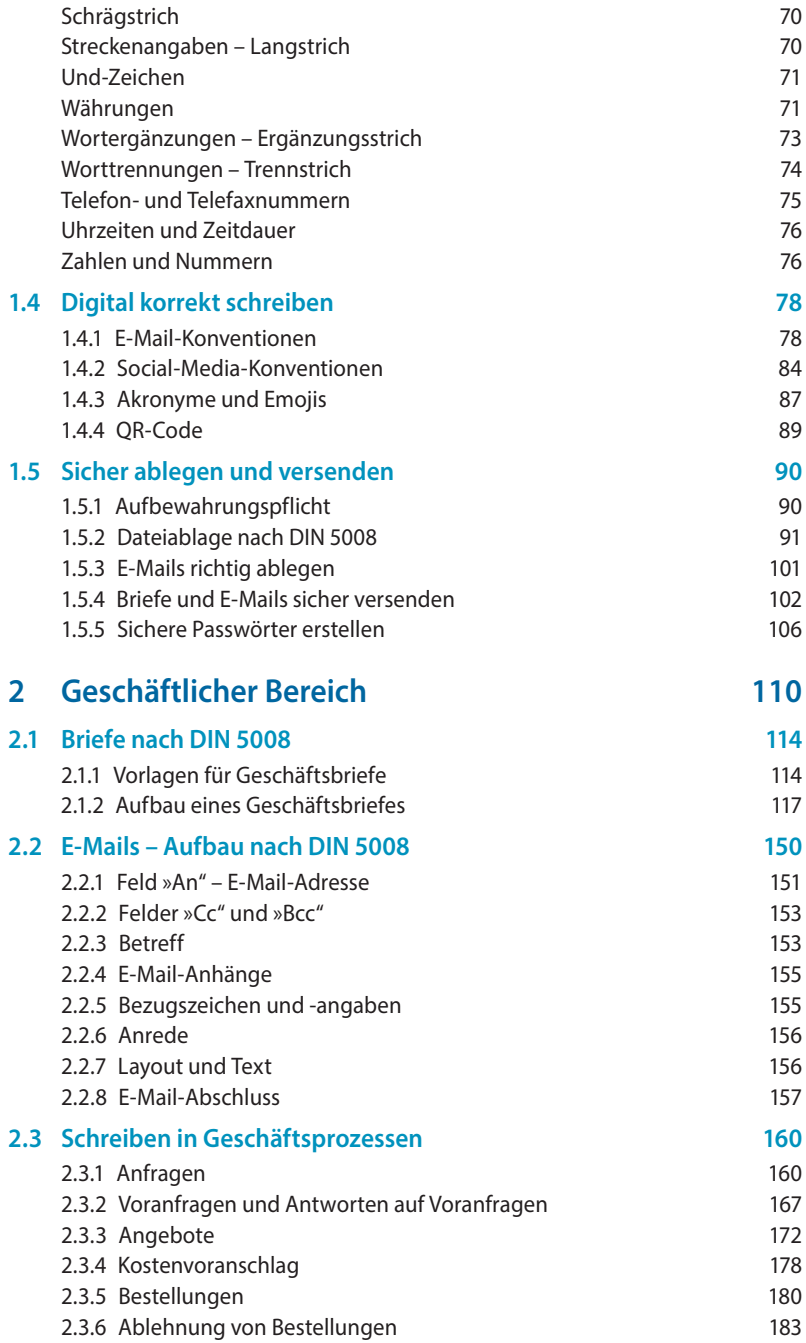

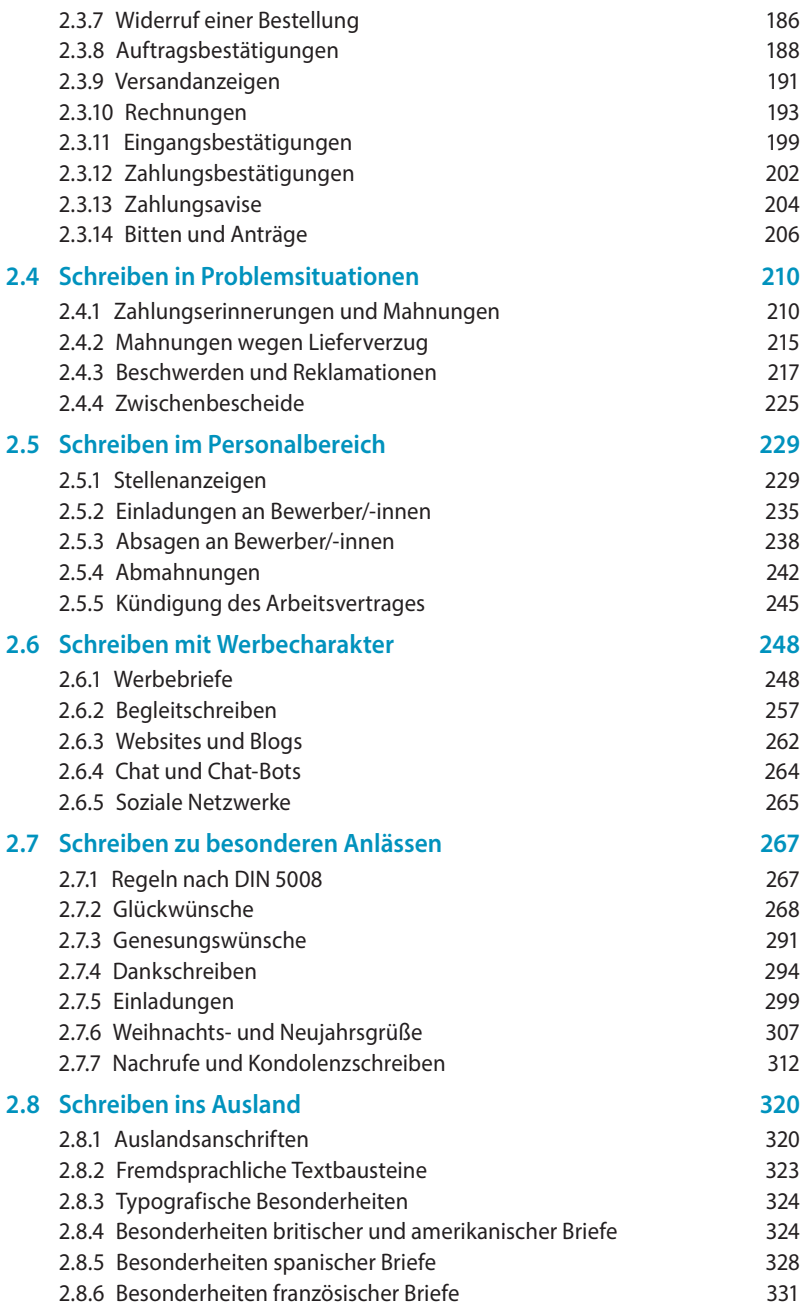

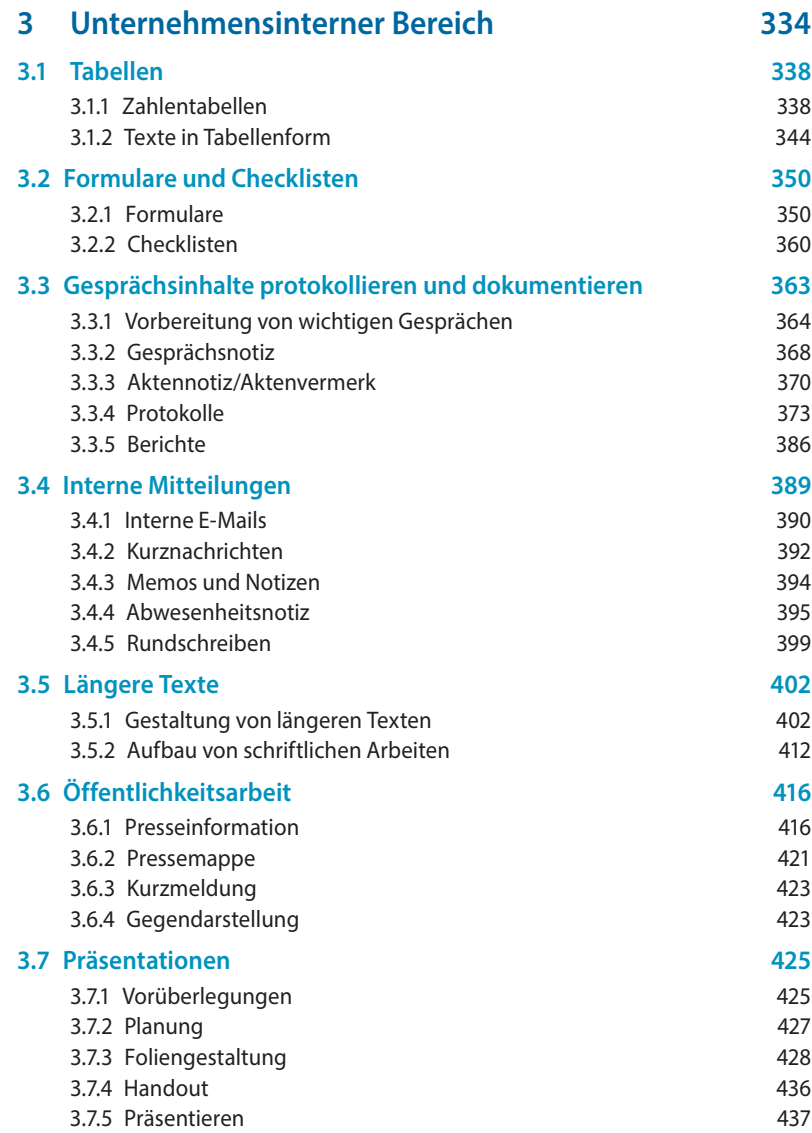

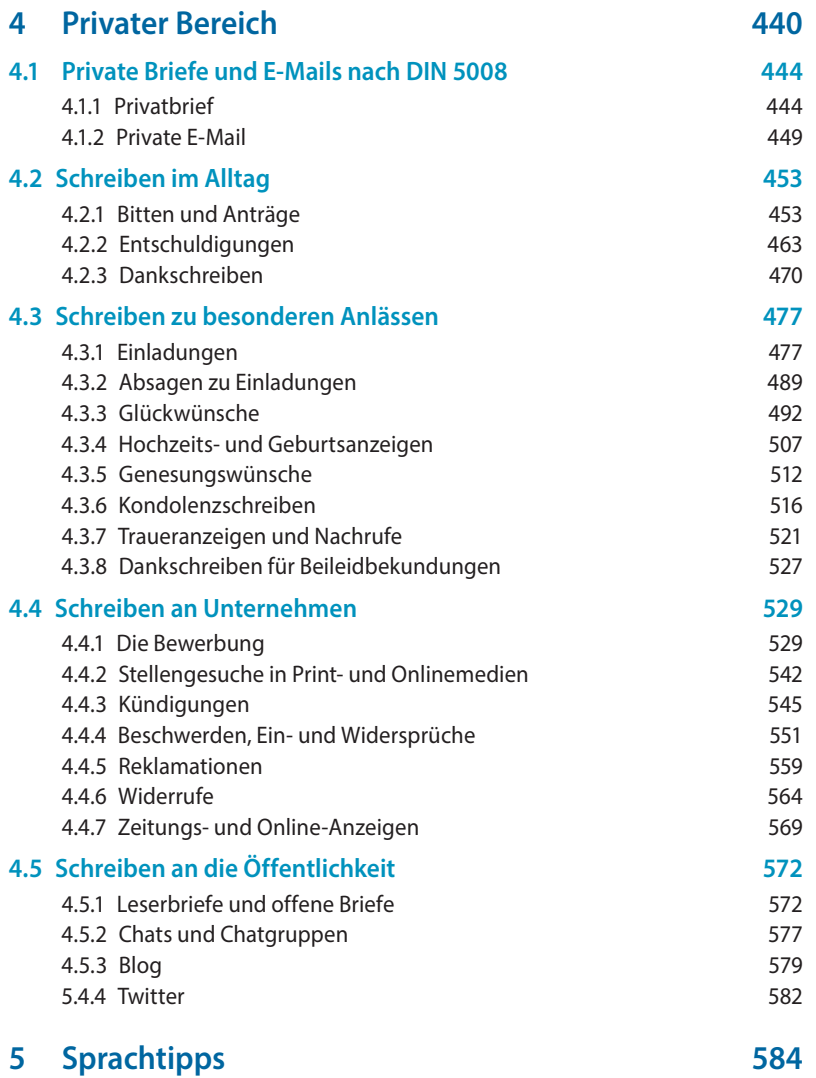

**1**

# Regeln und Empfehlungen

#### **1.1 Konzepte**

- 1.1.1 Das Hamburger Verständlichkeitsmodell
- 1.1.2 Das Kommunikationsquadrat
- 1.1.3 Die AIDA-Formel
- 1.1.4 Die PPPP-Methode

#### **1.3 Texte normgerecht gestalten**

DIN-Regeln, Wörter, Zeichen und Zahlen:

- Abkürzungen
- Absätze
- Abschnitte
- Aufzählungen
- Additionszeichen
- An- und Abführungszeichen
- Apostroph
- Auslassungspunkte
- BIC
- Bindestrich
- Bis-Strich
- Datum
- Gedankenstrich
- Gegen-Zeichen
- Gradzeichen
- Hausnummern
- Hervorhebung »Einrückung"

#### **1.4 Digital korrekt schreiben**

- 1.4.1 E-Mail-Konventionen
- 1.4.2 Social-Media-
	- Konventionen
- 1.4.3 Akronyme und Emojis
- 1.4.4 QR-Code
- **1.2 Verständlich formulieren** 1.2.1 Sinnvoll gliedern
	- 1.2.2 Einfach formulieren
	- 1.2.3 Prägnant schreiben
	- 1.2.4 Stilmittel einsetzen

- Hervorhebung »Zentrierung"
- Hervorhebung von Zeichen
- IBAN
- Klammern
- Paragrafenzeichen
- Postfachnummern
- Postleitzahlen
- Satzzeichen
- Schrägstrich
- Streckenangaben –Langstrich
- Und-Zeichen
- Währungen
- Wortergänzungen
- Worttrennungen
- Telefon- und Telefaxnummern
- Uhrzeiten und Zeitdauer
- Zahlen und Nummern
- **1.5 Sicher ablegen und versenden**
	- 1.5.1 Aufbewahrungspflicht
	- 1.5.2 Dateiablagesystem nach DIN 5008
	- 1.5.3 E-Mails richtig ablegen
	- 1.5.4 E-Mails sicher versenden
	- 1.5.5 Sichere Passwörter erstellen

#### **Konzepte**

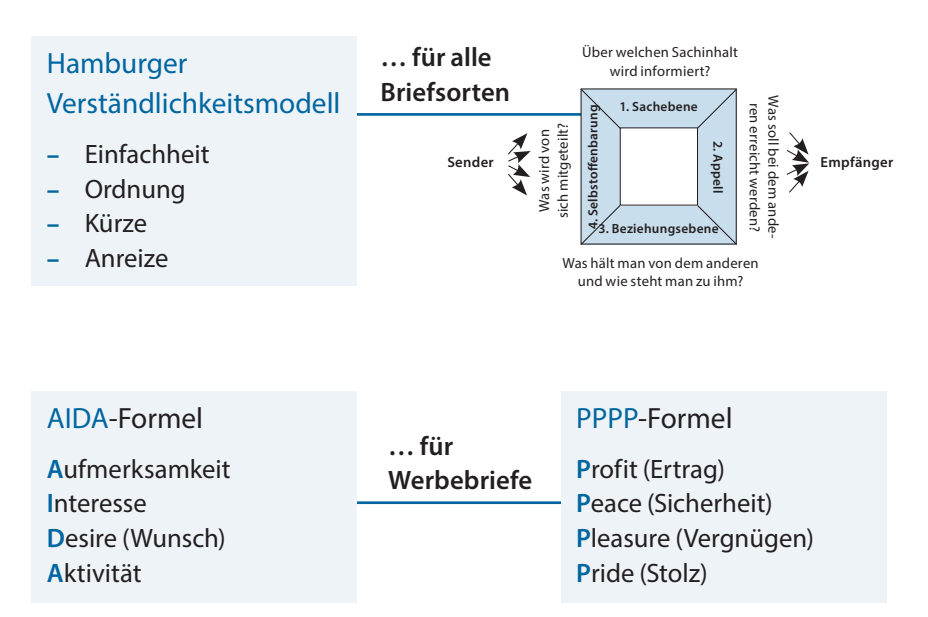

#### **Verständlich formulieren**

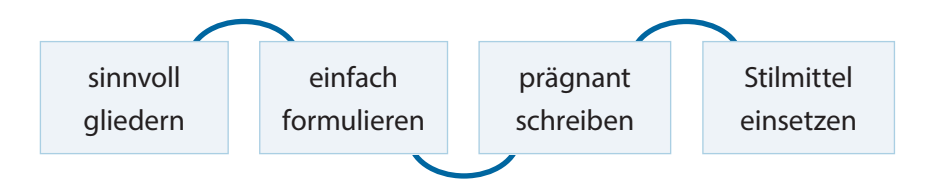

#### **Normgerecht schreiben**

#### **DIN 5008 – Schreib- und Gestaltungsregeln für die Text- und Informationsverarbeitung**

Wörter, Zwischenräume, Satzzeichen und andere Zeichen, Schriftzeichen für Wörter, Rechenzeichen, Gliederung von Zahlen und Nummern

#### **Digital korrekt schreiben**

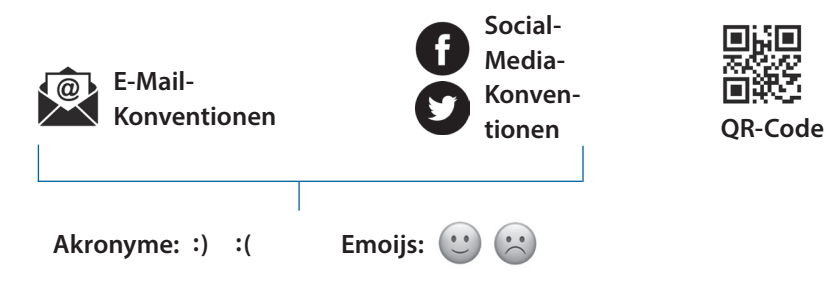

#### **Sicher ablegen und versenden**

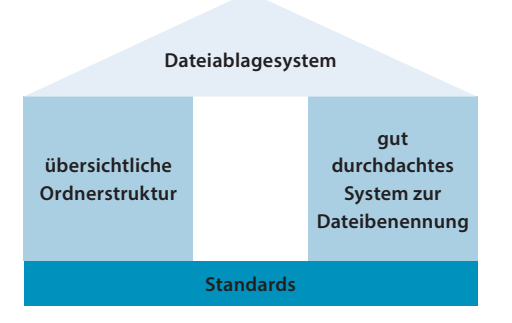

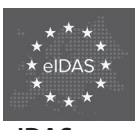

```
eIDAS
```
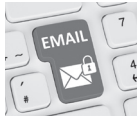

**Elektronische Identifizierungs-, Authentifizierungsund Vertrauensdienste**

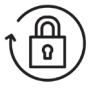

**Passwortschutz**

#### **1.1 Konzepte**

Die im Folgenden beschriebenen Konzepte unterstützen Sie bei der Formulierung Ihrer Korrespondenz. Die Faktoren des »Hamburger Verständlichkeitskonzepts« sind grundlegende Regeln, die für alle Briefsorten gelten. Die vier Aspekte des Kommunikationsquadrats helfen Ihnen, Mitteilungen (z.B. Hausmitteilungen, Pressemitteilungen) so zu formulieren, dass sie nicht missverstanden werden. Die AIDA-Formel und die PPPP-Methode sind auf eine gelungene Formulierung eines Werbebriefs ausgerichtet.

#### 1.1.1 Das Hamburger Verständlichkeitsmodell

Der Verständlichkeit von Briefen hat man lange Zeit nur wenig Beachtung geschenkt. Im Vordergrund stand die Höflichkeit: Entscheidend war, dass die Etikette gepflegt wurde und der Tonfall stimmte. Erst seit den Siebzigerjahren des 20. Jahrhunderts haben Psychologen den Aspekt der Verständlichkeit von Texten intensiver untersucht, und seitdem gewinnt sie auch in den Regeln der Korrespondenz an Bedeutung. Reinhard Tausch, Inghard Langer und vor allem Friedemann Schulz von Thun arbeiteten heraus, welche Faktoren zur Verständlichkeit beitragen. In ihrem Hamburger Verständlichkeitskonzept sind diese zusammengefasst und in ein Verhältnis zueinander gesetzt:

- **– Einfachheit:** Ein verständlicher Text verzichtet auf ungeläufige Wörter; Fachbegriffe werden erklärt. Die Sätze sind einfach strukturiert.
- **– Gliederung/Ordnung:** Die Sätze stehen in einer folgerichtigen Reihenfolge, der Text ist sinnvoll gegliedert und übersichtlich aufgeteilt.
- **– Kürze/Prägnanz:** Die Länge des Textes hat ein angemessenes Verhältnis zum Inhalt. Überflüssige Darstellungen, umständliche Formulierungen und leere Phrasen entfallen.

**– Zusätzliche Stimulanz:** Der Text wirkt auch äußerlich ansprechend, der Leser/die Leserin wird persönlich angesprochen. Stilistische Anreize und die Verwendung von sprachlichen Bildern, anschaulichen Beispielen oder Illustrationen wirken als Verständnishilfe.

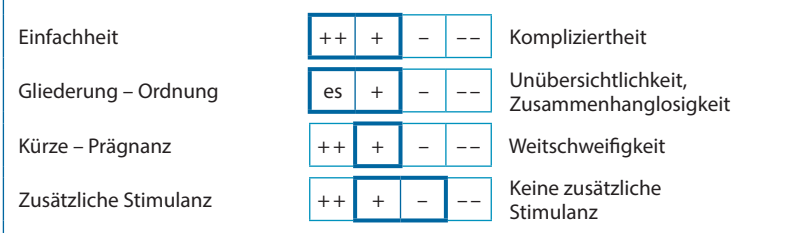

#### **VERSTÄNDLICHKEIT DURCH GEEIGNETE SPRACHLICHE MITTEL**

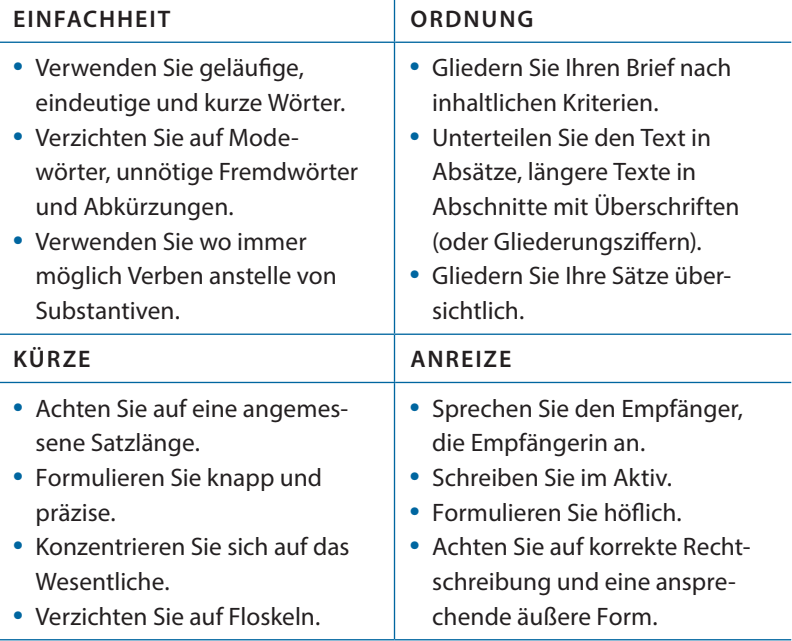

#### 1.1.2 Das Kommunikationsquadrat

Die Anwendung des Kommunikationsquadrats nach Friedemann Schulz von Thun ist hauptsächlich auf die mündliche Kommunikation ausgerichtet, kann aber auch bei schriftlichen Mitteilungen dazu beitragen, die Kommunikation deutlich verbessern.

Das Kommunikationsquadrat enthält vier Aspekte:

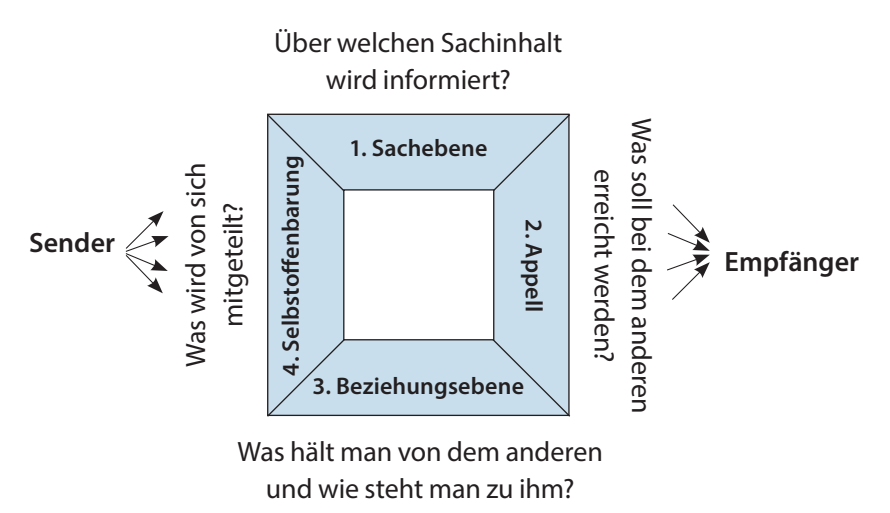

Schreiben Sie einen Brief, senden Sie Ihre Nachricht unter vier Aspekten: Sachebene, Appell, Beziehungsebene, Selbstoffenbarung. Wer den Brief empfängt, liest und interpretiert Ihre Botschaft ebenfalls unter diesen vier Aspekten. Ob er/sie die Botschaft wie gewünscht versteht, hängt ganz entscheidend davon ab, wie klar sich der/die Schreibende ausdrückt.

- 1. Vermitteln Sie die Sachinhalte klar und verständlich. Lassen Sie keinen Spielraum für ein »Zwischen-den-Zeilen-Lesen.«
- 2. Fragen Sie sich, was Sie mit Ihrem Brief erreichen wollen. Formulieren Sie deutlich, was Sie vom Empfänger erwarten.
- 3. Seien Sie sich bewusst, dass Ihre Nachricht immer etwas Persönliches von Ihnen preisgibt, das darüber Aufschluss geben kann, wie Sie zu einer Sache/Person stehen.

4. Auch in einem Brief offenbaren Sie, wie Sie zum Leser/ zur Leserin stehen und was Sie von ihm/ihr halten. Dies kann bewusst oder unbewusst wahrgenommen werden. Unternehmen Sie den Perspektivenwechsel und überprüfen Sie Ihre Texte in der Rolle des/der Lesenden daraufhin, was Sie über sich selbst preisgeben.

#### 1.1.3 Die AIDA-Formel

AIDA ist ein Akronym und steht für »Attention« (Aufmerksamkeit), »Interest« (Interesse), »Desire« (Wunsch) und »Action« (Handlung). Die Formel wurde von dem amerikanischen Werbestrategen Elmo Lewis Ende des 19. Jahrhunderts entwickelt und eignet sich überwiegend zur Formulierung von Werbebriefen. Durch die Anwendung der vier Stufen auf einen Werbebrief wird Interesse für ein Produkt oder eine Dienstleistung geweckt und ein Kaufwunsch ausgelöst.

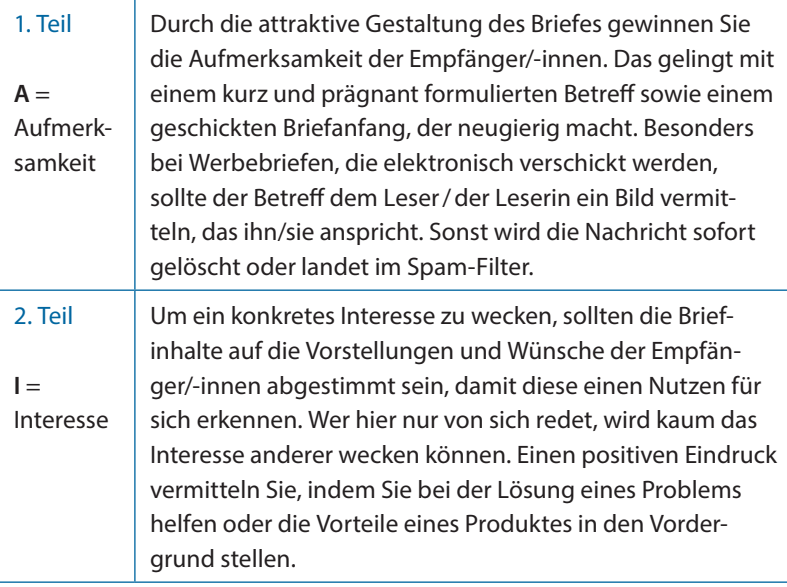

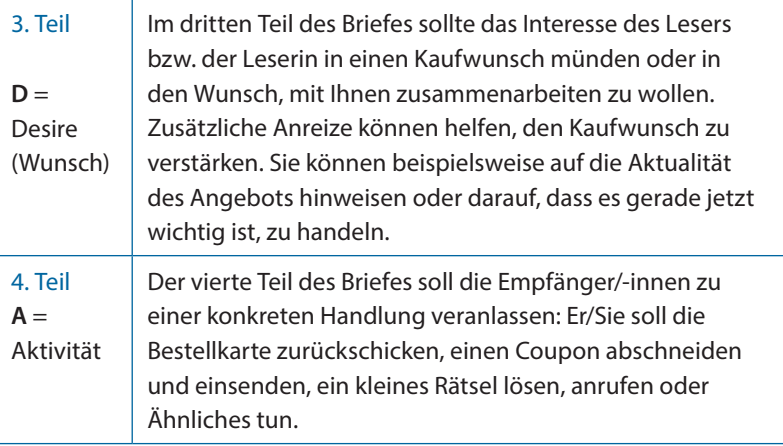

#### 1.1.4 PPPP-Methode

Mit der PPPP-Methode werden in Werbebriefen die vier Grundbedürfnisse eines Menschen angesprochen. Die vier P stehen für »Profit« (Ertrag), »Peace« (Sicherheit), »Pleasure« (Vergnügen) und »Pride« (Stolz).

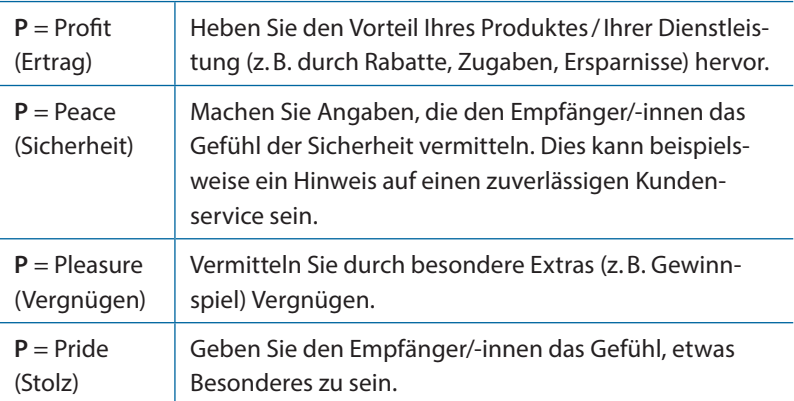

#### **1.2 Verständlich formulieren**

#### 1.2.1 Sinnvoll gliedern

Bevor Sie zu schreiben beginnen, sollten Sie sich fragen:

- **–** Warum schreibe ich, was will ich erreichen?
- **–** Wie lautet die Kernaussage meines Schreibens?
- **–** An wen richtet sich meine Nachricht und in welchem Verhältnis stehe ich zu der Person?
- **–** Was ist für ihn/sie wichtig?
- **–** Wie wird er/sie auf meine Nachricht reagieren?

Um Schreibblockaden zu überwinden und um effektiv zu arbeiten, können Sie sich ein dreistufiges Vorgehen angewöhnen:

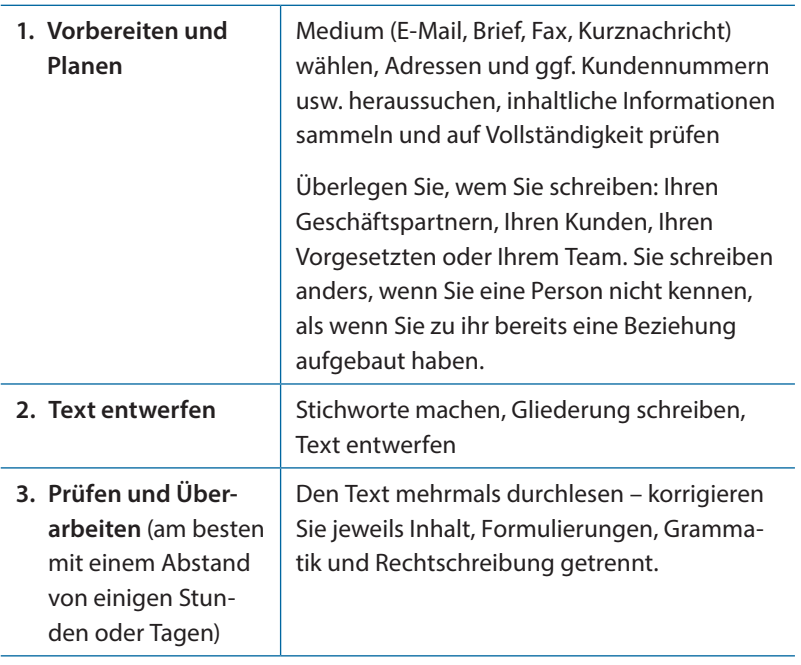

#### **DREISTUFIGER ARREITSPLAN**

Machen Sie nicht den Fehler, schon beim Textentwurf lange über einem einzelnen Satz zu grübeln, weil Sie auf Anhieb druckreif formulieren wollen. Einfacher dürfte es sein, den Text erst einmal in einem Zug durchzuschreiben. Sie müssen dabei nicht am Anfang beginnen. Fangen Sie ruhig in der Mitte oder mit dem letzten Abschnitt an – wichtig ist, dass Ihre Gedanken in Fluss kommen.

Unerlässlich ist es allerdings, danach den Text zu überarbeiten, um logische Brüche oder eine ungeschickte Wortwahl zu korrigieren. Versuchen Sie dabei immer, Ihr Schreiben vom Standpunkt des Empfängers aus zu lesen: Wie wirkt der Stil? Zu jovial, zu steif, ermüdend, aggressiv? Korrigieren Sie so lange, bis Sie die passende Wirkung erreicht haben.

Prüfen Sie anhand Ihrer Stichwortliste, ob Sie auch keinen wichtigen Aspekt vergessen haben. Beim Überarbeiten sollten Sie nicht den Ehrgeiz haben, auf Grammatik, Inhaltliches und Rechtschreibung gleichzeitig zu achten. Konzentrieren Sie sich auf jeden dieser Aspekte in einem eigenen Arbeitsgang.

#### Inhaltlich strukturieren

Die inhaltliche Gliederung ist die entscheidende Voraussetzung für die Verständlichkeit eines Textes. Bei der Vorbereitung klären Sie die verschiedenen inhaltlichen Aspekte; unterscheiden Sie zwischen Dingen, die voneinander abhängig sind und erst nach und nach geschildert werden können, und solchen, die gleichberechtigt nebeneinander stehen könnten, sowie Details, die bei näherer Betrachtung vielleicht sogar verzichtbar sind.

Bringen Sie alles in eine Abfolge, die einer inneren Logik folgt. Stellen Sie sprachlich Zusammenhänge her, wenn sie der Sache entsprechen, aber konstruieren Sie keine Zusammenhänge nur um der vermeintlichen inneren Verbundenheit Ihres Textes willen. Im Gegenteil: Trennen Sie, was sachlich nicht zusammengehört, auch textlich.

Jeder Abschnitt, jeder Absatz und jeder Satz sollte so verfasst sein, dass der/die Lesende nur wenig Mühe hätte, die jeweilige Kernaussage an den Rand zu schreiben – sie also ohne Weiteres erfassen kann. Prüfen Sie Ihren Text daraufhin. Wenn Sie merken, dass mehrere Kernaussagen denkbar wären oder sich im Gegenteil keine so recht finden lässt, sollten Sie Ihren Text noch einmal überarbeiten.

Im folgenden Beispiel bleibt der Text nach der Überarbeitung in seinen Aussagen der gleiche. Dennoch ist sein Inhalt schneller zu erfassen, weil die Logik der Sache sich in der Abfolge der Aussagen widerspiegelt:

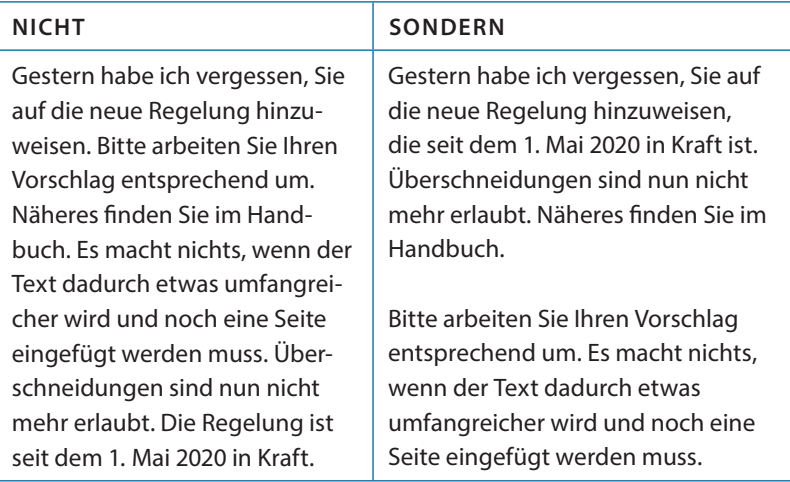

#### **INHALTLICH STRUKTURIEREN**

Sehr lange Sätze sind schwer zu verstehen. Am Ende des Satzes weiß der/die Leser/-in möglicherweise schon nicht mehr, worum es am Anfang ging – und was eigentlich die Hauptaussage ist. Kürzere Sätze sind besser zu verstehen, wenn sie sich auf einen Aspekt beschränken.

#### **GLIEDERUNG DURCH SATZZEICHEN: PUNKT, KLAMMERN UND GEDANKENSTRICHE**

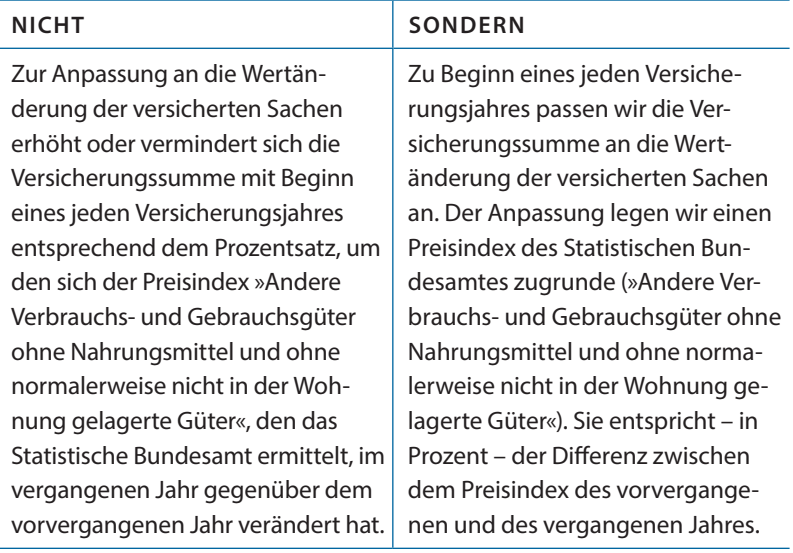

Mit Gedankenstrichen kann man Einschübe aus dem Satzgefüge etwas herauslösen. Der/Die Lesende kann zunächst den Einschub überfliegen und den Satz ohne dieses Detail erfassen.

#### **Beispiel für die Verwendung von Gedankenstrichen**

Diese Anpassung entspricht – in Prozent – der Differenz zwischen dem Preisindex des vorvergangenen und des vergangenen Jahres, wie ihn das Statistische Bundesamt jährlich ermittelt.

Mit Klammern können Sie zusätzliche Hinweise auf die Hierarchie der Auskunft geben: Was in Klammern steht, ist für das Verständnis zwar nicht unwichtig, momentan aber zweitrangig:

#### **Beispiel für die Verwendung von Klammern**

Der Anpassung legen wir einen Preisindex des Statistischen Bundesamtes zugrunde (»Andere Verbrauchs- und Gebrauchsgüter ohne Nahrungsmittel und ohne normalerweise nicht in der Wohnung gelagerte Güter«).

Als satzgliederndes Zeichen zwischen Punkt und Komma hat das Semikolon (der Strichpunkt) eine Mittelstellung. Der Punkt trennt stärker als das Semikolon; das Komma trennt schwächer als das Semikolon:

#### **Beispiel für die Verwendung des Semikolons**

Der Anpassung legen wir einen Preisindex des Statistischen Bundesamtes zugrunde; sie entspricht der Differenz zwischen dem Preisindex des vorvergangenen und des vergangenen Jahres.

Haupt- und Nebensätze können im Deutschen mehrere weitere Nebensätze enthalten. Verschachteln Sie nicht zu viele Nebensätze ineinander, sondern versuchen Sie, einfache und damit übersichtlichere Strukturen zu schaffen.

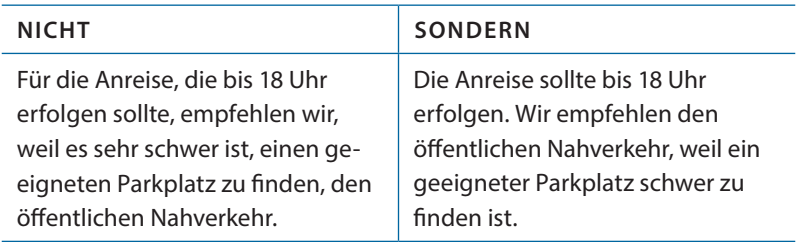

Die Gliederung in Haupt- und Nebensätze sollte dem Verhältnis von Haupt- und Nebenaussagen entsprechen. Die wichtigen Informationen gehören an den Anfang.

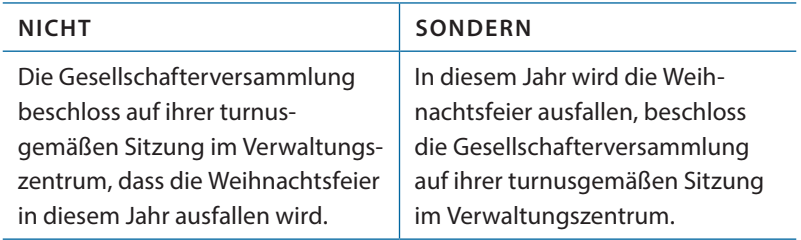

# **2**

# Geschäftlicher Bereich

#### **2.1 Briefe Aufbau nach DIN 5008**

- 2.1.1 Vorlagen für Geschäftsbriefe
- 2.1.2 Aufbau eines Geschäftsbriefes
- 2.1.2.1 Briefkopf
- 2.1.2.2 Anschriftfeld
- 2.1.2.3 Informationsblock
- 2.1.2.4 Betreff/Teilbetreff
- 2.1.2.5 Anrede
- 2.1.2.6 Brieftext
- 2127 Briefschluss
- 2.1.2.8 Pflicht- und Geschäftsangaben
- 2.1.2.9 Werbliche Elemente

#### **2.2 E-Mails**

#### **Aufbau nach DIN 5008**

- $2.21$  Feld »An« E-Mail-Adresse
- 2.2.2 Felder »Cc« und »Bcc«
- 2.2.3 Betreff
- 2.2.4 E-Mail-Anhänge
- 2.2.5 Bezugszeichen und
- -angaben
- 2.2.6 Anrede
- 2.2.7 Layout und Text
- 2.2.8 E-Mail-Abschluss

#### **2.3 Schreiben in Geschäftsprozessen**

2.3.1 Anfragen

- 2.3.2 Voranfragen und Antworten auf Voranfragen
- 2.3.3 Angebote
- 2.3.4 Kostenvoranschlag
- 2.3.5 Bestellungen
- 2.3.6 Ablehnung von Bestellungen
- 2.3.7 Widerruf einer Bestellung
- 2.3.8 Auftragsbestätigungen
- 2.3.9 Versandanzeigen
- 2.3.10 Rechnungen
- 2.3.11 Eingangsbestätigungen
- 2.3.12 Zahlungsbestätigungen
- 2.3.13 Zahlungsavise
- 2.3.14 Bitten und Anträge

#### **2.4 Schreiben in Problemsituationen**

- 2.4.1 Mahnungen
- 2.4.2 Mahnung bei Lieferverzug
- 2.4.3 Beschwerden und Reklamationen
- 2.4.4 Zwischenbescheide

#### **2.5 Schreiben im Personalbereich**

- 2.5.1 Stellenanzeigen 2.5.2 Einladungen an Bewerber/-innen
- 2.5.3 Absagen an Bewerber/-innen
- 2.5.4 Abmahnungen
- 2.5.5 Kündigung des Arbeitsvertrags

#### **2.6 Schreiben zur Werbung**

- 2.6.1 Werbebriefe
- 2.6.2 Begleitschreiben
- 2.6.3 Websites und Blogs
- 2.6.4 Chats und Chatbots
- 2.6.5 Soziale Medien

#### **2.7 Schreiben zu besonderen Anlässen**

- 2.7.1 DIN-Regeln
- 2.7.2 Glückwünsche
- 2.7.3 Genesungswünsche
- 2.7.4 Dankschreiben
- 2.7.5 Einladungen
- 2.7.6 Weihnachts- und Neujahrsgrüße
- 2.7.7 Nachrufe und Kondolenzschreiben

#### **2.8 Schreiben ins Ausland**

- 2.8.1 Auslandsanschriften
- 2.8.2 Fremdsprachliche **Textbausteine**
- 2.8.3 Typografische Besonderheiten
- 2.8.4 Besonderheiten britischer und amerikanischer Briefe
- 2.8.5 Besonderheiten spanischer Briefe
- 2.8.6 Besonderheiten französischer Briefe

#### **Vorschau**

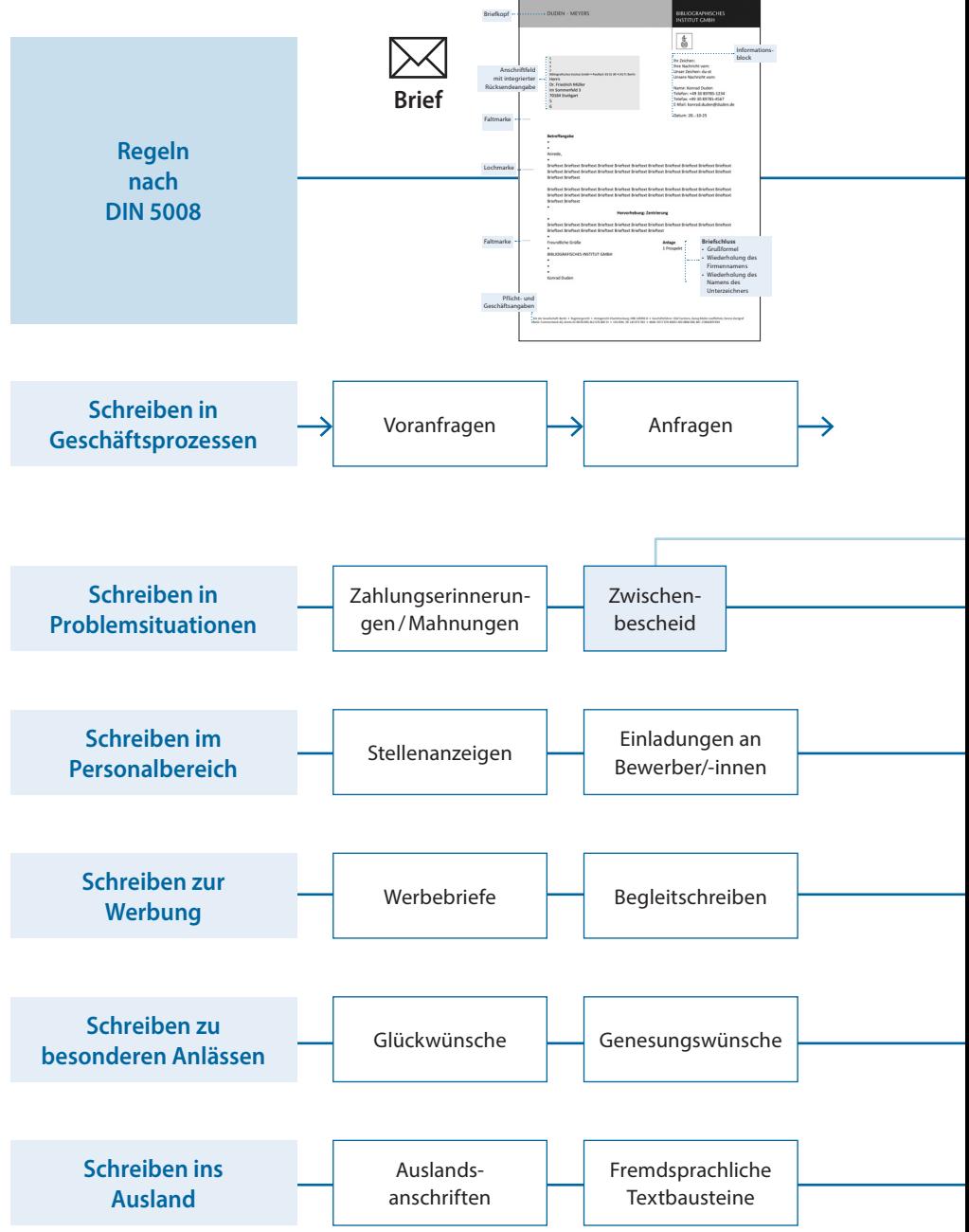

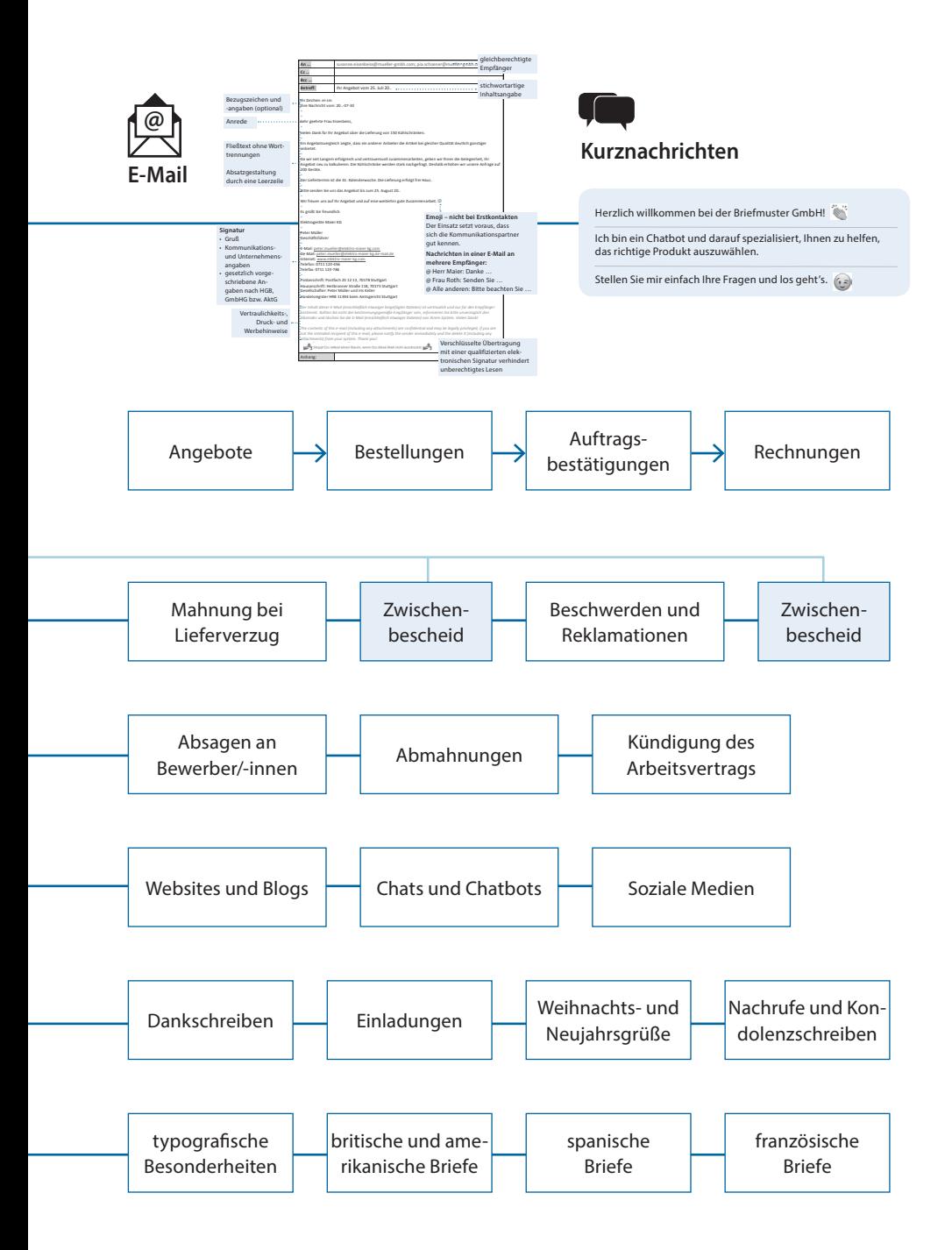

#### **2.1 Briefe nach DIN 5008**

Das Deutsche Institut für Normung e.V. (DIN) mit Sitz in Berlin wurde 1917 unter dem Namen »Normalienausschuss für den Allgemeinen Maschinenbau« als Verein gegründet. Die Organisation erarbeitet als Dienstleistung Normen und Standards für Wirtschaft, Staat und Gesellschaft. Aufgrund eines Vertrages mit der Bundesrepublik Deutschland ist das DIN als die nationale Normungsorganisation in den europäischen und internationalen Normungsorganisationen anerkannt.

DIN-Normen dienen der Rationalisierung, der Sicherheit und der Qualitätssicherung; ihre Einhaltung ist allerdings rechtlich nicht Pflicht. Alle DIN-Normen regeln nur die jeweils wichtigsten Grundlagen. In keinem der vielen Bereiche, die durch DIN normiert werden, reichen die DIN-Normen aus, um alle Zweifelsfälle zu klären.

Die **DIN 5008: Schreib- und Gestaltungsregeln für die Textund Informationsverarbeitung** ist die wichtigste DIN-Norm für den Bürobereich. Sie regelt nicht die inhaltlichen Aspekte der Korrespondenz – sie bietet also auch keinerlei stilistische Hilfe –, sondern ausschließlich formale Belange: Sie ist nicht zuständig für das »Was«, sondern beschränkt sich auf das »Wie«.

#### 2.1.1 Vorlagen für Geschäftsbriefe

 $\bullet$ Normgerechte Vorlagen erstellen Nach DIN 5008 sind bei den Vorlagen für Geschäftsbriefe zwei Formen zu unterscheiden: Form A (27 mm) mit dem hochgestellten Anschriftfeld und Form B (45 mm) mit dem tiefgestellten Anschriftfeld.

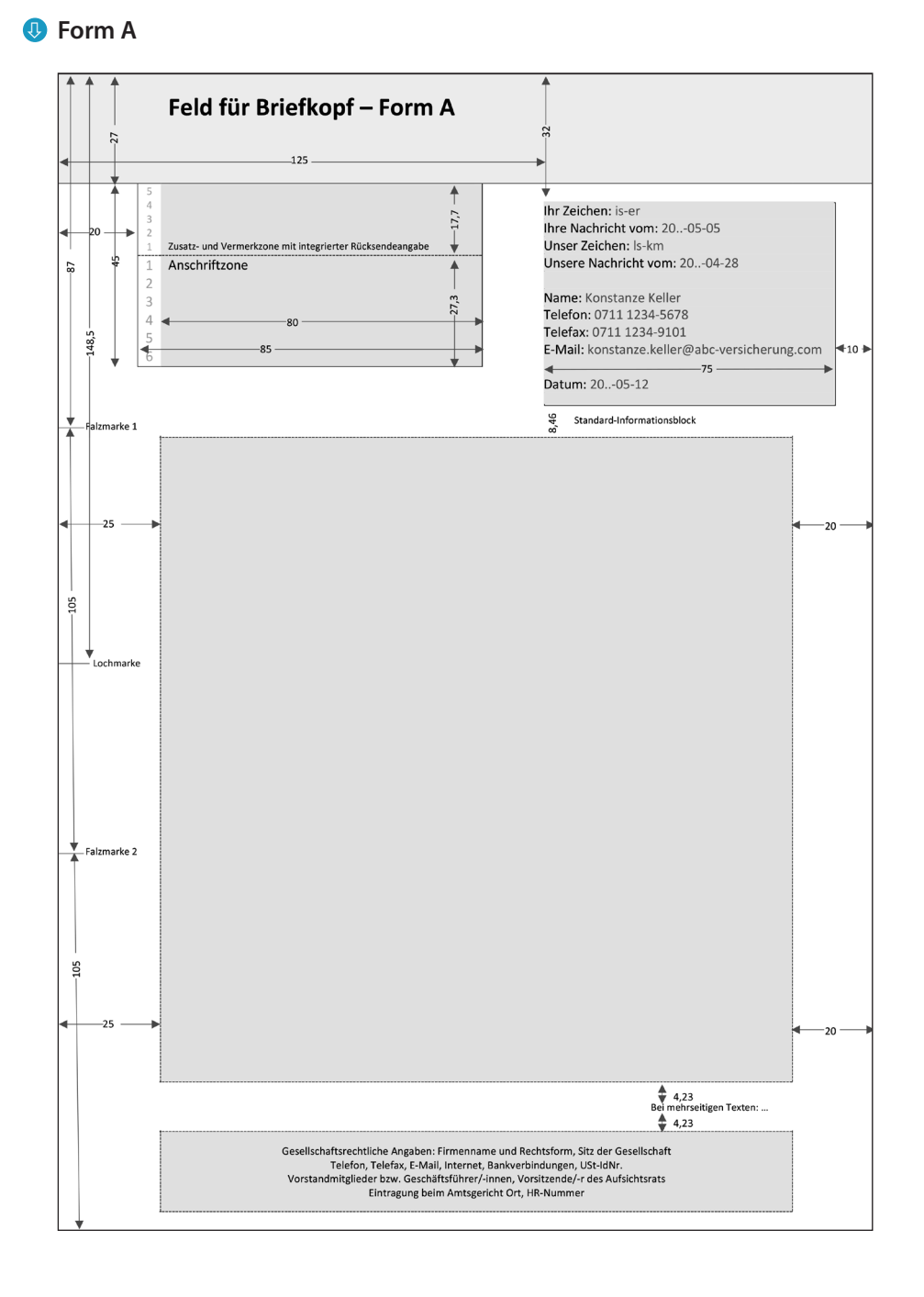

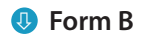

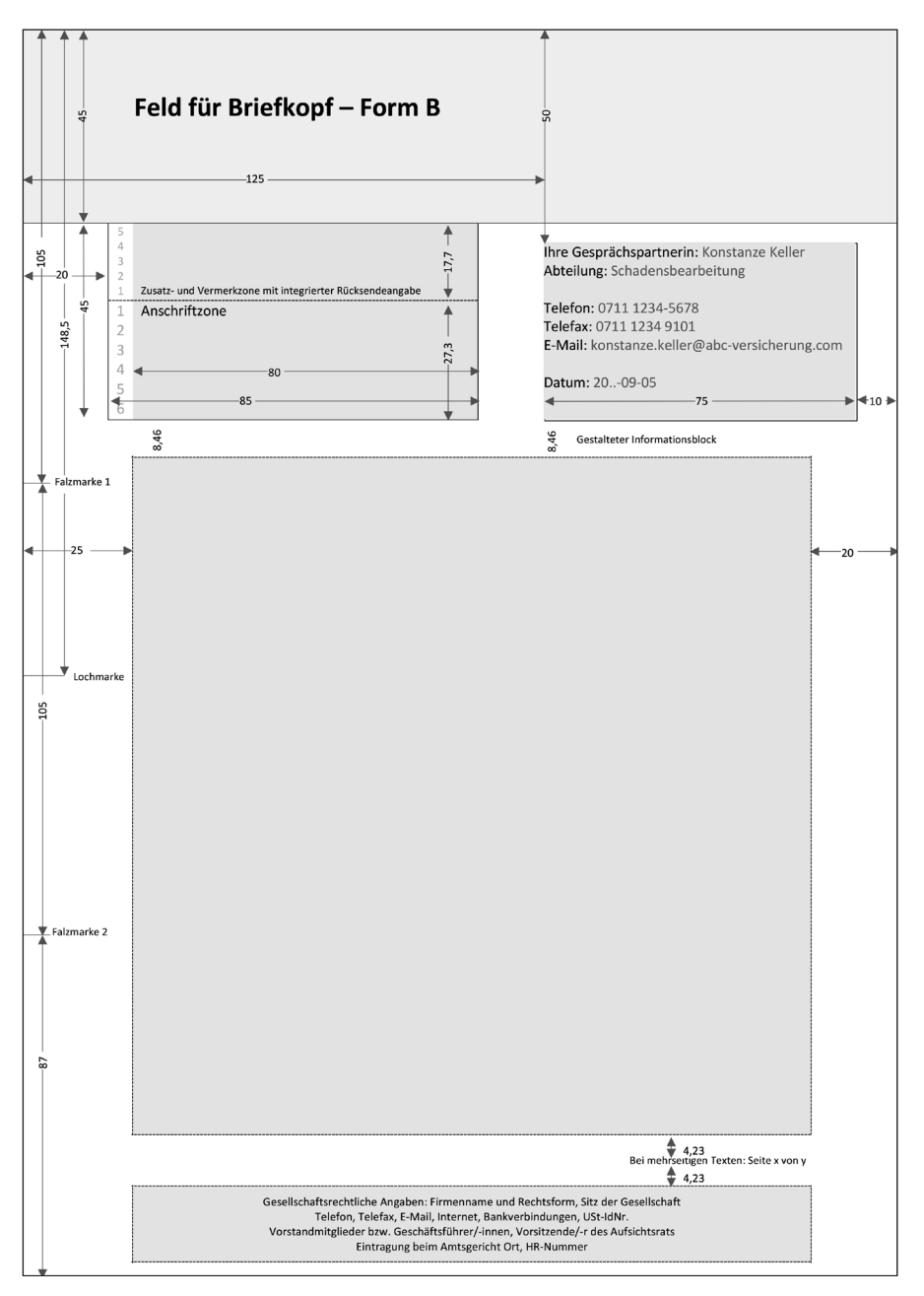

#### 2.1.2 Aufbau eines Geschäftsbriefes

Aufbau eines normgerechten Geschäftsbriefes

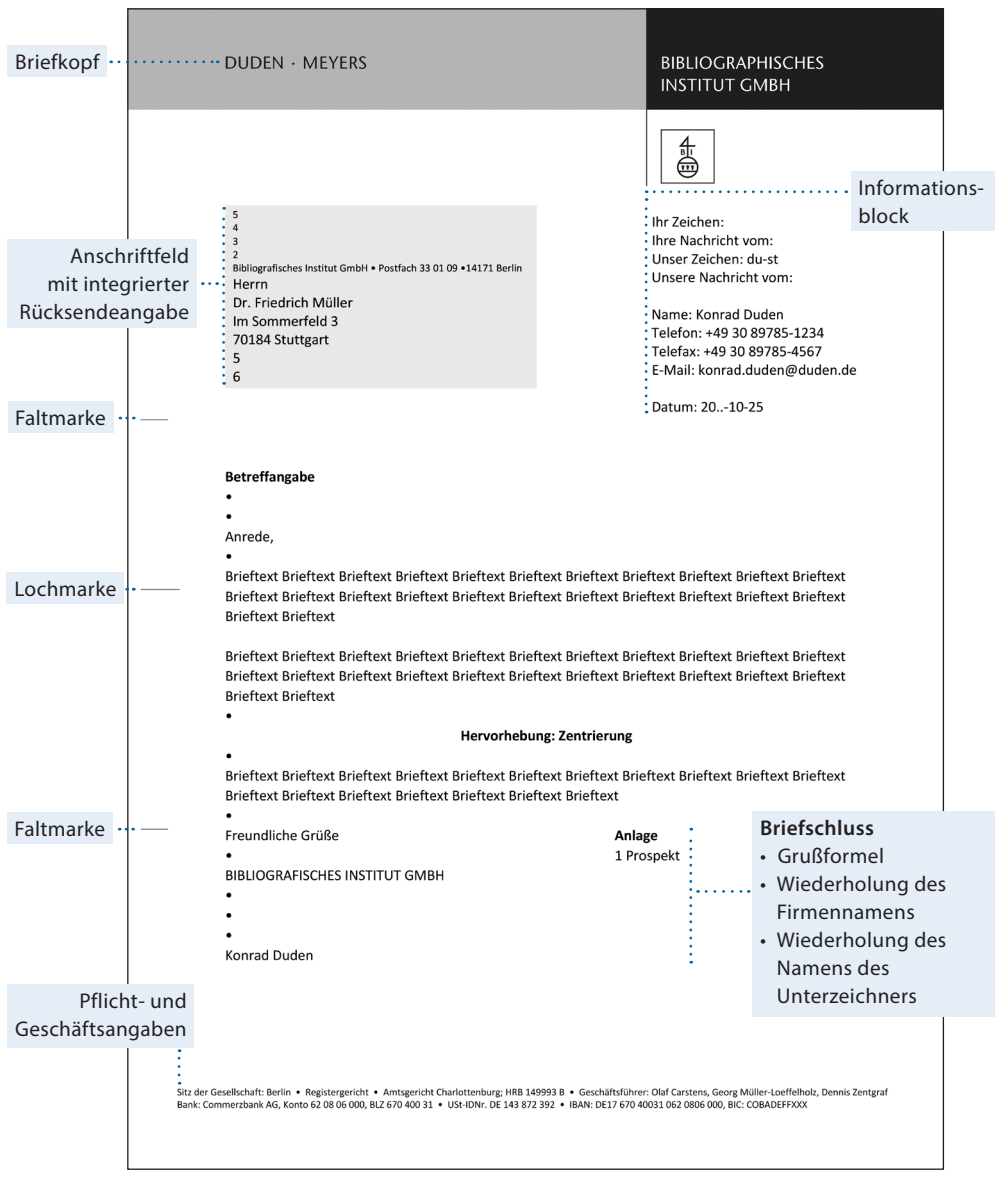

#### 2.1.2.1 Briefkopf

Der Briefkopf enthält die Bezeichnung des Absenders. Dazu gehören der Name des Unternehmens, die Bezeichnung der Rechtsform und das Logo. Da der Geschäftsbrief ein wichtiger Imageträger eines Unternehmens ist, vermittelt eine normgerechte Gestaltung nach dem Corporate Design (CD) einen professionellen Eindruck.

#### 2.1.2.2 Anschriftfeld

Das Anschriftfeld besteht aus **Zusatz- und Vermerkzone** mit integrierter Rücksendeangabe sowie der **Anschriftzone**. Inhalt des Anschriftfeldes ist die Aufschrift. Die Bestandteile der Aufschrift sind die Rücksendeangabe, Zusatzangaben und Vermerke sowie die Empfängeranschrift. Die einzelnen Bestandteile der Aufschrift dürfen keine Leerzeilen enthalten. Bei Platzmangel darf der Platz der jeweils anderen Zone mit genutzt werden.

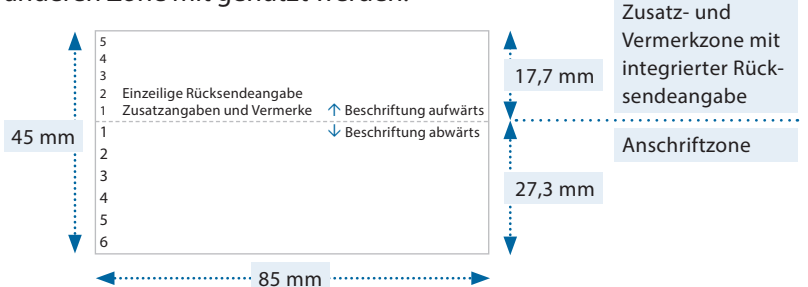

#### **Beispiel:**

Die Anrede wird im Akkusativ (Wenfall), d. h. mit »Herrn« bzw. »Frau« formuliert. In der Schweiz gilt auch die Form »Herr« als zulässig.

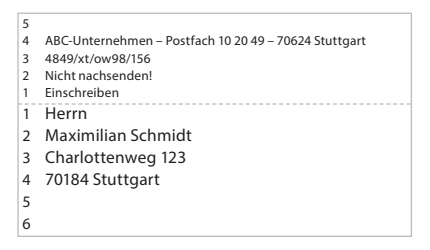

 $\bullet$ Normgerechte Anschriften

In der Zusatz- und Vermerkzone stehen für die Rücksendeangabe (z.B. ABC-Unternehmen • Postfach 10 20 49 • 70624 Stuttgart), Vermerke und Zusatzangaben (z.B. ABC-Unternehmen – Postfach 10 20 49 – 70624 Stuttgart, 4849/xt/ow98/156, Nicht nachsenden, Einschreiben), Ordnungsbezeichnungen des Absenders (4849/xt/ow98/156) 5 Zeilen (empfohlene Schriftgröße: 10 Punkt) zur Verfügung.

Die Rücksendeangabe wird in einer Schriftgröße von 8 Punkt geschrieben und muss an der oberen Position der Zusatz- und Vermerkzone stehen. Ist sie länger als eine Zeile, muss sie sinnvoll gekürzt werden. In Ausnahmefällen darf eine Schriftgröße von 6 Punkt verwendet werden. Bei Schriftgrößen kleiner als 10 Punkt sollte wegen der besseren Lesbarkeit eine serifenlose Schrift (z.B. Arial, Calibri) verwendet werden. Die Zusatzangaben und Vermerke stehen unterhalb der Rücksendeangabe. Beim Erstellen einer Briefvorlage ist bei der Gestaltung auf die automatische Beschriftung von unten nach oben zu achten.

In der **Anschriftzone** steht die 6-zeilige Empfängeranschrift. Die Beschriftung erfolgt von oben nach unten. Werden nicht alle 6 Zeilen benötigt, bleiben die unteren Zeilen leer. Die Angaben dürfen nicht durch Fettschrift oder Unterstreichung hervorgehoben werden.

Die Aufschrift in der Anschriftzone besteht aus der Empfängerbezeichnung, Postfach mit Hausnummer (= Abholangabe) oder Straße und Hausnummer (= Zustellangabe), Postleitzahl und Bestimmungsort.

#### **Inlandsanschriften**

#### **Bei Inlandsanschriften ist zu beachten:**

- **–** Die einfache Empfängeranschrift besteht aus den Elementen
	- Anrede im Akkusativ (Wenfall): »Herrn« oder »Frau«,
	- Straße und Hausnummer,
	- Postleitzahl und Bestimmungsort.
- **–** Die Zusätze »An«, »An den …«, »An die …«, »zu Händen« (z. H.), »im Hause (i. H.), »in der Firma« (i. Fa.) gelten als veraltet und werden in der Anschrift nicht mehr geschrieben.

**–** Die Abkürzung für »außer Dienst« (a. D.) wird weiterhin für Personen, die früher ein bedeutendes Amt innehatten, geschrieben. Sie steht hinter der Berufs-, Amts- oder Ehrenbezeichnung.

**Berufs- oder Amtsbezeichnungen** (z.B. Amtmann, Rechtsanwältin, Direktor) stehen hinter »Frau« oder »Herrn«.

**Diplom- und Doktorgrade** (z.B. Dipl.-Kfm., Dipl.-Ing., Dr.) und die **Amts- und Ehrenbezeichnung »Prof.«** stehen unmittelbar vor dem Namen.

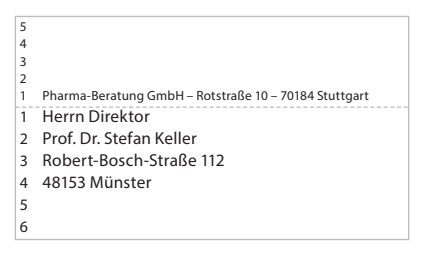

Bei Untermietern muss der Name des Wohnungsinhabers/der Wohnungsinhaberin unter dem Namen des Empfängers stehen.

Bei der Zustellangabe (Straße und Hausnummer) dürfen zusätzlich der Gebäudeteil, das Stockwerk oder die Wohnungsnummer, abgetrennt durch zwei Schrägstriche, angegeben werden. Vor und nach den Schrägstrichen steht ein Leerschritt.

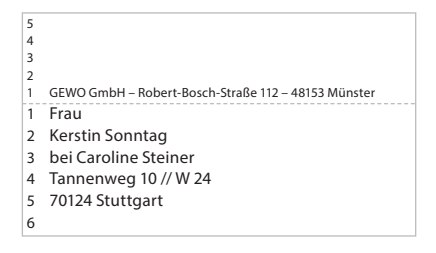

#### **Unternehmensanschriften stehen in der Reihenfolge**

- **–** Firmenbezeichnung (z.B. Maschinenfabrik, Großhandlung)
- **–** Name des Unternehmens
	- (z.B. Müller & Schmidt GmbH & Co. KG)
- **–** Abteilung oder Unternehmensbereich
- **–** Ansprechpartner/-in
- **–** Straße und Hausnummer oder Postfach und Postfachnummer
- **–** Postleitzahl und Bestimmungsort

Fehlt eine Angabe, folgen die nachfolgenden Elemente ohne Leerzeile.

#### **Bachelor- und Mastergrade** stehen hinter dem Namen.

Die üblichen Abkürzungen sind

- B.A. (Bachelor of Arts),
- B. Sc. (Bachelor of Science),
- M.A. (Master of Arts, Magister/Magistra Artium),
- M. Sc. (Master of Science).

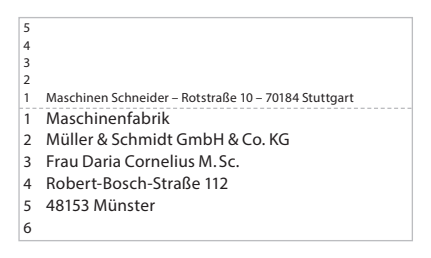

**Einzelunternehmer/-innen,** die ins Handelsregister eingetragen sind, erhalten den Zusatz e.K. (eingetragene Kauffrau, eingetragener Kaufmann) bzw. e.Kfr. (eingetragene Kauffrau) oder e.Kfm. (eingetragener Kaufmann).

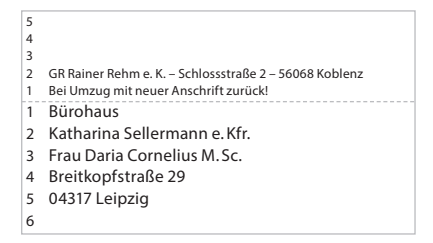

**Persönliche Briefe** werden in Unternehmen ungeöffnet an die Beschäftigten weitergegeben. Dies ergibt sich durch die Zusätze »Persönlich« und/oder »Vertraulich«, die Reihenfolge (Personenname vor dem Namen des Unternehmens) oder durch die betriebliche Postordnung.

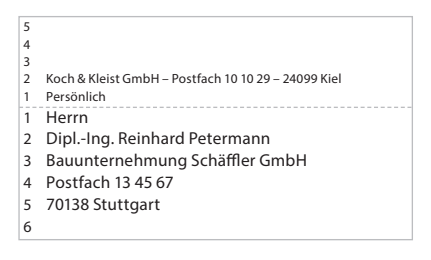

In vielen Unternehmen und Organisationen gibt es die interne Regel, wonach Briefe weder von der Poststelle noch von einer Bürokraft geöffnet werden dürfen, wenn der Personenname vor dem Namen des Unternehmens steht. Rechtlich bindend ist dies nicht. Wo es um wirklich vertrauliche Inhalte geht, muss die Anschrift mit dem Vermerk »Persönlich«, »Vertraulich« oder »Eigenhändig« versehen werden. Dann darf der Brief nur vom Empfänger bzw. der Empfängerin geöffnet werden.

**Längere Empfängerbezeichnungen** können sinngemäß auf zwei Zeilen aufgeteilt werden.

Unternehmen oder Behörden mit großem Postvolumen haben eine **Großkunden-Postleitzahl.** Die Anschrift hat weder Angaben zu Postfach bzw. Straße und Hausnummer.

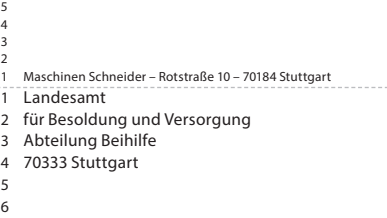

#### **Vorab per Fax**

Seit der Einführung DSGVO (Datenschutzgrundverordnung) erfreut sich das Telefax wieder großer Beliebtheit. Grund dafür ist die sichere Datenübertragung über das Telefonnetz.

Es empfiehlt sich in diesem Fall, die Versendungsart im Anschriftfeld anzugeben, je nachdem entweder »Telefax« oder, wenn das Original noch per Post versendet werden soll, »Vorab per Telefax«.

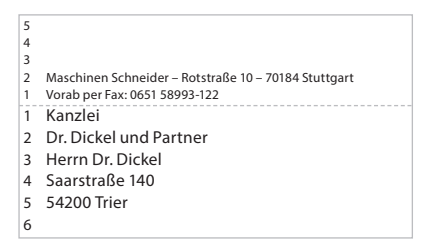

#### 2.1.2.3 Informationsblock

Der Informationsblock ersetzt die Bezugszeichenzeile. Nach DIN 5008 wird zwischen dem Standard-Informationsblock und dem gestalteten Informationsblock unterschieden. Der Standard-Informationsblock besteht aus den Leitwörtern »Ihr Zeichen«, »Ihre Nachricht vom«, »Name«, »Telefon«, »Telefax«, »E-Mail« und »Datum«. Die angegebene Reihenfolge sollte eingehalten werden. Nach den Bezugszeichen und nach den Kommunikationsangaben wird zur optischen Gliederung eine Leerzeile eingefügt.

Beim gestalteten Informationsblock dürfen grundsätzlich Leitwörter in der Vorlage ergänzt, weggelassen oder verändert werden. Die Angaben sollten mit Leerzeilen gruppiert werden. Mögliche Leitwörter sind »Ihr/-e Gesprächspartner/-in«, »Abteilung«, »Mein Zeichen«, »Bearbeiter/-in«, »Geschäftszeichen«, »Vorgangsnummer«, »Kundennummer«, »Freecall« u.Ä.
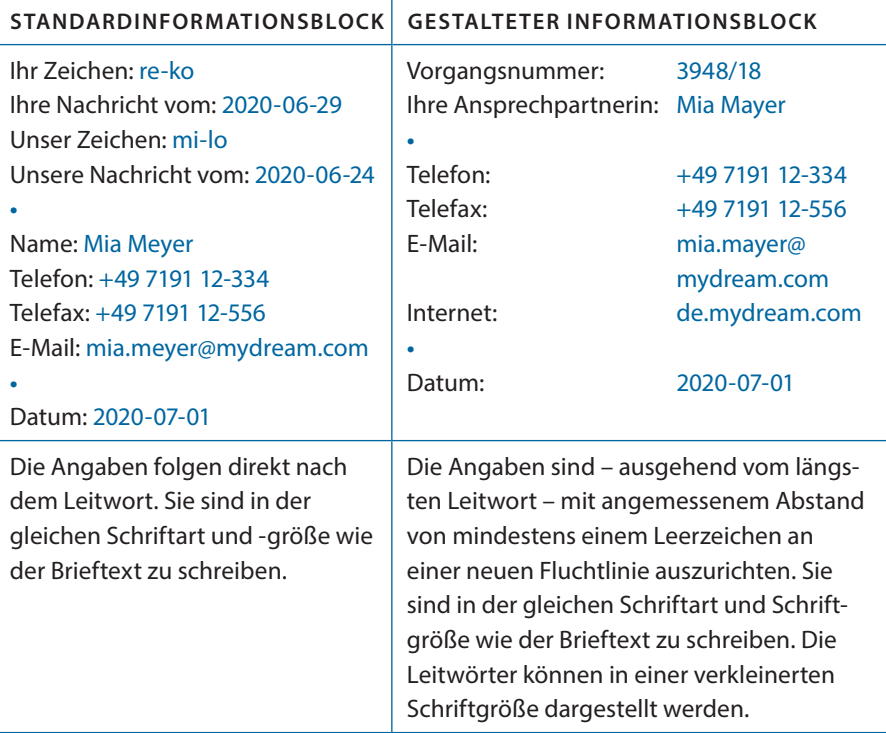

Im Informationsblock sollte das Datum immer numerisch in der absteigenden Form **JJJJ-MM-TT** (z.B. 2021-12-03) angegeben werden.

Nach den Leitwörtern »Ihr Zeichen« und »Unser Zeichen« stehen u.A. die Bezugsangaben der Beteiligten. Die Kürzel werden in der Regel aus den ersten zwei bis drei Buchstaben der Nachnamen gebildet und kleingeschrieben. Das Kürzel der/des Ranghöchsten oder, bei gleichem Rang, der/des Hauptverantwortlichen, wird zuerst geschrieben. Getrennt werden die Kürzel mit einem Bindestrich. Waren an dem Schreiben mehrere Verfasser/-innen beteiligt, werden ihre Kürzel durch Schrägstrich getrennt. Bezugsangaben können sich auch aus anderen Zeichen zu unternehmensspezifischen Kürzeln zusammensetzen (z.B. R 1/3000).

**Beispiel: Die Vorgesetzte heißt »Stephan« und der Sachbearbeiter »Merck«.** Unser Zeichen: **ste-me** 

### **Neben Frau Stephan und Herrn Merck ist Frau Sommer an der Erstellung des Briefes beteiligt:**

Unser Zeichen: so/ste-me

### 2.1.2.4 Betreff/Teilbetreff

Der Betreff ist eine stichwortartige Inhaltsangabe und wird ohne Schlusspunkt an der Fluchtlinie geschrieben. Er darf durch Fettschrift und/oder Farbe hervorgehoben werden. Bei längeren Betreffangaben ist der Text sinngemäß auf mehrere Zeilen zu verteilen. Vor und nach der Betreffangabe stehen jeweils zwei Leerzeilen.

Beim Versand von vertraulichen oder sensiblen Unterlagen in Briefhüllen oder Versandtaschen mit Sichtfenster ist darauf zu achten, dass der Wortlaut des Betreffs auch durch Verrutschen der Sendung nicht lesbar ist. Dies können Sie verhindern, indem Sie den Abstand vor der Betreffangabe um ein bis zwei Zeilen vergrößern.

Die Betreffangabe sollte immer so formuliert sein, dass sie die Aufmerksamkeit der Lesenden auf sich zieht. Statt einfach »Angebot« zu schreiben, sollte der Nutzen des Warenangebots prägnant beschrieben werden. Die Betreffangabe, als Aufforderung formuliert, kann bei den Lesenden Interesse wecken und zum Weiterlesen motivieren.

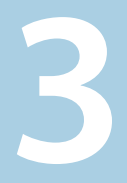

# Unternehmensinterner Bereich

### **3.1 Tabellen**

- 3.1.1 Zahlentabellen
- 3.1.2 Texte in Tabellenform

### **3.2 Formulare und Checklisten**

- 3.2.1 Formulare
- 3.2.2 Checklisten

### **3.3 Gesprächsinhalte protokollieren und dokumentieren**

- 3.3.1 Vorbereitung von wichtigen Gesprächen
- 3.3.2 Gesprächsnotiz
- 3.3.3 Aktennotiz/ Aktenvermerk
- 3.3.4 Protokolle
- 3.3.5 Berichte

### **3.4 Interne Mitteilungen**

- 3.4.1 Interne E-Mails
- 3.4.2 Kurznachrichten
- 3.4.3 Memos und Notizen
- 3.4.4 Abwesenheitsnotiz
- 3.4.5 Rundschreiben

### **3.5 Längere Texte**

- 3.5.1 Gestaltung von längeren Texten
- 3.5.2 Aufbau von schriftlichen Arbeiten

### **3.6 Öffentlichkeitsarbeit**

- 3.6.1 Presseinformation
- 3.6.2 Pressemappe
- 3.6.3 Kurzmeldung
- 3.6.4 Gegendarstellung

### **3.7 Präsentationen**

- 3.7.1 Vorüberlegungen
- 3.7.2 Planung
- 3.7.3 Foliengestaltung
- 3.7.4 Handout
- 3.7.5 Präsentieren

# **Vorschau**

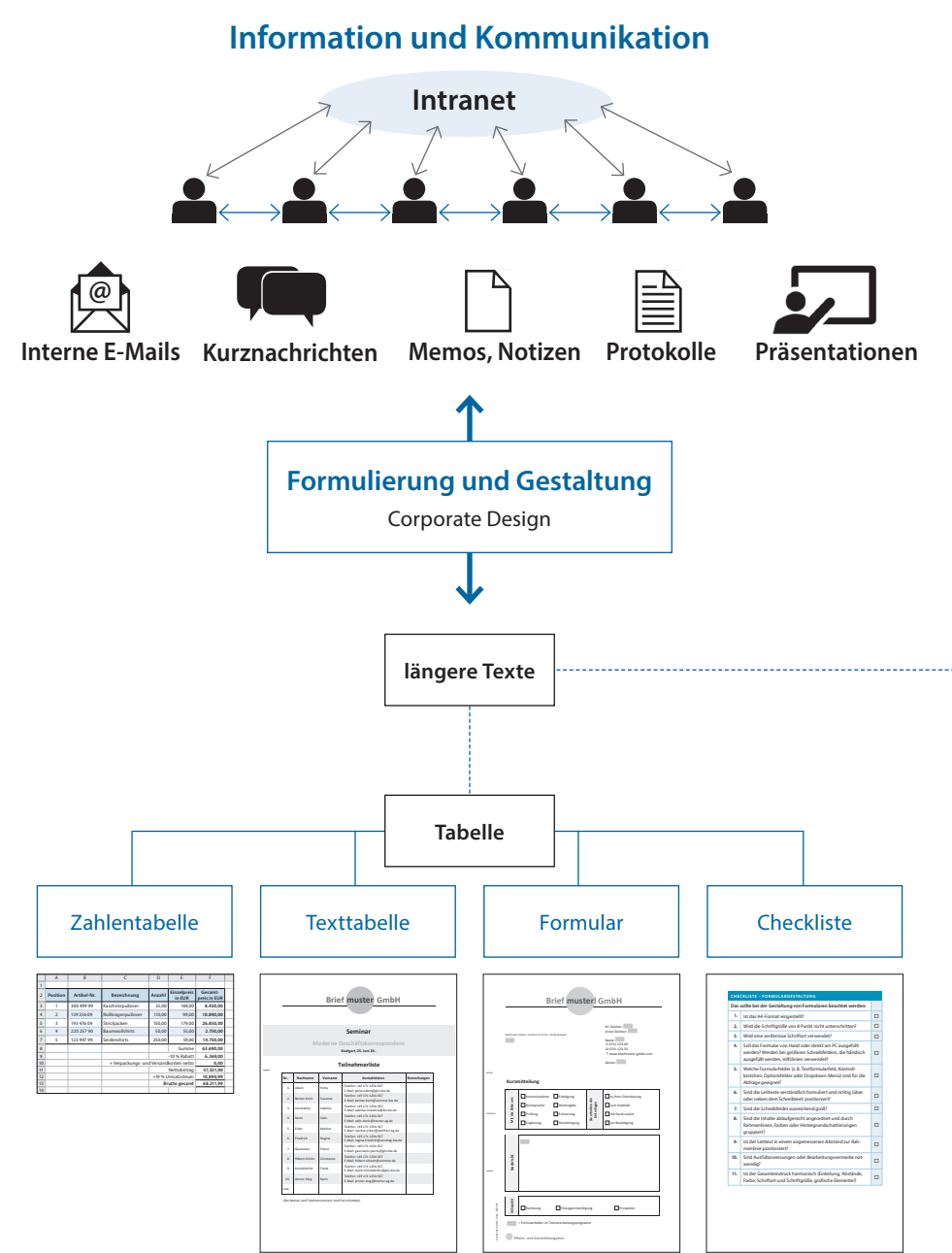

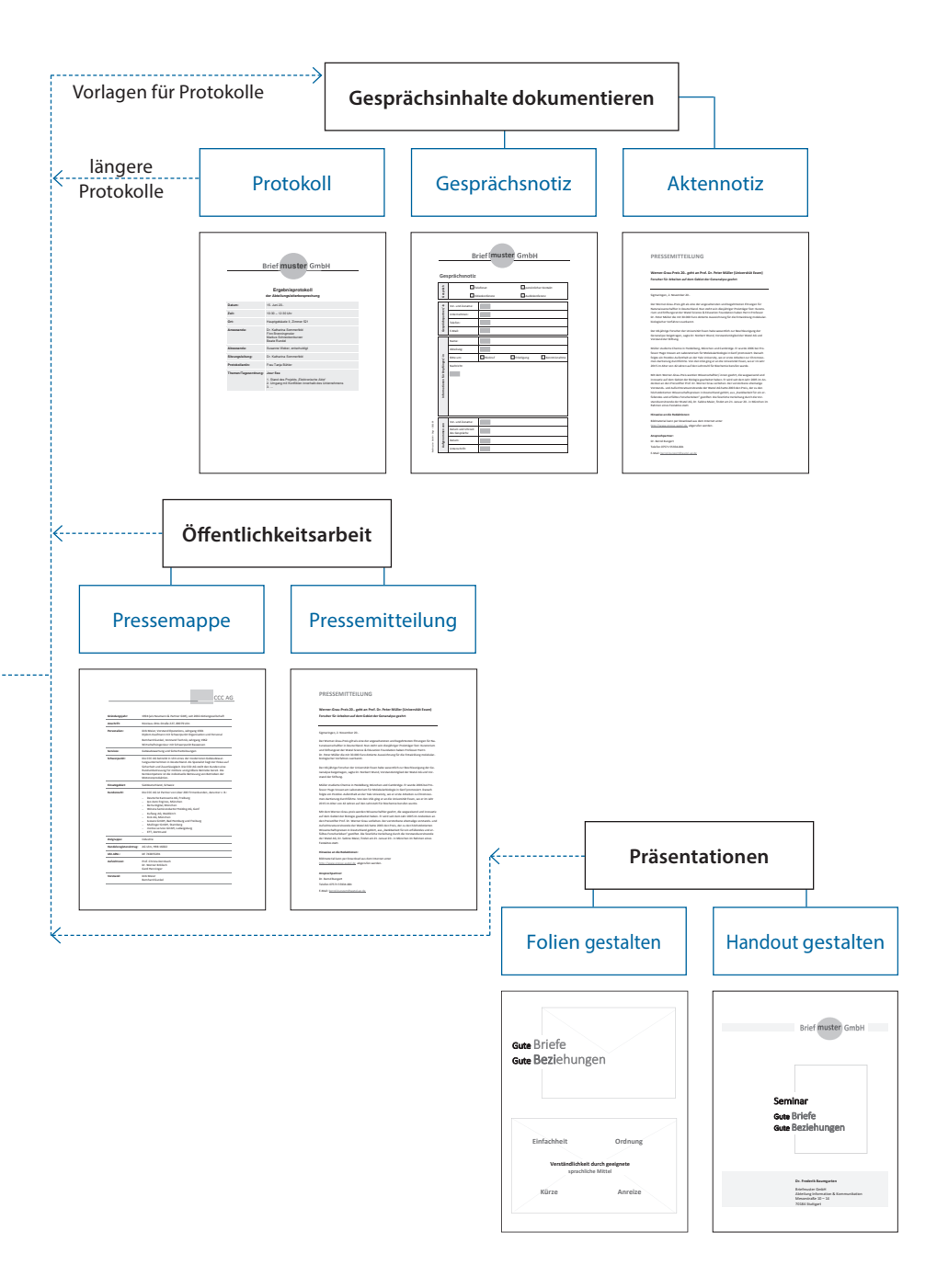

# **3.1 Tabellen**

 $\bullet$ Normgerechte Tabellen erstellen In Dokumentationen, Besprechungsunterlagen, Protokollen u.Ä. werden geeignete Inhalte in Tabellen oder Texte in Tabellenform dargestellt. Dies sind beispielsweise Zahlen zu Entwicklungen, Berechnungen, Übersichten, Aufstellungen oder Gegenüberstellungen.

Bei Texten in Tabellenform werden komplexe Informationen systematisch, übersichtlich und strukturiert dargestellt. Bei Zahlentabellen stehen die visuelle Gruppierung und die Analyse von Daten im Vordergrund. Eine zusätzliche Visualisierung der Daten in einem passenden Diagramm macht eine Zahlentabelle aussagekräftiger.

# 3.1.1 Zahlentabellen

### Regeln nach DIN 5008

Nach DIN 5008 ist eine Tabelle eine geordnete Darstellung von Informationen in mehreren Spalten und Zeilen. Eine Tabelle hat folgende Bestandteile:

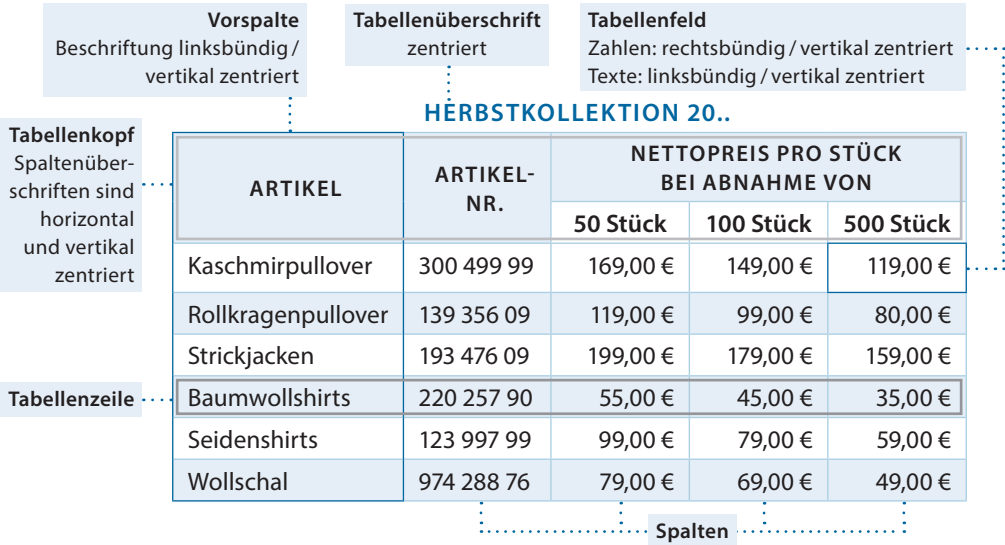

### **Bestandteile einer Tabelle:**

Tabellen sind vom vorausgehenden und zum folgenden Text in einem angemessenen Abstand anzuordnen. Wenn keine anderen Vorgaben dagegensprechen, ist ein Abstand von mindestens einer Leerzeile empfehlenswert. Bei längeren Tabellen, die nicht vollständig auf eine Seite passen, muss der Tabellenkopf auf der Folgeseite wiederholt werden.

Die Überschrift einer Tabelle steht mit einer Zeile Abstand über der Tabelle. Sie darf auch in die Tabelle integriert werden. Die Überschrift kann entfallen, wenn sich der Inhalt der Tabelle aus dem vorausgehenden Text erklärt.

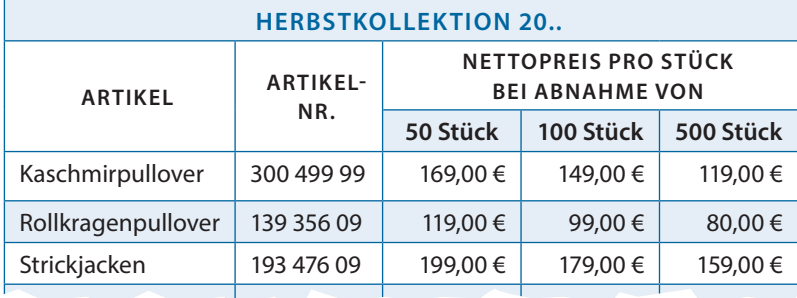

### **Integrierte Tabellenüberschrift:**

Der Tabellenkopf ist durch waagerechte und senkrechte Trennungslinien übersichtlich zu gliedern. Die Spaltenbezeichnungen werden horizontal und vertikal ausgerichtet; die Vorspaltenbezeichnung linksbündig, vertikal und zentriert.

Innerhalb der Felder sollte zwischen der Feldbegrenzung und den Feldinhalten ein gleichmäßiger Abstand oben und unten festgelegt werden. Texte sind linksbündig auszurichten; Zahlen – vor allem in Rechenoperationen – werden rechtsbündig formatiert.

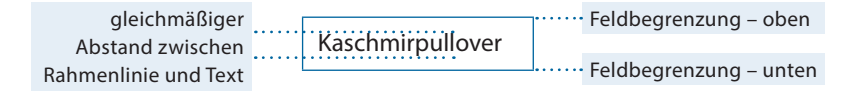

Tabellen werden mit waagerechten und senkrechten Linien übersichtlich gegliedert. Die waagerechten Linien stehen in der Regel über Summenzeilen und werden zur Gruppierung verwendet. Zur besseren Lesbarkeit sollten Hintergrundschattierungen eingesetzt werden – vor allem bei der optischen Trennung von Zeilen.

In statistischen Tabellen sollten Serifenschriften, z.B. Times New Roman, vermieden werden.

#### **CHECKLISTE – ZAHLENTABELLE**

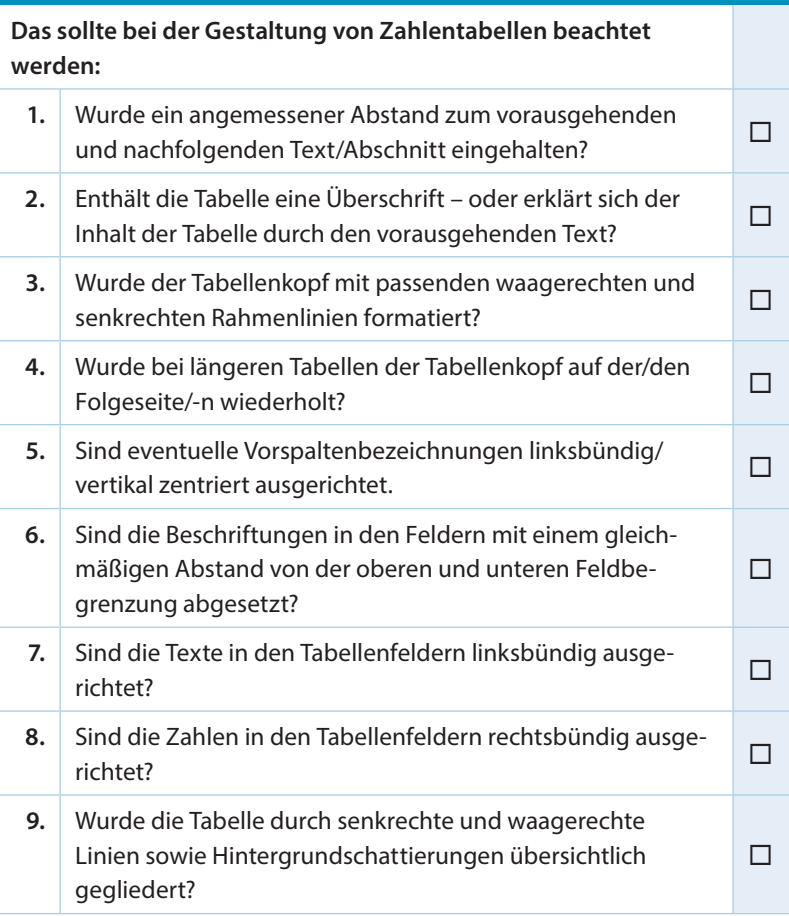

## **Beispiel: Zahlentabelle – Übersicht**

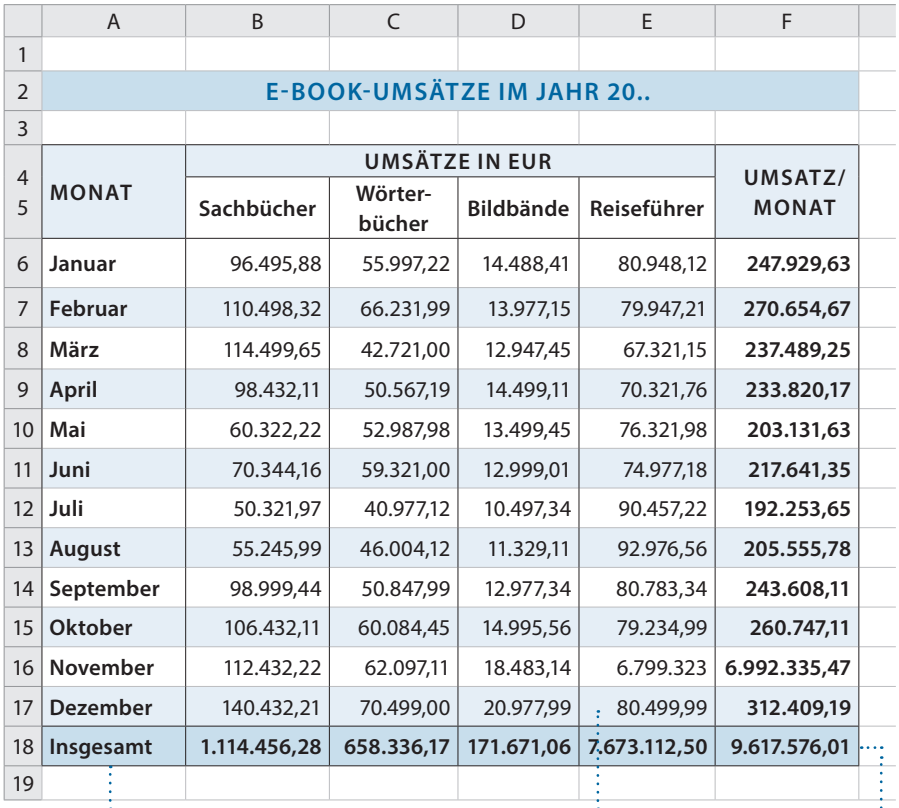

**Vorspalte waagerechte Hintergrund- Summenzeile**

**schattierungen** zur besseren Lesbarkeit

### **Beispiel: Zahlentabelle – Rechnung Excel-Ansicht**

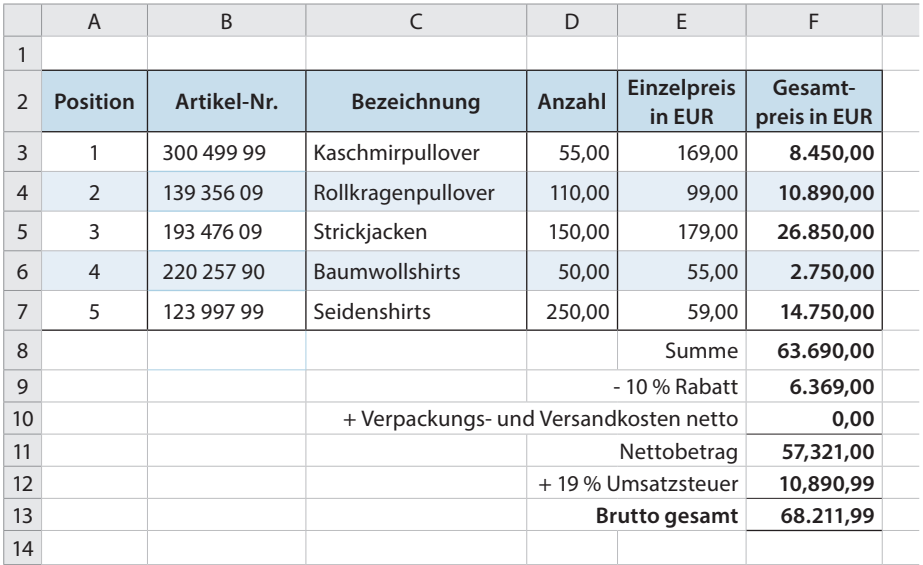

## **Excel-Formelansicht**

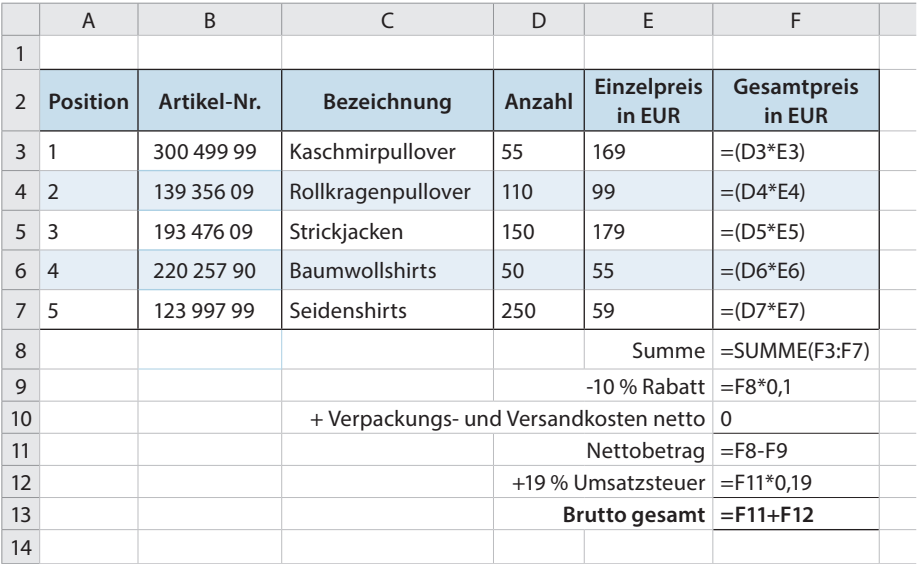

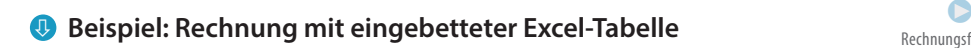

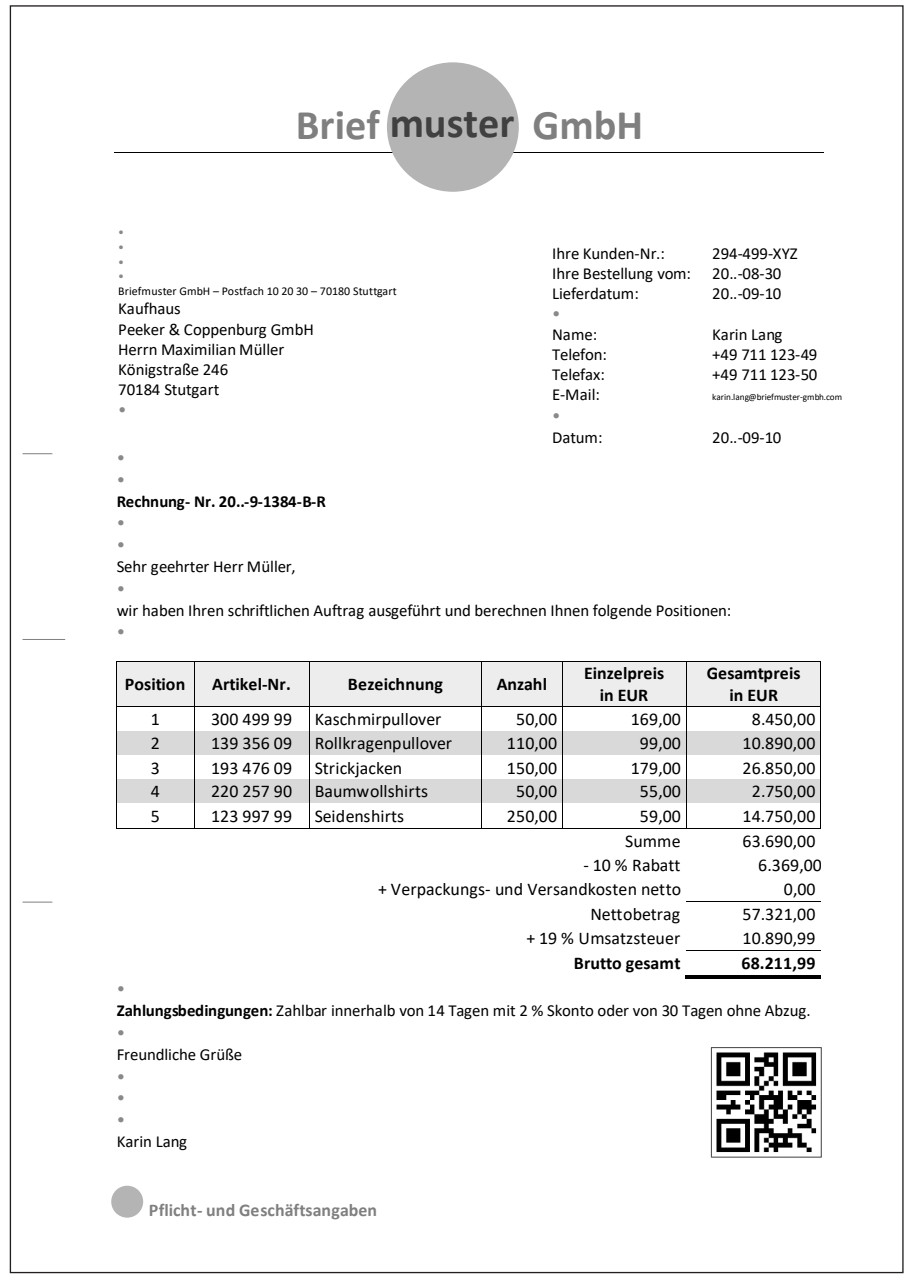

# 3.1.2 Texte in Tabellenform

In jedem Textverarbeitungsprogramm gibt es eine Tabellenfunktion, mit der Sie in einem Dokument ein rahmenloses Grundgerüst zur exakten Ausrichtung von Textelementen erzeugen können. In diesem Raster lassen sich Texte, Bilder und grafische Elemente beliebig ergänzen, ohne Gefahr zu laufen, dass sich das gesamte Layout des Dokuments verschiebt. Leere Tabellenzeilen und -zellen können als passgenaue Abstandshalter zwischen den einzelnen Bereichen eingesetzt werden.

### Regeln nach DIN 5008

Texttabellen eignen sich zur Darstellung von Aufstellungen, Listen, Übersichten, Gegenüberstellungen und Vergleichen.

Das Layout der Tabelle sollte an die Rahmenbedingungen, z.B. das Corporate Design des Unternehmens, angepasst sein und konsequent eingehalten werden.

Schriftart und -grad wählen Sie passend zum Inhalt und der Textmenge. Eine Schriftgröße von 8 Punkt sollte nicht unterschritten werden.

Texte innerhalb von Feldern sollten linksbündig ausgerichtet sein. Zur Verbesserung der Darstellung haben Sie folgende Möglichkeiten:

- **–** Abstände definieren (z.B. Zeilenabstände, Einzüge)
- **–** grafische Elemente einfügen (z.B. Linien)
- **–** farbliche Unterlegungen vornehmen (z.B. Hintergrundschattierungen)
- **–** Abbildungen einfügen
- **–** Zeichenformatierungen einsetzen (z.B. Schriftgröße, Fettschrift, Kursivschrift, Schriftfarbe)
- **–** Texte innerhalb eines Feldes durch Aufzählungs- oder Nummerierungselemente gliedern

Die Texte sollten in jeder Spalte so angeordnet werden, dass alle ersten Zeilen in den Spalten oben links im Feld beginnen.

Einzelne Wörter oder kurze Inhalte sowie gleichstellige Zahlenkolonnen können Sie horizontal und/oder vertikal zentrieren. Zahlenkolonnen mit unterschiedlich langen Zahlen sind rechtsbündig auszurichten.

Bei der Anpassung der Spaltenbreite und der Zeilenhöhe ist darauf zu achten, dass die Darstellung als Ganzes ein harmonisches Layout ergibt.

Bei einer Texttabelle ist eine Überschrift nicht zwingend erforderlich. Die Spaltenbezeichnungen können linksbündig, horizontal/ vertikal oder als Sturzzeile angeordnet werden. Zeitangaben sollten Sie chronologisch anordnen.

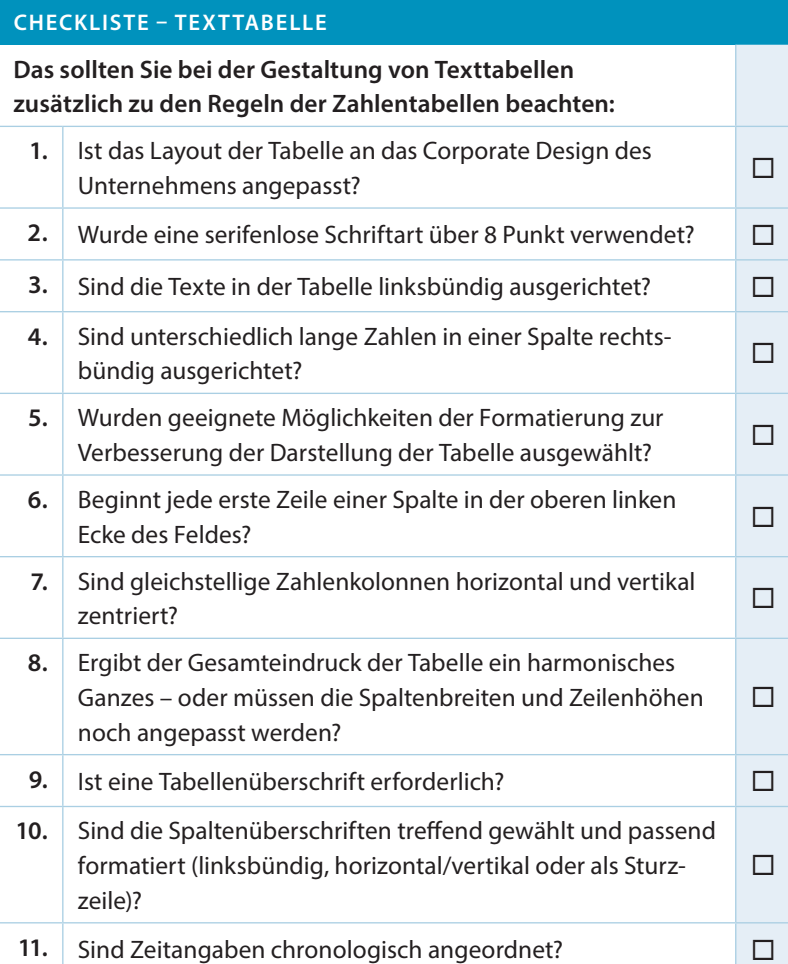

### **Beispiel: Texttabelle – Gegenüberstellung**

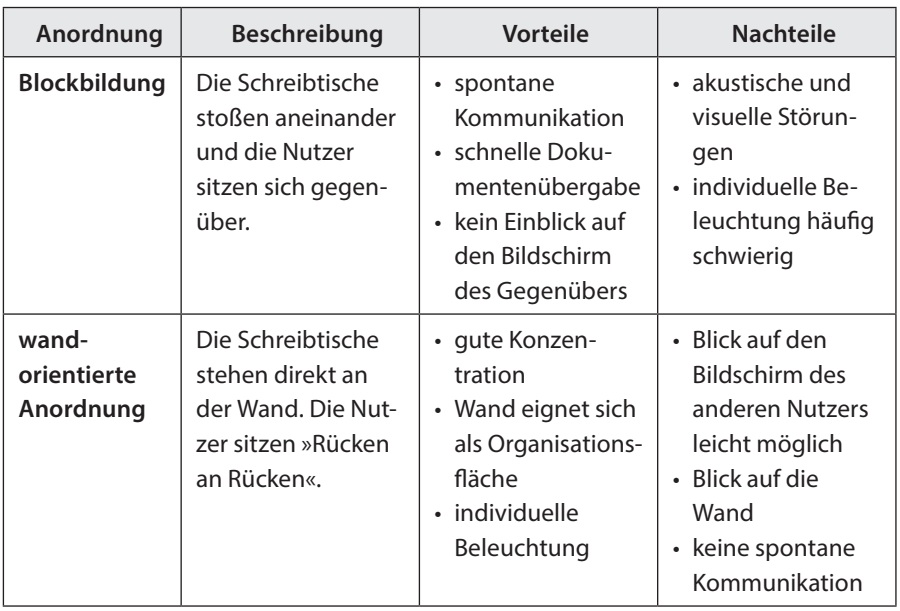

### **Anordnung der Arbeitsplätze im Zweierbüro**

### **Cloud-Computing**

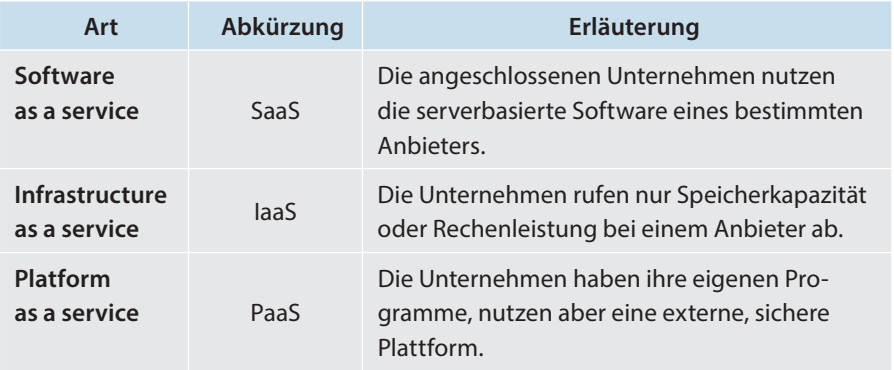

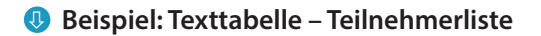

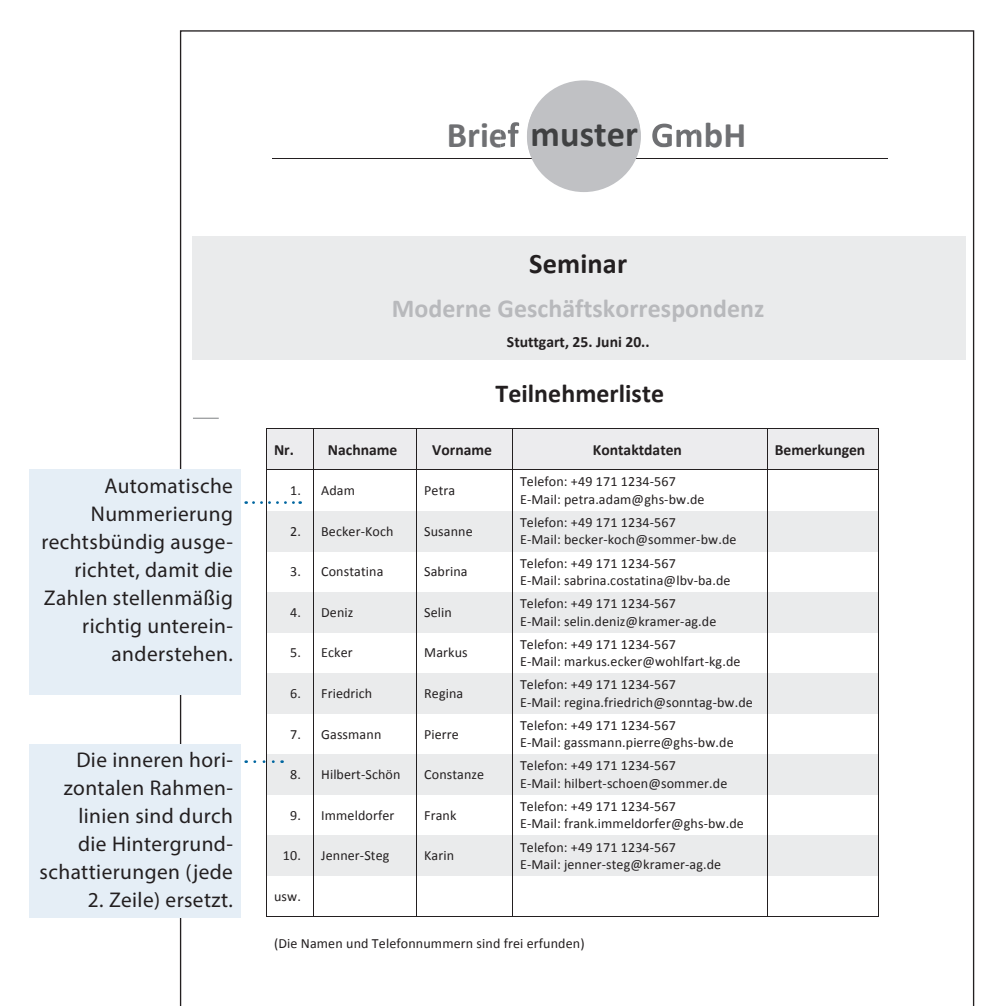

### **Beispiel: Unterschriftenliste**

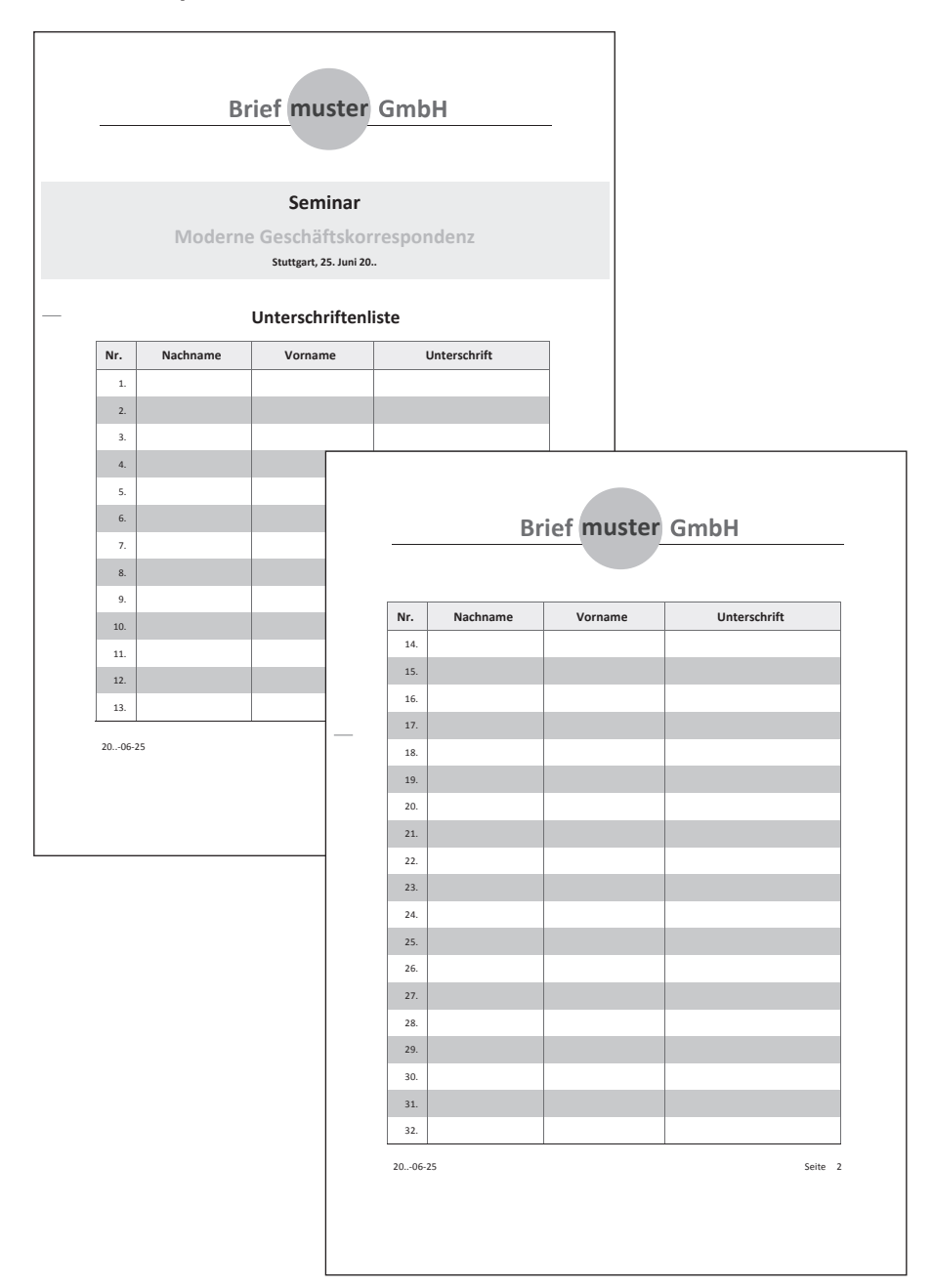

### **Beispiel: Tagungsprogramm**

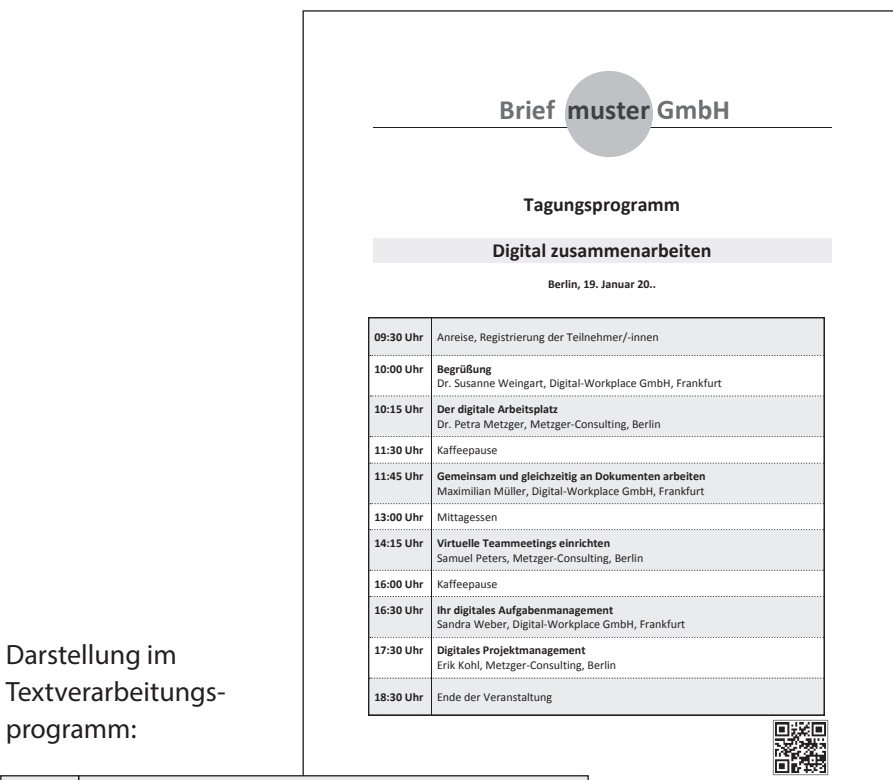

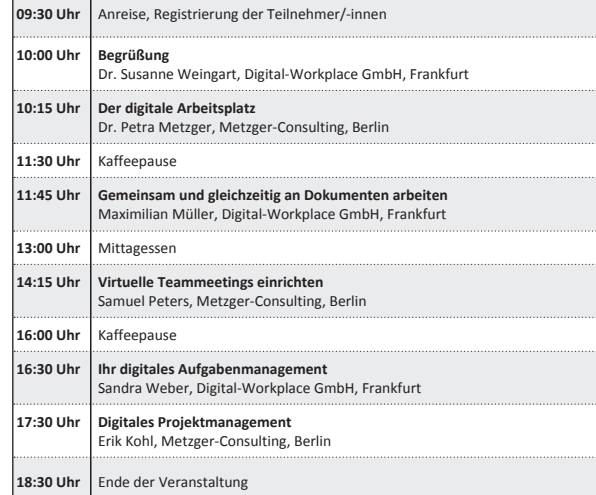

Navigieren Sie zum Tagungsort

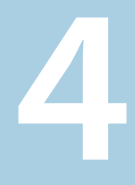

# Privater Bereich

- **4.1 Private Briefe und E-Mails nach DIN 5008**
	- 4.1.1 Privatbrief
	- 4.1.2 Private E-Mail

### **4.2 Schreiben im Alltag**

- 4.2.1 Bitten und Anträge
- 4.2.2 Entschuldigungen
- 4.2.3 Dankschreiben

### **4.3 Schreiben zu besonderen Anlässen**

- 4.3.1 Einladungen
- 4.3.2 Absagen zu Einladungen
- 4.3.3 Glückwünsche
- 4.3.4 Hochzeits- und Geburtsanzeigen
- 4.3.5 Genesungswünsche
- 4.3.6 Kondolenzschreiben
- 4.3.7 Traueranzeigen
- 4.3.8 Dankschreiben bei Beileidsbekundungen

### **4.4 Schreiben an Unternehmen**

- 4.4.1 Bewerbung Bewerbungsschreiben, Deckblatt, Lebenslauf
- 4.4.2 Stellengesuche
- 4.4.3 Kündigungen
- 4.4.4 Beschwerden, Ein- und Widersprüche
- 4.4.5 Reklamationen
- 4.4.6 Widerrufe
- 4.4.7 Zeitungsanzeigen Verkaufsanzeigen

### **4.5 Schreiben an die Öffentlichkeit**

- 4.5.1 Leserbriefe und offene Briefe
- 4.5.2 Chats und Chatgruppen
- 4.5.3 Blog
- 4.5.4 Twitter

# **Vorschau**

# **Private Briefe und E-Mails**

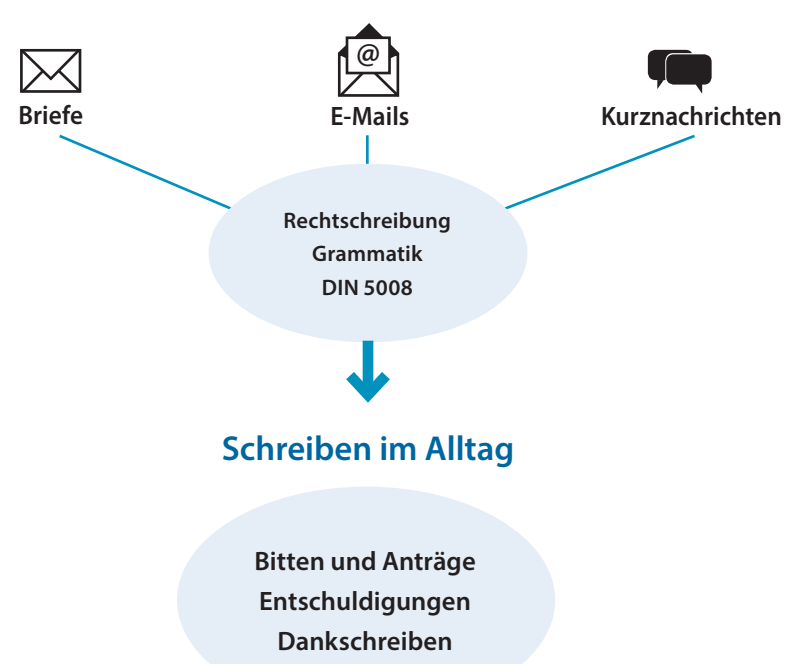

# **Schreiben zu besonderen Anlässen**

**Einladungen Absagen zu Einladungen Glückwünsche Hochzeits- und Geburtsanzeigen Genesungswünsche Kondolenzschreiben Traueranzeigen Dankschreiben bei Beileidsbekundungen**

# **Schreiben an Unternehmen**

**Bewerbungen Stellengesuche Kündigungen Beschwerden, Ein- und Widersprüche Reklamationen Widerrufe Zeitungsanzeigen Verkaufsanzeigen**

# **Schreiben an die Öffentlichkeit**

**Leserbriefe und offene Briefe Chats und Chatgruppen Blog Twitter**

# **4.1 Private Briefe und E-Mails nach DIN 5008**

Wenn eine Person privat an ein Unternehmen, eine Behörde oder eine andere Institution schreibt, spricht man von einem Privatbrief. In Anlehnung an die Geschäftskorrespondenz werden für private Briefe und E-Mails die Regeln nach DIN 5008 angewendet.

# 4.1.1 Privatbrief

In Anlehnung an den Geschäftsbrief kann in der privaten Korrespondenz eine Vorlage **mit** oder **ohne** Informationsblock verwendet werden.

### Elemente eines Privatbriefes:

### **Briefkopf**

Der Briefkopf in Privatbriefen kann frei gestaltet werden. Für die Absenderangabe stehen 45 mm – von der oberen Blattkante – zur Verfügung. In diesem Bereich können Sie Ihren Namen, die Adresse, eventuell auch ein eigenes Logo und, falls kein Informationsblock verwendet wird, Ihre Kommunikationsdaten (z.B. Telefon, Mobil, E-Mail) platzieren.

# Mia Muster **Mia Muster** Sonnenscheinweg 43 70134 Stuttgart **Mia Muster • Sonnenscheinweg 43 • 70134 Stuttgart • Telefon 0711 12345687**

### **Gestaltungsbeispiele:**

### **Anschriftfeld**

Das Anschriftfeld ist wie im Geschäftsbrief aufgebaut und zu beschriften. Es besteht aus einer Zusatz- und Vermerkzone (5 Zeilen in einer Schriftgröße von 8 Punkt) und der Anschriftzone (6 Zeilen in einer Schriftgröße). Die Zusatz- und Vermerkzone wird von unten nach oben beschriftet. Sie enthält die einzeilige Rücksendeangabe und Zusätze (z.B. Einschreiben) und Vermerke (z.B. Persönlich/Vertraulich). Die Anschriftzone besteht aus 6 Zeilen und wird von oben nach unten beschriftet.

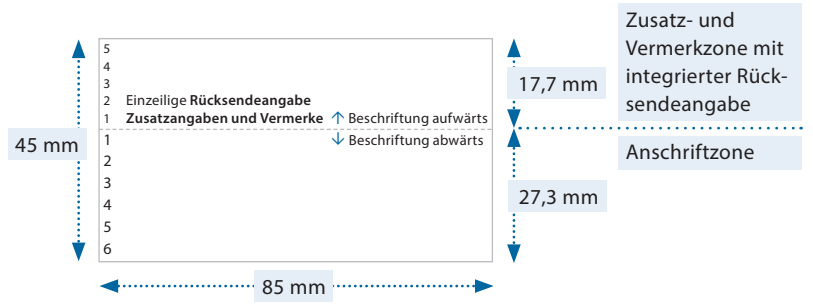

### **Informationsblock**

Der Informationsblock kann – wie beim Geschäftsbrief – auch im Privatbrief verwendet werden. Die Leitwörter dürfen ergänzt, weggelassen oder nach Bedarf verändert werden.

### **Schrift**

Wegen der besseren Lesbarkeit sind im fortlaufenden Text zu kleine Schriftgrößen und ausgefallene Schriftarten (z.B. Schreibschrift) und Schriftstile (z.B. Kapitälchen) zu vermeiden. Serifenlose Schriften wie beispielsweise Calibri und Arial in der Schriftgröße 11 Punkt lassen sich gut lesen und wirken optisch angenehm.

### **Zeilenabstand**

Für einseitige Briefe ist ein Zeilenabstand von 1 angemessen. Kürzere Texte sollten mit einem größeren Zeilenabstand (z.B. 1,15 oder 1,5) geschrieben werden.

### **Betreff**

Formulieren Sie die Betreffangabe kurz und prägnant. Am Ende eines Betreffs wird in der Regel kein Satzzeichen gesetzt. Zwischen Betreff und Anrede werden zwei Zeilen freigelassen.

### **Anrede**

Im privaten Bereich kann die Anrede etwas informeller, wie z.B. »Hallo«, formuliert werden. Ist der Brief an ein Unternehmen, eine Behörde oder eine andere Institution gerichtet, dann empfiehlt sich eine förmlichere Anrede wie »Sehr geehrte …«, »Guten Tag, …«, »Guten Tag, sehr geehrte …«.

### **Briefschluss**

Nach dem Brieftext lassen Sie eine Zeile frei und schreiben dann die Grußformel. Mögliche Grußformeln im privaten Bereich sind neben »Freundliche Grüße« auch »Es grüßt Sie/Dich/Euch«, »Herzliche Grüße« oder »Herzlichst«. Auf die maschinenschriftliche Wiederholung der Unterschrift wird in Privatbriefen verzichtet.

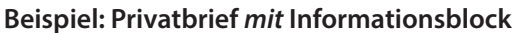

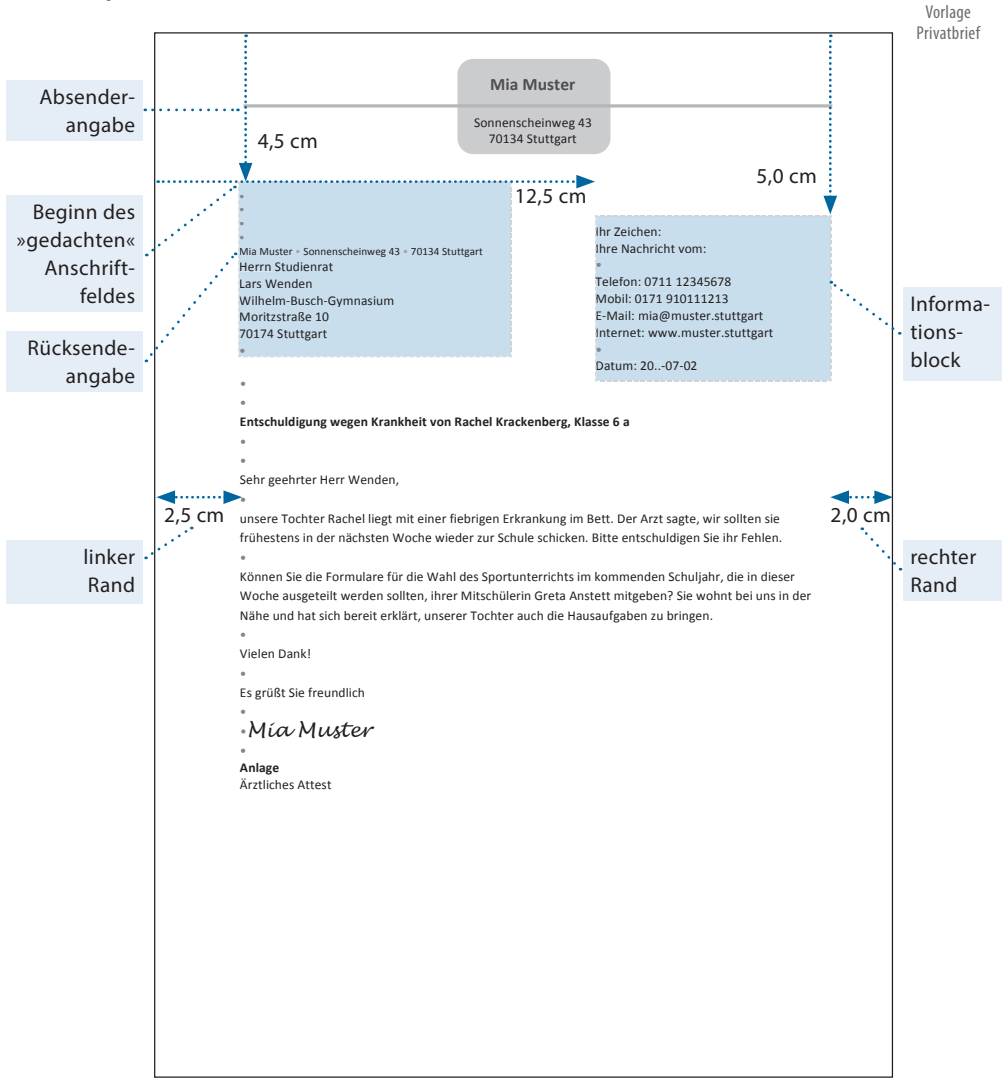

### **Beispiel: Privatbrief** *ohne* **Informationsblock**

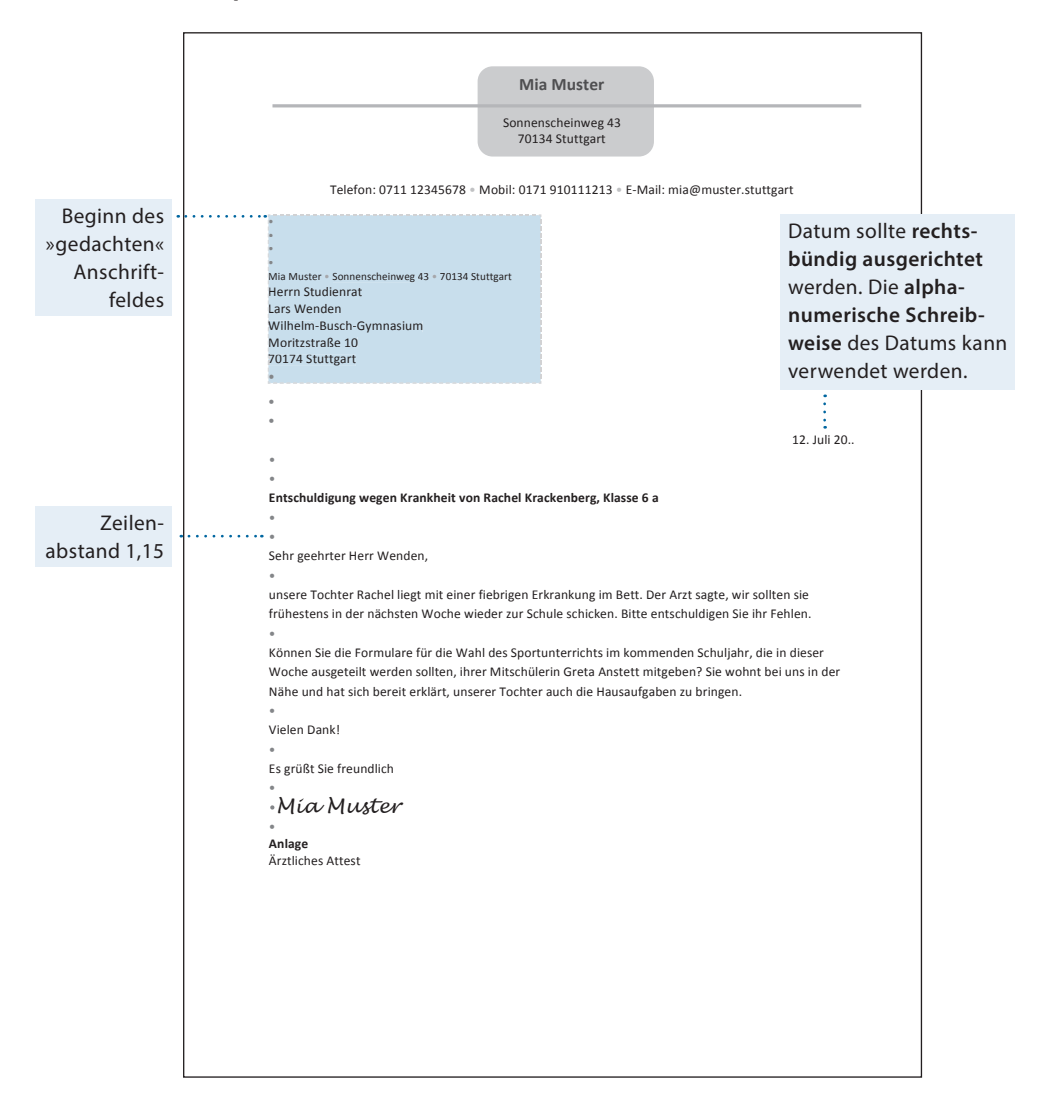

# 4.1.2 Private E-Mail

Beim Schreiben von *privaten* E-Mails sollte man im Prinzip die gleichen Regeln wie beim Schreiben geschäftlicher Mails beachten. Das gilt insbesondere, wenn Sie als Privatperson an ein Unternehmen schreiben. Richtet sich eine Nachricht an Personen eines mehr oder weniger geschlossenen Kreises, darf die Formulierung informeller sein.

### Elemente einer privaten E-Mail, auf die Sie besonders achten sollten:

### **E-Mail-Kopf**

Für den ausschließlich privaten E-Mail-Verkehr bedarf die E-Mail-Adresse keiner besonderen Form. In allen anderen Fällen – insbesondere für Bewerbungen – allerdings sollte die E-Mail-Adresse eher förmlich, neutral und damit seriös wirken, also entweder den vollen Namen oder doch zumindest den Nachnamen – keinesfalls aber Spitznamen! – enthalten. Gerade bei häufigen Familiennamen kann es nötig werden, Buchstaben des (zweiten) Vornamens hinzuzunehmen oder gar ein weiteres Wort, etwa den Wohnort, anzuhängen (z.B. Hans-K-Meyer@provider.de, HansMeyer-Gummersbach@provider.de).

### **Beispiele:**

**vorname.nachname@anbieter.de** oder **vorname@nachname.stadt** mia.muster@gmx.de, mia.muster@web.de, mia@muster.stuttgart

Wenn Sie an mehrere Empfänger schreiben, sollten Sie **das Bcc-Feld** verwenden. Offene Verteiler im Cc-Feld sollten Sie – auch aus datenschutzrechtlichen Gründen – nur verwenden, wo es nötig ist. Manche Programme informieren darüber, dass die betreffende E-Mail auch »Bcc« verschickt wurde. Leiten Sie diese E-Mail automatisch weiter, sollten Sie den Absender darüber informieren.

Wenn die E-Mail als »Transportmittel« für Ihre Bewerbung verwendet wird, sollten Sie darauf achten, dass die Dateien in einer komprimierten Datei zusammengefasst werden. Zur Komprimierung verwenden Sie ein gängiges Format. Viele Textverarbeitungsprogramme bieten diese Funktion standardmäßig an. In der Dateiverwaltung markieren Sie die Dateien, die zusammengefasst werden sollen. Über einen Rechtsklick wählen Sie die entsprechende Komprimierungsoption.

### **E-Mail-Textbereich**

Wenn Sie mit einem Unternehmen bereits Kontakt hatten und Bezugszeichen und Bezugsangaben gemacht wurden, sollten Sie diese in Ihrer Antwort ebenfalls verwenden. Der Empfänger kann so Ihre E-Mail dem Vorgang besser zuordnen, z.B.:

Ihr Zeichen: bg Ihre Nachricht vom: 20..-06-13

Die Anrede kann wie im Privatbrief etwas informeller sein. Wenn Sie aber Ihre Bewerbung per E-Mail an ein Unternehmen schicken, sollte die Anrede entsprechend formell (z.B. »Sehr geehrte …«, »Guten Tag, …«) formuliert sein.

Schreiben Sie das Wichtigste zu Beginn Ihrer E-Mail. Auseinandersetzungen sollten Sie persönlich austragen und nicht per E-Mail. Wenn Sie sich über eine E-Mail ärgern, dann antworten Sie nicht sofort. Die Verwendung von Emojis und Emoticons im privaten Bereich ist immer möglich. Achten Sie aber darauf, dass die verwendeten Zeichen nicht falsch gedeutet werden können.

Stehen im »An-Feld« mehrere Empfänger, die Sie im Textverlauf einzeln ansprechen, können Sie wie bei der geschäftlichen E-Mail die Form »**@Name:**« verwenden.

### **E-Mail-Schluss**

Ein privater E-Mail-Schluss besteht aus der Grußformel und mit einer Zeile Abstand vor dem Vor- und Zunamen des Absenders. Danach folgen die Kommunikationsangaben, wie z.B. E-Mail, Mobil, Skype, Anschrift.

Wenn mehrere Personen signieren, steht vor jedem Namen das entsprechende Personalpronomen (Fürwort).

### **Beispiele für Grußformeln:**

- Deine Mia
- Dein Großvater
- Ihre Mia Muster
- Ihre Mia Muster und Ihr Max Muster
- Ein gutes neues Jahr wünscht Ihnen Karsten Müller mit Frau und Tochter
- Viel Erfolg wünscht Ihnen Mia Muster mit Familie
- Alles Gute im neuen Haus wünschen Ihnen Mia Muster und Familie

#### **Beispiel für einen privaten E-Mail-Schluss**

Herzliche Grüße in den Norden

Deine Mia

**•**

**•**

E-Mail: mia@muster.stuttgart Telefon: 0711 12345678 Mobil: 0171 910111213 Skype: m.muster Anschrift: Sonnenscheinstraße 43, 70134 Stuttgart

### **Beispiel: Private E-Mail**

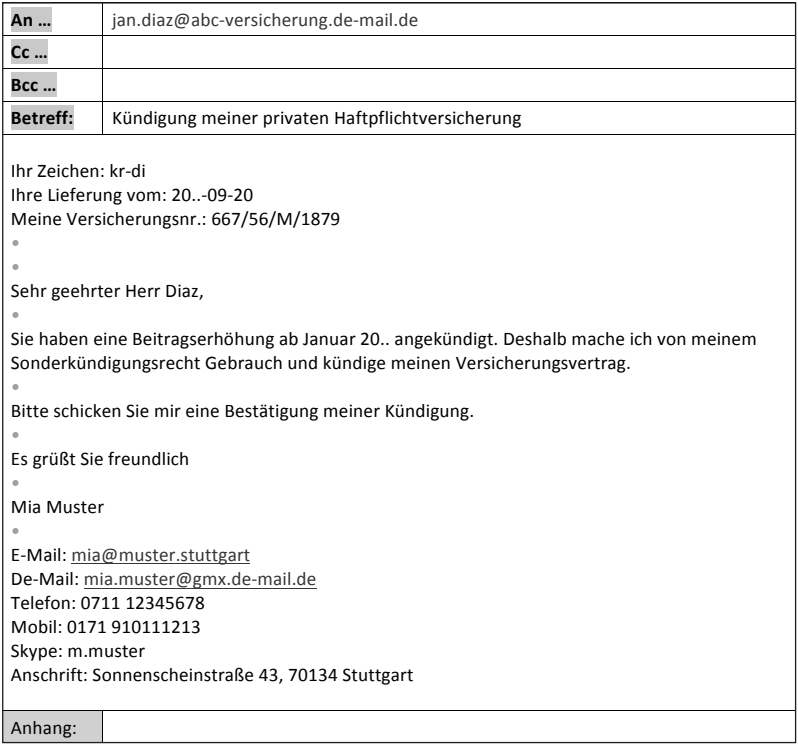

# **4.2 Schreiben im Alltag**

# 4.2.1 Bitten und Anträge

Die Befreiung vom Sportunterricht, eine Beurlaubung, eine Fristverlängerung – die Gründe für die Formulierung schriftlicher Bitten sind vielfältig. Da Sie mit einer Bitte an das Wohlwollen des Empfängers appellieren, kommt es auf eine sorgfältige Formulierung an. Achten Sie auf einen freundlichen und sachlichen Ton. Seien Sie weder fordernd noch unterwürfig. Das gelingt Ihnen am besten mit einer positiven Grundhaltung.

Anträge werden meistens an Behörden gestellt. Dies sind beispielsweise Anträge auf Erstattung von Kosten, auf Befreiung von Gebühren, auf Zulassung zum Studium oder auf Wohngeld. Hierfür stehen oft Online-Formulare auf den Internetplattformen der Behörden zur Verfügung. Sie können das gewünschte Formular herunterladen, direkt am Computer ausfüllen und mit einem Begleitschreiben an das zuständige Amt senden. Oft ist das aber auch gar nicht mehr notwendig, da die Behörde über eine benutzergeführte Software die Anliegen der Bürger/-innen steuert.

Adressieren Sie Ihr Schreiben korrekt: richtige Anschrift, zuständige Dienststelle, zuständige Person (z.B. Klassenlehrer).

### **CHECKLISTE – BITTEN UND ANTRÄGE**

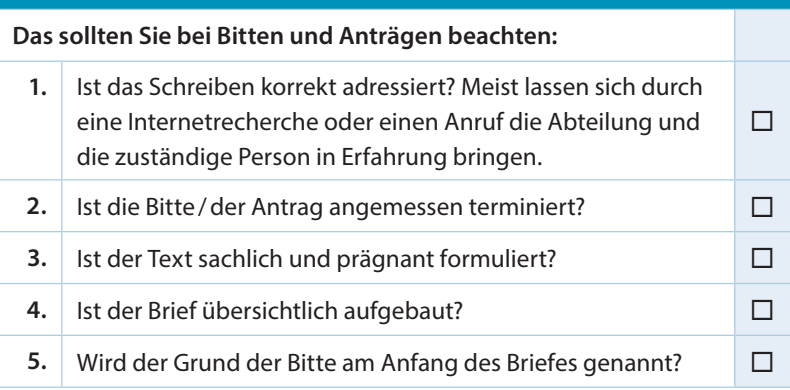

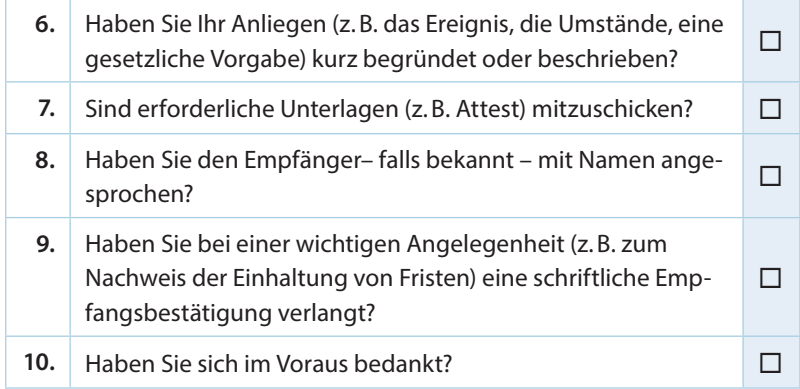

### **Textbausteine für Bitten**

- **–** Unsere Tochter hat sich beim Skifahren ein Bein gebrochen. Auf ärztlichen Rat sollte das Bein geschont werden. Deshalb bitten wir Sie, unsere Tochter bis zum Ende des Schuljahres vom Sportunterricht zu befreien.
- **–** Ich bitte um Verlängerung der Abgabefrist.
- **–** Bitte prüfen Sie, ob der Termin verschoben werden kann.
- **–** Mit herzlichem Dank für Ihre Mühe …
- **–** Ich bedanke mich für Ihr Verständnis.
- **–** Vielen Dank für Ihr Entgegenkommen.

### **Textbausteine für Anträge**

- **–** Ich stelle einen Antrag auf …
- **–** Bitte schicken Sie mir ein Antragsformular zu.
- **–** Daher beantrage ich, mich von meiner Zeugenaussage zu entbinden.
- **–** Bitte nennen Sie mir die für meinen Antrag erforderlichen Belege und Nachweise.
- **–** Bitte teilen Sie mir mit, an welche Stelle ich meinen Antrag richten muss.
- **–** Bitte leiten Sie meinen Antrag an die zuständige Behörde weiter.

### **Textbaustein für Begleitschreiben**

- **–** Danke für das freundliche Telefonat. Wie gewünscht, sende ich Ihnen das ausgefüllte Formular.
- **–** Gern schicke ich Ihnen …
- **–** Gleich nach unserem Gespräch habe ich das Formular ausgefüllt und die gewünschten Unterlagen zusammengestellt.
- **–** Wenn noch etwas fehlt, rufen Sie mich an. Sie erreichen mich unter der Nummer …

### **Beispiel: Bitte um Befreiung vom Religionsunterricht**

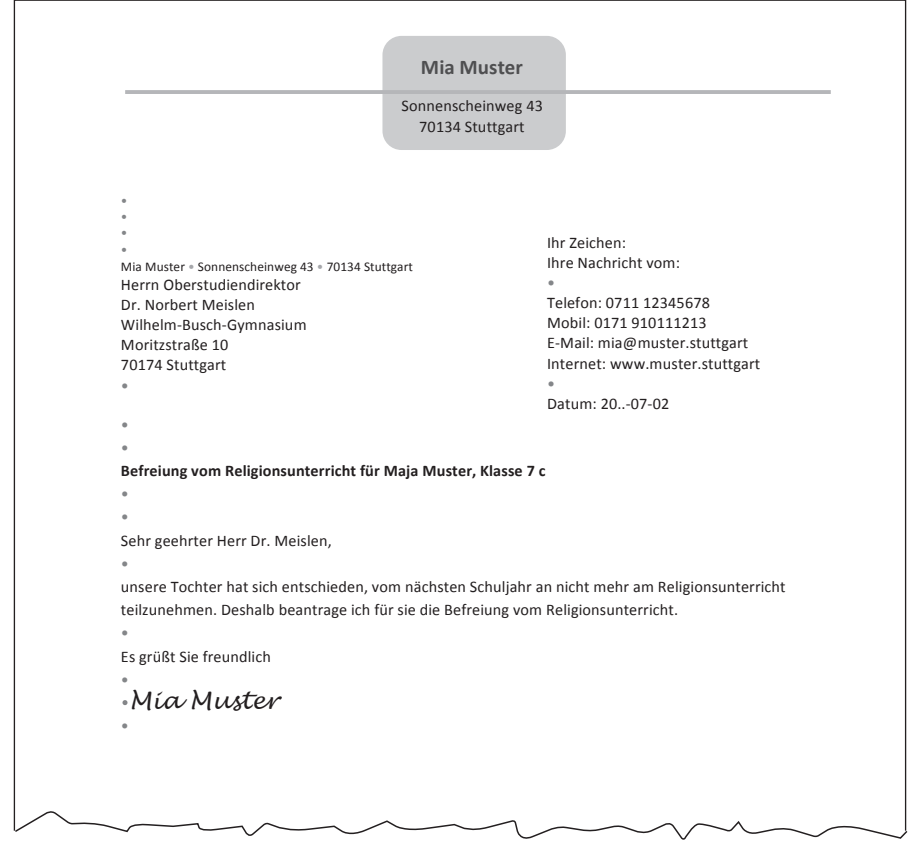

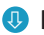

### **Beispiel: Bitte um Befreiung vom Sportunterricht**

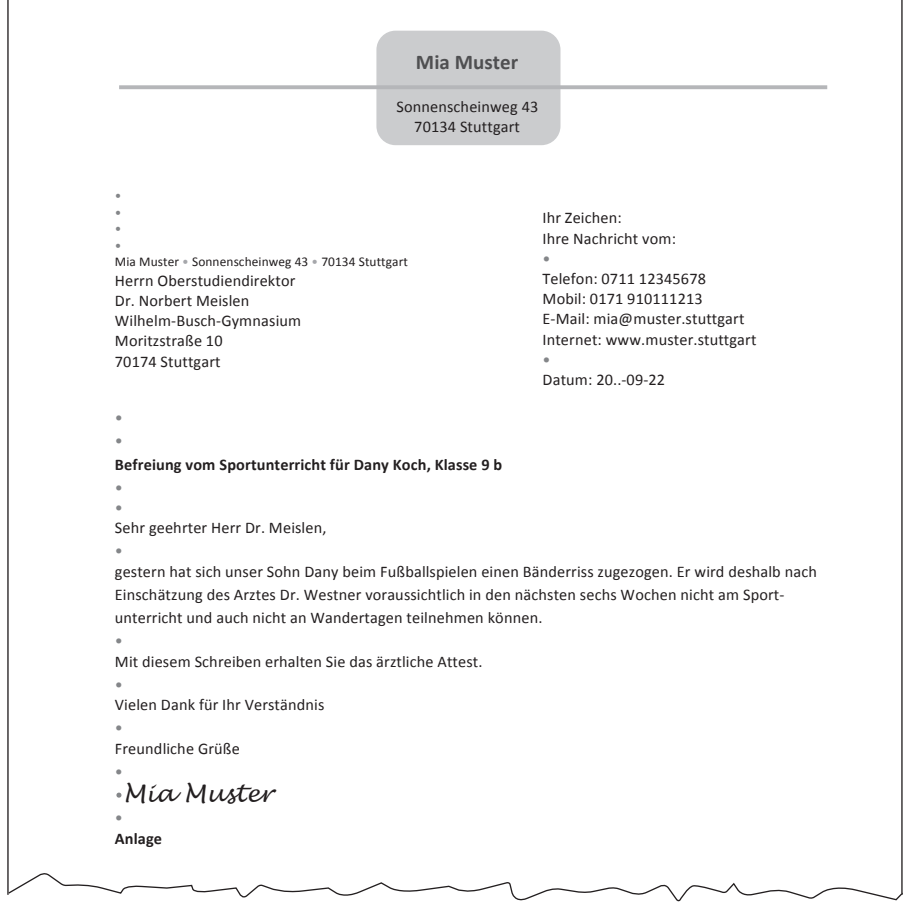

### **Beispiel: Bitte um einen Gesprächstermin**

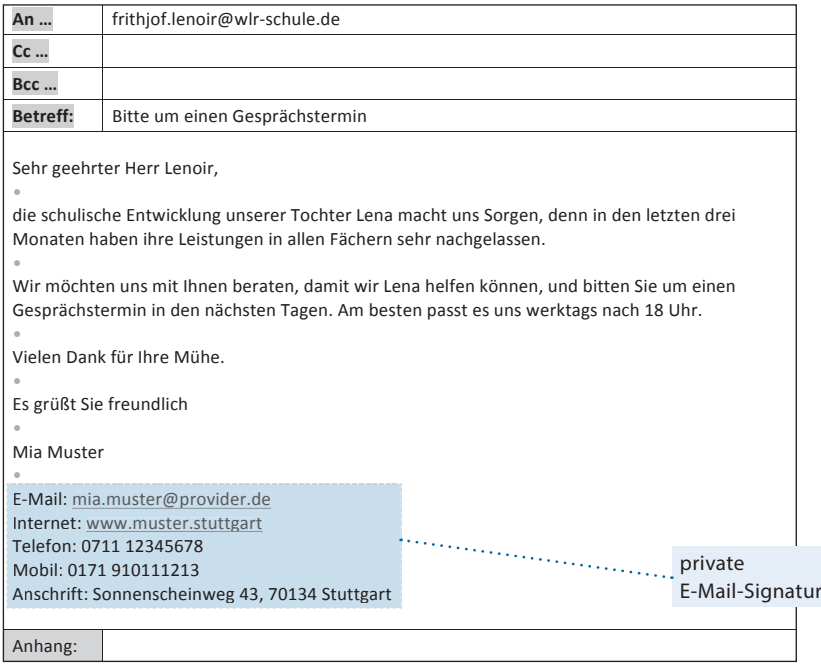
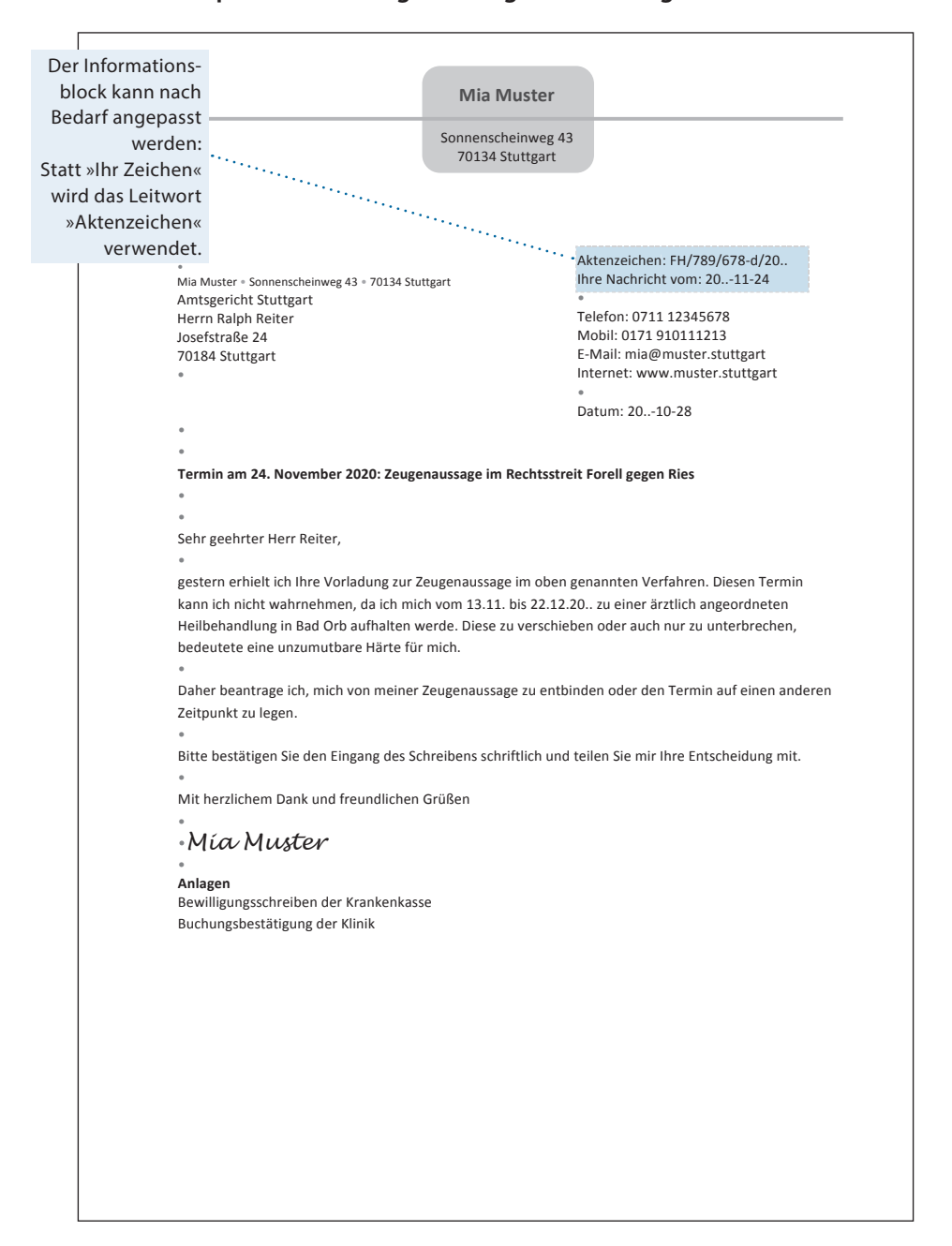

## **Beispiel: Termin Zeugenaussage beim Amtsgericht**

## **Beispiel: Abgabe der Steuererklärung**

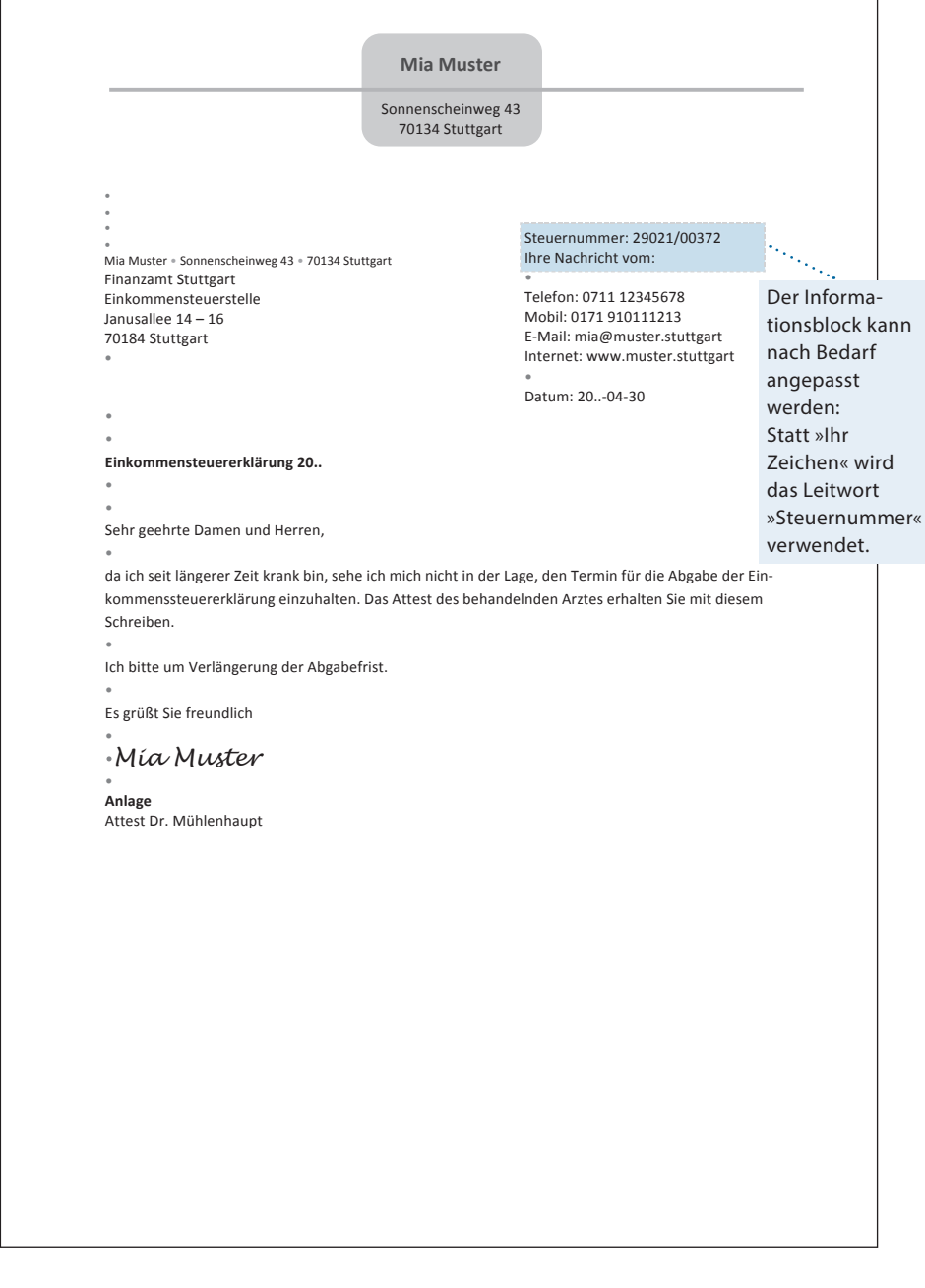

**5**

# Sprachtipps

# **A** *a*

#### **ab:** 1. ab unserem Werk · ab erstem/ersten Mai · ab letztem/letzten Montag:

Bei Ortsangaben steht die Präposition *ab* nur mit dem Dativ: *ab unserem Werk; ab welcher Station?; ab allen deutschen Flughäfen.* In den übrigen Verwendungen steht *ab* auch mit dem Akkusativ: *ab erstem Mai/*(auch:) *ab ersten Mai; jugendfrei ab zwölf Jahren*/(auch:) *ab zwölf Jahre.* Nur der Dativ ist möglich, wenn diese Angaben mit einem Artikelwort auftreten: *ab dem 15. Mai; ab der dritten Runde; ab meinem 18. Lebensjahr.*

2. ab Montag, dem / den ...: 1 Datum.  $3. von - ab/von - an: fvon (5).$ 

**Abend/abends:** Zu *dienstagabends, diens*tags abends und Dienstagabend <sup>1</sup> Zeitangaben.

- **aber:** Vor *aber* steht immer ein Komma, wenn es als nebenordnende, entgegensetzende Konjunktion zwei Wörter oder Wortgruppen verbindet: *gut, aber teuer; kein altes Auto, aber ein neues Fahrrad.*
- **abermalig/abermals:** Das Adjektiv *abermalig* sollte nur attributiv beim Substantiv stehen: *eine abermalige Operation.* Nicht korrekt ist es, *abermalig* anstelle des Adverbs *abermals* zu gebrauchen: *Sie wurde abermals* (nicht: *abermalig*) *operiert.*
- **Abgeordnete,** der und die: 1. oben genanntem Abgeordneten/Abgeordnetem · ihr als Abgeordneten/Abgeordneter: Im Allgemeinen wird *Abgeordnete* wie ein attributives Adjektiv dekliniert: *Er war früher Abgeordneter. Eine Abgeordnete verließ den Saal. Der Abgeordnete hat das Wort. Die Abgeordneten treten zusammen. Zwei Abgeordnete stimmten dagegen* usw. a) Im Genitiv Plural ist nach einem stark deklinierten Adjektiv die starke Deklination üblich, es wird also parallel flektiert: *Es wurde über die Versorgung ausscheidender Abgeordneter* (vereinzelt: *Abgeordneten*) *gesprochen.* b) Im Dativ Singular wird nach einem stark deklinierten Adjektiv meist schwach flektiert: *Oben genanntem Abgeordneten* (manchmal: *Abgeordnetem*) *habe ich meine*

*Stimme gegeben.* c) In Konstruktionen wie den folgenden kommt im Dativ Singular neben der starken Deklination auch die schwache vor: *Mir als Abgeordneten …, Mir als Abgeordnetem …; Ihr als Abgeordneten …, Ihr als Abgeordneter …* Die schwache Deklination gilt nicht als standardsprachlich. d) Nach *Herrn* ist heute die schwache Deklination üblich: *Ich habe gestern mit Herrn Abgeordneten Schmidt gesprochen.* Nach *Frau* ist die starke Form häufiger: *Ich habe gestern mit Frau Abgeordneter*/(selten:) *Abgeordneten Schmidt gesprochen.* Fehlt *Herr* bzw. *Frau,* wird stark dekliniert: *Mit Abgeordnetem/Abgeordneter Schulze stimmt etwas nicht.*

2. einige Abgeordnete · alle Abgeordneten · solche Abgeordnete[n]: Zur Deklination von *Abgeordnete* nach *alle, beide,*  einige usw. 1 all- usw.

3. des Abgeordneten Schmidt: Zur Deklination des Namens nach *Abgeordnete* # Titel und Berufsbezeichnungen (1.3).

- **abgesehen davon, dass:** Vor *dass* steht ein Komma: *Abgesehen davon, dass der Strom ausfiel, hat es keine Störungen gegeben.* Sonst gelten für *abgesehen* die allgemeinen Kommaregeln für die Partizipialgruppe (# Komma [5]): *Abgesehen vom Preis[,] waren wir mit dem Hotel zufrieden.*
- **Abkürzungen und Kurzwörter:** 1. Häufig abgekürzte Wörter wie *Seite, Band, Nummer* sollten in Verbindung mit dem Artikel oder bei vorangestellter Zahl ausgeschrieben werden: *die Seite 16, im 8. Band, vgl. die Nummer 14.* (Vgl. <sup>†</sup> Regeln und Empfehlungen: Abkürzungen).

2. Punkt nach Abkürzungen: Steht eine Abkürzung mit Punkt am Satzende, dann ist der Abkürzungspunkt zugleich der Schlusspunkt des Satzes: *In diesem Buch stehen Gedichte von Goethe, Schiller, Heine u. a.* 

3. Groß- oder Kleinschreibung: a) Kurzformen in Zusammensetzungen: Zwischen der Kurzform und dem Zweit- oder Erstglied steht immer ein Bindestrich. Die Groß- oder Kleinschreibung von Kurzformen bleibt auch in Komposita erhalten: *Tbc-krank, US-amerikanisch, km-Zahl;* 

*Konto-Nr., Fußball-WM.* Komposita, bei denen das letzte gekürzte Wort noch einmal ausgeschrieben wird, sind unsinnig (z.B. *ABM-Maßnahme, ISBN-Nummer*). Man sollte in der geschriebenen Sprache entweder nur die Kurzform verwenden oder die ganze Kurzform auflösen. b) Abkürzungen am Satzanfang: Stehen einfache Abkürzungen am Satzanfang, dann werden sie großgeschrieben, z.B.: *Vgl.* (für: *vgl.* = vergleiche), *Ebd.* (für: *ebd.*  $=$  ebenda).

4. Deklination: a) Abkürzungen mit Punkt: Bei diesen Abkürzungen wird die Deklinationsendung im Schriftbild oft nicht wiedergegeben: *am 2. Dezember lfd.J.* (= laufenden Jahres); *gegen Ende d.M.* (= dieses Monats). Wird die Deklinationsendung jedoch gesetzt, gilt Folgendes: Endet eine Abkürzung mit dem letzten Buchstaben der Vollform, wird die Endung unmittelbar angehängt: *Hrn.* (= Herrn), *Bde.* (= Bände); sonst steht sie nach dem Abkürzungspunkt: *mehrere Jh.e* (= Jahrhunderte), *B.s* (= Bismarcks) *Reden.* Der Plural wird gelegentlich durch Buchstabenverdopplung ausgedrückt: *Mss.* (= Manuskripte), *Jgg.* (= Jahrgänge), *ff.* (= folgende). b) Kurzformen, die als solche auch gesprochen werden: Im Plural erscheint in der Regel die Endung *-s,* und zwar auch bei solchen Kurzformen, deren Vollform im Plural nicht so ausgeht: *die MGs* (neben: *die MG;* nicht: *die MGe*), *die AGs* (nicht: *die AGen*), *die THs* (nicht: *die THen*). Bei femininen Kurzformen sollte im Plural immer dann ein *-s* angefügt werden, wenn eine Verwechslung mit dem Singular möglich ist: *die GmbHs* (nicht sinnvoll, da mit dem Singular übereinstimmend: *die GmbH*). Kurzformen, die auf Zischlaute enden, bleiben in der Standardsprache unverändert *(50 PS, die SMS);* in der Umgangssprache wird bei femininen Kurzformen manchmal auch die Endung *-en* angefügt *(die SMSen).* Etwas anders ist es mit den Kurzwörtern, die nicht buchstabiert, sondern als Wörter ausgesprochen werden. Bei ihnen überwiegt die Deklinationsendung *-s: der Akku, des Akkus, die Akkus;* 

*das Foto, des Fotos, die Fotos; die Uni, der Uni, die Unis.* 

- **abseits:** Die Präposition *abseits* steht mit dem Genitiv: *abseits des Weges; abseits größerer Städte.* In Verbindung mit der Präposition *von (abseits von jeder menschlichen Behausung)* steht der Dativ.
- **absenden:** Die Formen des Präteritums und des Partizips II lauten: *sandte /sendete ab* und *abgesandt/ abgesendet.* Die Formen mit *-a-* sind häufiger.
- **abwenden:** Die Formen des Präteritums und des Partizips II lauten sowohl *wendete ab, abgewendet* als auch *wandte ab, abgewandt: Er wendete /wandte seinen Blick ab. Sie hatte sich rasch abgewendet/ abgewandt.*
- **abzüglich:** Die Präposition *abzüglich,* die vor allem in der Kaufmannssprache gebräuchlich ist, wird mit dem Genitiv verbunden: *abzüglich der Unkosten; abzüglich des gewährten Rabatts.* Ein folgendes allein stehendes, stark dekliniertes Substantiv im Singular bleibt gewöhnlich unflektiert: *abzüglich Rabatt; die Kosten abzüglich Porto.* Im Plural wird *abzüglich* mit dem Dativ verbunden, wenn der Genitiv nicht erkennbar ist: *der Preis für die Mahlzeiten abzüglich Getränken.*
- **Acht:** Sowohl Zusammen- als auch Getrenntschreibung ist möglich bei *achtgeben/Acht geben, achthaben/Acht haben.* Getrennt schreibt man *sich in Acht nehmen, außer [aller] Acht lassen.*
- **acht/Acht:** Klein schreibt man das Zahlwort: *wir sind zu acht; die letzten acht; das Mädchen ist erst acht; es schlägt eben acht; ein Viertel nach acht; sie kam auf Platz acht.* Groß schreibt man das Substantiv: *die Zahl (Ziffer) Acht; eine Acht auf dem Eis laufen; mit der Acht* (= Straßenbahnlinie) *fahren.*
- **achte/Achte:** Klein schreibt man das Zahlwort in adjektivischer Verwendung: *das achte Kapitel.* Groß schreibt man das substantivierte Zahlwort: *Er ist Achter geworden. Heute ist der Achte [des Monats].* Groß schreibt man das Zahlwort auch in Namen: *Heinrich der Achte.*
- **achtel/Achtel:** Klein schreibt man, wenn *achtel* vor Maßangaben attributiv steht: *ein*

*achtel Zentner, ein/drei achtel Liter Milch.* Groß schreibt man die Substantivierung: *Er hat zwei Achtel des Betrages gezahlt.* Zusammen schreibt man, wenn *achtel* zum Erstglied allgemein gebräuchlicher Zusammensetzungen, vor allem fester Maßangaben, geworden ist: *ein/drei Achtelliter Milch; eine Achtelnote.*

**Achtzig/achtzig:** Groß schreibt man nur das Substantiv *Achtzig: Bei der Lotterie wurde die Achtzig gezogen.* Immer klein schreibt man das Zahlwort *achtzig,* also auch in den Fällen, in denen es als Substantivierung aufgefasst werden könnte: *Ende /Mitte der achtzig; der Mensch über achtzig; mit achtzig kannst du das nicht mehr.*

achtziger / Achtziger: Das von 1 achtzig abgeleitete Wort schreibt man klein, wenn es attributiv gebraucht wird: *achtziger Jahrgang* (in Ziffern: *80er Jahrgang*); *die achtziger Jahre* (= eines Jahrhunderts; die Lebensjahre von 80 bis 89). Groß schreibt man die Substantivierungen: *Mitte der Achtziger; in den Achtzigern sein; ein rüstiger Achtziger* (= Mann von 80 Jahren und darüber).

**Adelsnamen:** 1. Deklination: a) die Bilder Leonardo da Vincis/ Leonardos da Vinci **·**  die Lieder Walthers von der Vogelweide/ Walther von der Vogelweides Lieder: Bei Adelsnamen und ähnlich gebildeten anderen Namen wird heute meist der Familienname dekliniert: *die Werke Ludwig van Beethovens; Marie von Falkensteins beste Freundin.* Setzt sich der Familienname aus mehreren Bestandteilen zusammen, wird nur der erste dekliniert: *die Schriften Christian Knorrs von Rosenroth.* Ist der Familienname jedoch noch deutlich als Ortsname zu erkennen, dann wird der Vorname dekliniert: *die Lieder Walthers von der Vogelweide; der Parzival Wolframs von Eschenbach.* Wo Zweifel bestehen, neigt man zur Deklination des Ortsnamens: *die Erfindungen Leonardo da Vincis; der Wahlspruch Ulrich von Huttens;* daneben auch: *der Wahlspruch Ulrichs von Hutten.* Steht der Ortsname unmittelbar vor dem zu bestimmenden Substantiv, dann wird heute im Allgemeinen der Ortsname dekliniert: *Walther von der Vogelweides Lieder; Hoffmann von Fallerslebens Gedichte; Christian Knorr von Rosenroths Schriften.*  b) die Memoiren Baron Grotes/des Barons

Grote: Adelsbezeichnungen sind heute keine Titel mehr, sondern Bestandteile des Namens. Ohne Artikelwort flektiert man den Familiennamen: *die Memoiren Baron Grotes; die Verdienste Graf Schönecks.* Geht ein Artikelwort unmittelbar voraus, dann wird die Adelsbezeichnung dekliniert: *die Memoiren des Barons Grote; die Verdienste des Grafen Schöneck; das Werk des Freiherrn von Taube.* Geht der Adelsbezeichnung eine Berufsbezeichnung oder ein Titel voraus, dann bleibt sie unflektiert: *die Memoiren des Professors Baron Grote; das Werk des Dichters Freiherr von Taube.* 2. *von* in Adelsnamen am Satzanfang: Am Satzanfang schreibt man *von* groß: *Von Gruber kam zuerst.*

**Adjektiv:** 1. nach langem[,] schwerem/ langem schweren Leiden: Für mehrere aufeinanderfolgende Adjektive gilt die Grundregel, dass sie parallel dekliniert werden, also alle entweder stark oder schwach: *nach langem, schwerem Leiden* (= parallel stark); *mit dem langen, schweren Messer* (= parallel schwach). Die meisten Schwankungen treten im Dativ Singular des Maskulinums und Neutrums auf, wo die starke Form auf *-m* und die schwache auf *-n* endet. Als Grundregel gilt hier: Bildet das zweite Adjektiv mit dem Substantiv eine Bedeutungseinheit, die als Ganzes vom ersten Adjektiv modifiziert wird, dann kann unterschiedlich dekliniert werden (das schwach deklinierte Adjektiv ist dann dem stark deklinierten Adjektiv untergeordnet). Das ist vor allem dann der Fall, wenn das zweite Adjektiv eine Zugehörigkeit im weiteren Sinn bezeichnet. Sind beide Adjektive dem Substantiv gegenüber gleichrangig, wird in der Regel parallel dekliniert: *nach langem, heftigem Streit; mit hellem, hartem Licht.* In vielen Fällen ist beides möglich, was auch daran liegt, dass unterschiedliche Lesarten vorliegen können. Nur ein Komma kann zweifelsfrei deutlich machen, dass Gleichrangigkeit

vorliegt: *nach langem schweren Leiden/ nach langem schwerem Leiden* = das schwere Leiden war lang (Unterordnung, nicht gleichrangig); *nach langem, schwerem Leiden* = das Leiden war lang und schwer. Da mit *und* immer Gleichrangiges aneinandergereiht wird, kann dieser Test bei der Entscheidung helfen: *Man entließ den Patienten in gebessertem psychischen/ psychischem Zustand.* Hier kann man nicht sagen: *in gebessertem und psychischem Zustand.* Also liegt ein Unterordnungsverhältnis vor (»der psychische Zustand war gebessert«). Ein Komma führt zu keiner sinnvollen Lesart.

2. mir jungem/jungen Menschen · wir Deutsche/Deutschen: Ein [substantiviertes] Adjektiv oder Partizip, dem ein Personalpronomen vorangeht, wird im Allgemeinen stark dekliniert, weil diese Pronomen selbst keine starke Endung aufweisen: *ich altes Kamel; du großer Held; du Geliebter.* Es treten jedoch gewisse Schwankungen auf: a) Dativ Singular: Neben standardsprachlich voll anerkannten Ausdrücken mit starker Deklination des Adjektivs stehen auch schwache: *mir jungem Menschen, dir altem Mann, dir Geliebtem; mir jungen Menschen, dir alten Mann, dir Geliebten.* Im Dativ Femininum wird sogar recht häufig die schwache Deklination bevorzugt, wodurch der Anklang an das Maskulinum vermieden wird: *mir alten Frau, dir treuen Seele, dir Geliebten.* b) Nominativ Plural: Es wird heute im Allgemeinen schwach flektiert: *wir alten Kameraden, ihr treulosen Väter, wir deutschen Steuerzahlerinnen.* Nach *wir* kommt bei substantivierten Adjektiven oder Partizipien auch die starke Deklination vor: *wir Deutschen*/(seltener stark:) *Deutsche; wir Grünen*/(seltener stark:) *Grüne; wir Fußballbegeisterten*/(seltener stark:) *Fußballbegeisterte*. c) Akkusativ Plural: Hier gibt es nur die starke Beugung, wohl deshalb, weil er sich sonst nicht vom Dativ unterscheiden würde: Akkusativ: *für uns Deutsche; für uns fortschrittliche Studierende;* Dativ: *von uns Deutschen, von uns fortschrittlichen Studierenden.*

3. *ein dunkler Gang · ein finsteres Gesicht · teure Zeiten:* Bei den Adjektiven auf -el fällt das *e* dieser Buchstabenverbindung in der Deklination und im Komparativ weg. Dadurch wird das Auftreten einer Häufung unbetonter Silben vermieden: *ein dunkler Gang, ein nobles Angebot, eine eitle Frau.* Auch die Adjektive auf *-abel* und *-ibel* verlieren, wenn sie dekliniert oder gesteigert werden, das *e* der Endsilbe: *eine respektable Leistung, ein flexiblerer Bucheinband.* Demgegenüber behalten die Adjektive auf -er und -en (in der geschriebenen Sprache) gewöhnlich das *e* bei: *ein finsteres Gesicht, ein ebenes Gelände*. Endet jedoch der Stamm des Adjektivs auf -au- oder -eu-, dann wird das *e* weggelassen: *saures Bier, teure Zeiten.* Auch bei vielen fremden Adjektiven lässt man das *e* der unbetonten Endung *-er* in den flektierten Formen weg: *eine illustre Gesellschaft, eine makabre Geschichte.* Bei den Adjektiven *leger* und *peripher,* die auf der letzten Silbe betont werden, bleibt das *e* immer erhalten *(legere Kleidung, periphere Blutgefäße).* Auch bei dem aus dem Englischen entlehnten Adjektiv *clever* lässt man das *e* nicht weg *(clevere Lösungen).*

**Adjektivkomposita:** 1. schaurig-schön · melancholisch-heiter: Wenn Adjektivkomposita aus nebengeordneten Gliedern in der Zusammenschreibung unübersichtlich werden, setzt man einen Bindestrich: *melancholisch-heiter, ironisch-liebevoll*. Die Nebenordnung erkennt man daran, dass man die beiden Glieder auch austauschen könnte: *heiter-melancholisch, liebevollironisch*.

2. Adjektivkomposita als Attribute: *körperfreundliche Seife · drehfreudiger Carvingski:*  Komposita mit Adjektiven wie *freudig, freundlich, tüchtig* u. a. als Zweitglied werden in der Regel auf Personen oder Lebewesen bezogen. Vor allem in der Werbesprache besteht heute jedoch die Neigung, Komposita mit solchen Zweitgliedern auch auf Sachen, auf Dingliches anzuwenden: *drehfreudiger Carvingski, hautfreundliche Seife, umweltfreundliches Hybridauto, hochseetüchtige Segelboote* usw.

**AG:** 1. Deklination: Der Plural von *AG* lautet *die AGs,* nicht *die AGen.* # Abkürzungen und Kurzwörter (4 b).

2. *AG* in Firmenbezeichnungen: Tritt *AG* in Firmennamen auf, ist die Abkürzung Bestandteil des Namens und wird nicht durch ein Komma abgetrennt: *Badenwerk AG, Vereinigte Stahlwerke AG.* Genus und Numerus der Firmenbezeichnung richten sich meistens nicht nach dem Namensbestandteil *AG,* sondern nach dem Zweitglied des Firmennamens: *An das Euro-Kreditinstitut AG* (nicht: *An die Euro-Kreditinstitut AG*). *An die Vereinigten Stahlwerke AG* (nicht: *An die Vereinigte Stahlwerke AG*). Dagegen heißt es *Bilanz der Deutschen Milchhof AG,* weil hier *AG* das Zweitglied des Firmennamens bildet. Allerdings sollte man in diesen Fällen die Abkürzung besser ausschreiben: *die Produktion der Dichtungsring-Aktiengesellschaft*.

- **ähnlich:** Das auf *ähnlich* folgende [substantivierte] Adjektiv wird in gleicher Weise (parallel) dekliniert: *ähnliche schöne Bilder, mit ähnlichen alten Bildern, ähnliche Bekannte.* Im Dativ Singular Maskulinum/ Neutrum *(mit ähnlichem Gescheiten/Gescheitem)* ist die schwache Deklination bei Unterordnung häufiger.
- **Akquise:** Das aus dem Lateinischen stammende Wort weist die im Deutschen ungewöhnliche Schreibweise *-kqu-* auf. Ebenso *akquirieren, Akquisiteur, Akquisiteurin, Akquisition, Akquisitor, akquisitorisch.*
- **Alb/Alp:** Mit *Alb* bezeichnet man sowohl den unterirdischen Naturgeist als auch das gespenstische Wesen. Damit ist die Verwechslung mit *Alp* (= Bergweide) ausgeschlossen. Bei den Komposita ist neben der Schreibung mit *b* auch die Schreibung mit *p* zugelassen: *Albtraum, Alptraum; Albdrücken, Alpdrücken.*
- **all-:** 1. Rechtschreibung: Auch in Verbindung mit einem Artikelwort wird *all-* kleingeschrieben: *Dem allen setzte sie nichts entgegen* (vgl. 4). Dasselbe gilt, wenn *all-* allein steht: *Es kamen alle.* Ausnahme: *mein Ein und [mein] Alles.*

2. aller übertriebene/übertriebener Aufwand · die Beteiligung aller interessierten/ interessierter Kreise: Das auf *all-* folgende Adjektiv oder Partizip wird tendenziell schwach dekliniert: *trotz allem guten/*(vereinzelt:) *gutem Willen; die Beteiligung aller interessierten/*(manchmal:) *interessierter Kreise.* Nur im Nominativ Singular Maskulinum ist die starke Deklination häufiger: *aller übertriebener/übertriebene Aufwand.* Pronomen wie *dieser, diese* etc. und *seine, ihre* etc. behalten nach *alle* ihre starke Deklination: *alle diese wertvollen Bemühungen; alle seine verzweifelten Anstrengungen.* Zur Deklination von *halb* nach *all*- **t** halb (1).

3. alle Anwesenden/Anwesende · für alle Reisenden/Reisende: Im Singular wird das substantivierte Adjektiv oder Partizip nach *all-* meist schwach dekliniert: *alles Fremde; die Beseitigung alles Trennenden; trotz allem Schönen.* Auch im Plural wird im Allgemeinen schwach dekliniert: *alle Abgeordneten, Angehörigen, Anwesenden, Beamten; aller Unzufriedenen, Beteiligten, Reisenden* usw. Starke Formen kommen nur vereinzelt vor: *alle Anwesende, alle Reisende.*

4. dem allem/ allen · diesem allem/ allen: Nach Personal- und Relativpronomen, nach demonstrativen Artikelwörtern (betontes *der/die /das; dieser/diese /dieses*) und nach Fragewörtern wird *all-* im Allgemeinen stark dekliniert: *das/dieses alles; die /diese alle; ihr alle, euer aller Wohl; was alles; welche alle.* Nur bei *dem* und *diesem,* Dativ Singular Neutrum, steht neben der starken häufig auch die schwache Form: *dem allem* oder (häufiger:) *dem allen; diesem allem* oder: *diesem allen;* bei Voranstellung: *allem dem, allem diesem* (auch: *all[e] dem, all[e] diesem*).

5. die Grenzen allen/ alles Wissens · trotz allen/ alles Fleißes: Vor artikellosen Substantiven wird *all-* in der Regel stark dekliniert: *alle Freude, aller Schmerz, alle guten Menschen; aller Wahrscheinlichkeit nach; aus aller Welt; wider alles Erwarten.* Eine Ausnahme bildet nur der Genitiv Singular Maskulinum und Neutrum, wo *all-* aus klanglichen Gründen heute meist schwach dekliniert wird: *allen Ernstes; die Grenzen* 

*allen Wissens; trotz allen Fleißes.* Die starke Deklination gibt es noch in solchen Fällen, in denen zwischen den Genitiv Singular von *all-* und das maskuline bzw. neutrale Substantiv ein Adjektiv tritt: *trotz allen/alles guten Willens.* Vor einem substantivierten Adjektiv oder Partizip wird *all-* jedoch stark dekliniert, weil der Genitiv deutlich werden muss: *der Urheber alles Bösen.*

6. all die Mühe/ alle die Mühe · all meine Freunde/ alle meine Freunde: Vor einem Substantiv mit Artikelwort kann *all-* sowohl dekliniert als auch undekliniert stehen. Im Plural stehen die Formen im Nominativ und Akkusativ bei allen drei Genera gleichberechtigt nebeneinander, während im Genitiv und Dativ die undeklinierte Form üblicher ist: *all/ alle meine Hoffnungen, Wünsche; das Kreischen all/ aller ihrer Fans; bei all/ allen seinen Misserfolgen.* Im Singular ist bei maskulinen und neutralen Substantiven heute die undeklinierte Form in allen Fällen üblich: *All der Fleiß war vergebens. All mein Zureden half nichts. Es bedurfte all meines Mutes.* Bei femininen Substantiven stehen im Nominativ und Akkusativ Singular beide Möglichkeiten gleichberechtigt nebeneinander *(all/ alle meine Arbeit),* während im Genitiv und Dativ die undeklinierten Formen vorherrschen *(all dieser Arbeit war er überdrüssig; ich in all meiner Unschuld und Unwissenheit).*

7. alles, was: Nach *alles* wird das Relativpronomen *was* verwendet, nicht *das*: *Er glaubte alles, was sie ihm erzählte. Alles, was ihm gefiel, kaufte er.* In Sätzen wie *Alles, was ich brauche, bist du/ist ein gutes Fahrrad/sind zuverlässige Winterreifen* bestimmt normalerweise das Subjekt die Form des konjugierten Verbs: Steht das Subjekt im Singular *(ein gutes Fahrrad),* so steht das Verb *sein* ebenfalls im Singular *(ist)*. Bei mehrteiligen Subjekten steht das Verb im Plural: *Alles, was ich brauche, sind ein Computer und ein Telefon.* Abweichungen sind hier jedoch möglich: *Alles, was ich brauche, ist Kaffee und Leitungswasser.*  8. alles Politiker von hohem Rang: Zusammenfassendes unveränderliches *alles* hat

stets den Nominativ nach sich: *Die Delegation bestand aus Schweden, Franzosen, Schweizern und Österreichern, alles Politiker* (nicht: *Politikern*) *von hohem Rang.* **allein:** 1. allein/ alleine: Die kürzere Form *allein* gehört der Standardsprache an, wäh-

rend die Form *alleine* im Allgemeinen als umgangssprachlich gilt.

2. Zeichensetzung: Vor *allein* im Sinne von »aber« steht immer ein Komma: *Ich hoffte darauf, allein ich wurde bitter enttäuscht.* 3. Getrennt- oder Zusammenschreibung: Man schreibt *allein* im Allgemeinen getrennt vom folgenden Verb: *allein sein, allein stehen, allein reisen, allein erziehen.* Nur bei idiomatisierter (vor allem bei übertragener) Bedeutung schreibt man zusammen: *er hat mich alleingelassen* (= im Stich gelassen); *sie will im Alter nicht alleinstehen* (= ohne familiären Anhang leben). Steht *allein* als graduierender Bestandteil bei einem Adjektiv, kann getrennt oder zusammengeschrieben werden: *allein gültig / alleingültig; allein verbindlich/ alleinverbindlich.* Auch in Verbindung mit Partizipien sind beide Schreibweisen möglich: *eine alleinerziehende / allein erziehende Mutter; die Alleinerziehenden/ allein Erziehenden.*

**aller guten Dinge sind drei:** Richtig ist diese Wendung nur mit dem Genitiv *aller*. Der Nominativ *alle* ist nicht korrekt.

**alles, was: 1** all- (7).

- **allzu:** Das Adverb *allzu* schreibt man von einem folgenden Adverb oder Adjektiv immer getrennt: *Damit hat es nicht allzu viel auf sich. Sie hatte allzu viele Bedenken.* Zusammen schreibt man nur das veraltete Wort *allzumal* (= alle zusammen, immer).
- **als:** 1. *ich als Verantwortlicher/ von dir als dem Verantwortlichen/für ihn als den Verantwortlichen* (*als-*Gruppe nach Nominativ, Dativ oder Akkusativ): Die *als*-Gruppe, die sich auf ein Pronomen oder Substantiv im Nominativ, Dativ oder Akkusativ bezieht, steht im gleichen Fall wie der Ausdruck, mit dem sie gleichgesetzt wird; artikellose Adjektive werden stark dekliniert: *ich (wer?) als Verantwortlicher, du als die Ver-*

*antwortliche, von dir (wem?) als der Verantwortlichen, für ihn (wen?) als den Verantwortlichen; mir als jüngerer Schwester.* 2. *die Besteigung des Berges als des schwierigsten Gipfels/als schwierigster Gipfel* (*als-*Gruppe nach attributiven Genitiven): Wenn die *als*-Gruppe sich auf ein Wort im Genitiv bezieht, steht sie dann ebenfalls im Genitiv, wenn sie einen Artikel bei sich hat: *die Besteigung des Berges als des schwierigsten Gipfels des Massivs.* Hat die *als*-Gruppe, die sich auf einen Genitiv bezieht, keinen Artikel bei sich, dann steht sie meistens im Nominativ: *die Besteigung des Berges als schwierigster Gipfel des Massivs.*  Wie auch in anderen Fällen lässt sich auch bei *als-*Gruppen vereinzelt die Neigung beobachten, auf den Dativ auszuweichen; das gilt nicht als standardsprachlich: *Dies entspricht der Bedeutung Deutschlands als einem der führenden Innovationsstandorte weltweit* (News Aktuell). Die *als-*Gruppe steht aber ganz regulär im Dativ, wenn anstelle des Genitivs ein Dativ mit *von* steht: *die Verhaftung von General Gomez als eigentlichem Drahtzieher der Erhebung; die Stellung von Schweden und der Schweiz als neutralen Ländern; der Anbau von Reis als dem wichtigsten Nahrungsmittel der Bevölkerung.*

#### 3. *er klagt sich als der/den Mörder an* (*als-*Gruppen bei reflexiv gebrauchten

Verben): Bei reflexiven und reflexiv gebrauchten Verben kann ein mit *als* oder *wie* angeschlossener Nominalausdruck entweder im Nominativ (Bezug auf das Subjekt = *er*) oder im Akkusativ (Bezug auf das Reflexivpronomen = *sich*) stehen: *Er betrachtet sich als meinen Freund./Er betrachtet sich als mein Freund.* Bei nur reflexiv gebrauchten Verben wird meist der Nominativ verwendet: *Er stellt sich uns als hervorragender Fachmann dar. Er präsentierte sich als ein echter Weinkenner.* Mit dem Akkusativ bezieht man sich dagegen regelmäßig auf das Akkusativobjekt, wenn das Verb nicht reflexiv gebraucht wird: *Er stellte ihn als hervorragenden Fachmann dar. Er präsentierte ihn als einen echten Weinkenner.* Anders verhält es sich bei echt

reflexiven Verben, also solchen Verben, die nur mit einem Reflexivpronomen, nicht aber mit einer anderen Ergänzung im Akkusativ verbunden werden können. Hier steht nach *als* oder *wie* immer der Nominativ: *Sie fühlt sich wie ein Fisch im Wasser. Er gab sich als Deutscher zu erkennen.*  4. Kommasetzung bei *als*: Vor der Konjunktion *als* steht ein Komma, wenn sie einen Nebensatz einleitet, und vor der Vergleichspartikel *als* steht ein Komma, wenn ein vollständiger Satz folgt: *Wir kehrten zurück, als es Abend wurde. Er ist klüger, als du denkst.* Vor *als* steht kein Komma, wenn Satzteile verglichen werden: *Er ist klüger als du.* Vor Infinitivgruppen, die mit *als* eingeleitet werden, setzt man ein Komma: *Zu arbeiten ist besser, als in der Lotterie zu spielen.*

- **Als letzter Gruß/Als letzten Gruß:** Beide Formulierungen sind richtig. Beschriftungen auf Kranzschleifen sind als verkürzte Sätze aufzufassen. Die vollständigen Sätze könnten etwa lauten: *Wir bringen diesen Kranz als letzten Gruß* (= Akkusativ) und *Dieser Kranz ist als letzter Gruß gedacht* (= Nominativ). Das Adjektiv *letzter/letzten* ist hier kleinzuschreiben.
- **also:** Vor *also* steht ein Komma, wenn es einen Nachtrag (auch in Form eines Adjektivs) einleitet: *Das ist ein veraltetes, also ungebräuchliches Wort. Sie antwortete, also schien sie interessiert zu sein.* Ebenso wird das bekräftigend aus dem Satz herausgehobene *also* durch ein Komma abgetrennt: *Also, es bleibt dabei! Also, bis morgen!* In Kommas eingeschlossen wird ein durch *also* als Nachtrag angeschlossenes Adjektiv dann, wenn der Satz weitergeht: *Er hat alle Kinder, also auch die frechen, gern gehabt.*
- **als /wie:** 1. Sie ist älter als/wie ich · Die Sache ist anders, als/wie er sie dargestellt hat: Die Vergleichspartikel beim Komparativ ist in der Standardsprache *als*. Es heißt also: *Sie ist älter als ich. Besser etwas als gar nichts.* Die Vergleichspartikel *als* steht standardsprachlich auch nach *anders, niemand, keiner, nichts, umgekehrt: Ich habe mit keinem Menschen als ihm darüber*

*gesprochen. Die Sache ist umgekehrt, als man sie dargestellt hat.*

2. so bald als**/**wie möglich · doppelt so groß als/wie …: Während in der heutigen Standardsprache *als* die Ungleichheit, das Anderssein bezeichnet, kennzeichnet *wie* die Gleichheit. Deshalb steht *wie* nach der Grundstufe der Vergleichs, besonders in Wechselbeziehung mit *so: Er ist so alt wie ich. Sie ist [eben]so schön wie ihre Schwester. Diese Firma bietet die gleichen Aufstiegsmöglichkeiten wie die frühere.* In einigen Verbindungen gelten *wie* und *als* beide als korrekt: *sowohl – als [auch]* oder *sowohl – wie [auch]; so bald wie möglich* oder *so bald als möglich; so wenig wie möglich* oder *so wenig als möglich; doppelt so … wie …* oder (seltener) *doppelt so … als …*

3. Als/Wie ich im Krankenhaus war, hat sie mich oft besucht: 1 wie (2).

- **alt:** Groß oder klein kann man u. a. in den folgenden Wendungen schreiben: *aus Alt mach Neu*/ *aus alt mach neu, aus Alt wird Neu*/ *aus alt wird neu.*
- **am/an:** *sich am köstlichen Wein/ an köstlichem Wein laben:* 1 in/im.
- **am/beim/im + Infinitiv + sein:** In Verbindung mit *sein* und einem substantivierten Infinitiv bilden *am, beim* und *im* die sogenannte Verlaufsform, die einen Vorgang oder Zustand ohne zeitliche Begrenzung erscheinen lässt (»dabei sein, etwas zu tun«). Im geschriebenen Deutsch sind in dieser Verwendung vor allem *beim* und *im* üblich: *beim Arbeiten, Schreiben, Gemüseputzen sein, beim/im Weggehen sein. Das Fieber ist im Abklingen.* Dagegen gehört die Verlaufsform mit *am* noch vorwiegend der gesprochenen Sprache an: *am Arbeiten, am Weggehen sein. Das Feuer ist am Ausgehen.*
- **am besten:** Die höchste Steigerungsstufe mit *am,* nach der man mit »wie?« fragen kann und bei der *am* nicht durch »an dem« auflösbar ist, schreibt man klein: *Es ist am besten, nötigsten, schönsten …, wenn du kommst.*

**am Montag (Dienstag, Mittwoch usw.), dem/den:** 1. *dem* oder *den?* Neben der üblichen Variante *Die Konferenz findet am Montag, 7. März 2021[,] statt* kann man sagen *… findet am Montag, dem 7. März* 

*2021[,] statt* oder: *… findet am Montag, den 7. März 2021[,] statt.* Im ersten Satz ist der Monatstag *(7. März 2021)* eine nachgetragene Apposition. Die Datumsangabe ist deshalb im Kasus auf *Montag* abgestimmt. In der zweiten Variante ist die Datumsangabe nicht gleichgesetzt mit *Montag*. Sie kann dann auf den adverbialen Akkusativ zurückgeführt werden: *Die Konferenz findet Montag, den 7. März 2021[,] statt.* Die Mischbildung *am Montag[,] den 7. März* ist zwar umstritten, in der Geschäftskorrespondenz aber sehr verbreitet. # Datum. 2. Kommasetzung: Variante 1 (also die Apposition im gleichen Fall) wird üblicherweise durch ein schließendes Komma vom übrigen Satz getrennt; das Komma kann aber auch weggelassen werden. Im zweiten Satz ist der Monatstag eine selbstständige Zeitangabe im Akkusativ. Es handelt sich also um eine Art Aufzählung, wobei nach der Angabe des Monatstages in der Regel kein Komma steht. Das Komma ist aber auch hier nicht falsch.

**Amtmann, Amtfrau:** Zu *Amtmann* gibt es die beiden Plurale *Amtmänner* und *Amt*leute († Mann [2]). Die weibliche Entsprechung lautet *Amtfrau* (früher: *Amtmännin*). In der Anrede hieß es früher *Frau Amtmännin*, heute *Frau Amtfrau*.

- **am/vom:** Man kann sagen *in der Sitzung am 3. Mai* oder *in der Sitzung vom 3. Mai*, Letzteres aber nur mit Bezug auf die Vergangenheit.
- **an:** 1. Die Präposition *an* kann mit dem Dativ oder Akkusativ verbunden werden. Der Dativ ist kennzeichnend für den Ort *(Ich stehe* [wo?] *an der Tür),* der Akkusativ für die Richtung *(Ich gehe* [wohin?] *an die Tür).* Manche Verben mit *an* können sowohl mit einem Dativ als auch mit einem Akkusativ verbunden werden: *anbringen, anheften* usw.

2. von – an/ab:  $\uparrow$  von (5).

- **analog:** Nach *analog* kann *zu* stehen oder nicht, beides ist korrekt: *Wir arbeiten analog [zu] den bisherigen Richtlinien; analog [zu] diesem Fall.*
- **an/am:** *sich am köstlichen Wein/ an köstlichem Wein laben* 1 in/im.

**anbei:** Das Substantiv in Verbindung mit *anbei* »als Anlage, in der Anlage« kann sowohl im Nominativ als auch im Akkusativ stehen: *Anbei gewünschter Verrechnungsscheck/Anbei [übersenden wir Ihnen den] gewünschten Verrechnungsscheck. Gewünschter /*(seltener:) *Gewünschten Verrechnungsscheck anbei.* Die Formulierung gilt heute als veraltet.

**-and/-ant:** Die Silbe *-and* hat passivische Bedeutung und steht in Bezeichnungen für eine Person, mit der etwas geschehen soll: *Konfirmand, Diplomand, Rehabilitand* (= jemand, der zu konfirmieren usw. ist). Die Silbe *-ant* hat dagegen aktivische Bedeutung: *Fabrikant, Musikant, Emigrant, Sympathisant* u. a. (= jemand, der etwas fabriziert, der musiziert usw.).

**andere:** 1. aus anderem wertvollen Material/ aus anderem wertvollem Material · mit anderem Neuen/mit anderem Neuem: Das auf *ander-* folgende [substantivierte] Adjektiv oder Partizip wird heute meist in gleicher Weise (parallel) flektiert: *anderes gedrucktes Material, bei anderer seelischer Verfassung, eine Menge anderer wertvoller Gegenstände; ein anderer Abgeordneter, die anderen Beamten, die Forderungen anderer Betroffener.* Nur im Dativ Singular Maskulinum und Neutrum wird häufig schwach flektiert: *aus anderem wertvollen Material, zwischen anderem wertlosen Gerümpel, mit anderem Neuen.* 2. wer anders/wer and[e]res/wer anderer:

In Verbindung mit *wer, jemand, niemand* wird heute überwiegend die Form *anders* gebraucht: *wer/jemand/niemand anders; mit wem anders; sie kennt hier niemand anders als dich.* Auch das Neutrum *anderes* wird oft verwendet. Daneben werden, vor allem im Süddeutschen, *wer, jemand, niemand* auch mit dem Maskulinum *anderer* verbunden, und zwar seltener im Nominativ, häufiger in den anderen Kasus: *wer/ jemand/niemand anderer; mit jemand/ niemand anderem; wen/jemand/niemand anderen.*

3. Rechtschreibung: Die verschiedenen Formen von *ander-* werden im Allgemeinen, auch in Verbindung mit einem Artikel, kleingeschrieben: *der/die /das andere,*  *die anderen, alles andere, unter anderem.* Man kann auch großschreiben, wenn hervorgehoben werden soll, dass *andere* nicht als unbestimmtes Zahlwort gemeint ist: *die Suche nach dem Anderen* (= nach einer neuen Welt).

**an einem Tag wie jeder andere/wie jedem anderen:** 1 wie (3).

**anfangen:** 1. Stellung von *an-*: *anfangen* ist ein trennbares Verb, d.h., in Aussagehauptsätzen steht die Verbpartikel *an* am Ende: *Wir fangen morgen erst um 9 Uhr an.* In solchen Fällen können abhängige Infinitive und Infinitivgruppen an unterschiedlichen Stellen stehen: *Danach fing sie an, bitterlich zu weinen.* Neben: *Danach fing sie bitterlich an zu weinen.* Neben: *Danach fing sie bitterlich zu weinen an.* In der Standardsprache ist es allerdings nicht üblich, bei Infinitivgruppen mit Objekt lediglich den Infinitiv auszuklammern. Nicht: *Wir fingen ein Haus an zu bauen*. Sondern: *Wir fingen an, ein Haus zu bauen.* Neben: *Wir fingen ein Haus zu bauen an.*

2. Perfektbildung**:** Das Perfekt von *anfangen* wird standardsprachlich nur mit *haben* gebildet: *Ich habe bei ihm angefangen.* Regionalsprachlich (norddeutsch): *Ich bin bei ihm angefangen.*

3. Zeichensetzung**:** Wenn *anfangen* mit einer Infinitivgruppe verbunden ist, kann man ein Komma setzen: *Er fing an[,] die Steine zu sortieren. †* Komma (6.2).

**Anführungszeichen:** Wo steht das Komma? Das Komma steht immer nach dem schließenden Anführungszeichen: *»Es ist möglich«, sagte sie, »dass ich morgen verreise.« Als sie ihn fragte: »Weshalb darf ich das nicht?«, wurde er sehr verlegen.*

1. Mit anderen Satzzeichen: a) Punkt, Fragezeichen und Ausrufezeichen stehen vor dem schließenden Anführungszeichen, wenn sie selbst zum Zitat gehören; der Schlusspunkt entfällt dann: *Sie stellte fest: »Das muss jeder selbst entscheiden.« Er sagte: »Diese Behauptung ist unwahr!«*  b) Ein Frage- oder Ausrufezeichen, das zum übergeordneten Satz gehört, bleibt aber bestehen: *Hat sie wirklich gefragt: »Kommt Marlene morgen?«?* 

#### 2. Einfache (halbe) Anführungszeichen:

Einfache Anführungszeichen stehen bei einem Zitat innerhalb eines Zitats: *»Mit wie vielen h schreibt man 'Rhythmus'?«, wollte er wissen.*

3. Das Zitat ist Subjekt oder Objekt: Wenn Zitate im Satz das Subjekt oder das Objekt (oder den Gleichsetzungsnominativ bzw. -akkusativ) des Satzes darstellen, stehen

weder Doppelpunkte noch Kommas: *»Das Lieben bringt groß Freud« ist der Anfang eines Volksliedes. Am Ende hatte sie noch »Das ist lieb von dir!« gesagt.* Auch wenn Zitate oder wiedergegebene Rede als Substantive verwendet werden, steht kein Komma: *Sein ewiges »Ich kann nicht mehr« stört niemanden.*

**Angehörige,** der und die: 1. oben genanntem Angehörigen/Angehörigem · ihr als Angehöriger/Angehörigen einer angesehenen Familie: Zur Deklination substantivierter Adjektive † Abgeordnete.

2. einige Angehörige · alle Angehörigen · solche Angehörige[n]: Zur Deklination von *Angehörige* nach *alle, beide, einige* usw. t all-usw.

**Angeklagte,** der und die: 1. der Angeklagte Schmidt/der Angeklagte, Schmidt: In dem Satz *Der Angeklagte Schmidt behauptete …* ist *Schmidt* eine Apposition (Beifügung) zu *Angeklagte*. Namen können als Apposition ohne oder mit Komma an den Bezugsausdruck angeschlossen werden: *Der Angeklagte, Schmidt, behauptete …*  2. oben genanntem Angeklagten/Angeklagtem · ihr als Angeklagter/Angeklagten: Zur Deklination substantivierter Adjektive 1 Abgeordnete.

3. einige Angeklagte · alle Angeklagten · solche Angeklagte[n]: Zur Deklination von *Angeklagte* nach *alle, beide, einige* usw. t all-usw.

**angenommen:** Nach *angenommen* steht im Allgemeinen ein Komma: *Angenommen, sie kommt erst morgen, wer soll dann heute die Sitzung leiten?* In der Fügung *angenommen dass* braucht vor *dass* kein Komma gesetzt zu werden. Man setzt es vorzugsweise dann, wenn die Fügung nicht als Einheit anzusehen ist, beispielsweise weil auf *an-* *genommen* ein besonderes Gewicht gelegt wird: *Angenommen[,] dass morgen gutes Wetter ist, wohin wollen wir fahren?*

**Angestellte,** der und die: 1. oben genanntem Angestellten/Angestelltem · ihr als Angestellter/Angestellten: Zur Deklination substantivierter Adjektive ↑ Abgeordnete.

2. einige Angestellte · alle Angestellten · solche Angestellte[n]: Zur Deklination von *Angestellte* nach *alle, beide, einige* usw. # all- usw.

**angewandt/angewendet: 1** anwenden. **Anglizismen: 1** Fremdwort.

**Angst/angst:** Groß schreibt man das Substantiv: *er hat [eine panische] Angst/ist in Angst.* Entsprechend gilt die Großschreibung auch in der Wendung *Angst [und Bange] machen.* Im Übrigen wird diese Wendung mit dem Dativ gebildet. Es heißt also richtig: *jemandem* (nicht: *jemanden*) *Angst machen.* Klein schreibt man das Adjektiv (Frage: wie?): *mir ist/ wird angst.*

**Anlage:** 1. Die Formulierung in der als Anlage gilt als veraltet. Üblicherweise sind heute Formulierungen wie *Sie erhalten heute …, Wie besprochen/ gewünscht sende ich Ihnen …*

2. Singular oder Plural?: Bei Formulierungen wie *Anlage 1 bis 2* oder *Anlage 1 und 2* kann das Verb im Singular oder Plural stehen: *Anlage 1 und 2 enthält/ enthalten alles Wichtige zur Klärung all dieser Fragen.* Aber: *[Die] Anlagen 1 und 2 enthalten …*

**anlässlich:** Die Präposition *anlässlich* »bei Gelegenheit, aus Anlass« wird mit dem Genitiv verbunden: *Anlässlich des Jahrestages der Befreiung waren alle Gebäude beflaggt.* Die Präposition wird besonders in der Amtssprache verwendet. Andere Möglichkeiten sind *bei, zu* und *aus Anlass.*

**Anrede:** 1. Groß- oder Kleinschreibung: Die Anredepronomen *Sie* und das entsprechende Possessiv *Ihr* schreibt man immer, d.h. nicht nur in Briefen, sondern auch in der wörtlichen Rede im Text, groß: *Wir danken Ihnen allen und wünschen Ihnen ein gutes neues Jahr.* (Aber klein, weil keine Anrede: *Wir danken allen Freunden und wünschen* 

*ihnen ein gutes neues Jahr.*) Die Anredepronomen *du, ihr* und die entsprechenden Possessive *dein, euer* werden kleingeschrieben. In Briefen, E-Mails u.Ä. ist sowohl die Groß- als auch die Kleinschreibung korrekt *(Ich danke Dir/dir für Deinen/deinen lieben Brief! Wie geht es Euch/ euch?).* Für Fragebogen (z.B. bei schriftlich fixierten Prüfungsfragen) gilt dies nicht; hier schreibt man *du, dein* usw. wie sonst klein. Groß schreibt man bei historischen Titeln wie *Exzellenz, Hoheit, Durchlaucht* u.Ä.: *Euer (Eure) Exzellenz, Euer (Eure) Hoheit, Euer (Eure) Durchlaucht;* ebenso in der 3. Person: *Seine Majestät, Seine Heiligkeit, Ihre Königliche Hoheit.* – Das Reflexivpronomen *sich* wird immer kleingeschrieben: *Machen Sie sich bitte keine Mühe!* Auch die Pronomen *alle* und *beide* dürfen nicht großgeschrieben werden: *Ich grüße euch alle herzlich. Ich möchte Sie gern beide einmal wieder bei uns willkommen heißen dürfen.*  2. Formen der Anrede: Die Frage, ob man eine Person mit ihrem Namen oder (auch) mit ihrem Titel, akademischen Grad o.Ä. ansprechen soll, kann nicht allgemein beantwortet werden. Im Zweifelsfall sollte man den (höchsten) Titel verwenden. # Titel und Berufsbezeichnungen; www. protokoll-inland.de

- **anscheinend/ scheinbar:** Mit *anscheinend* wird die Vermutung zum Ausdruck gebracht, dass etwas so ist, wie es erscheint: *Er ist anscheinend krank. Anscheinend ist niemand im Haus.* Das Adjektiv *scheinbar* sagt, dass etwas nur dem äußeren Eindruck nach, aber nicht in Wirklichkeit so ist, wie es sich darstellt: *Die Zeit stand scheinbar still. Der Widerspruch ist nur scheinbar.*
- **anstatt:** 1. Beugung: Das nicht flektierbare *anstatt* kann sowohl Präposition (= anstelle) als auch Konjunktion (= und nicht) sein. Als Präposition hat es den Genitiv nach sich: *Anstatt des Geldes gab sie ihm ihren Schmuck.* (Nicht standardsprachlich: *Anstatt dem Geld …*) Nur wenn der Genitiv formal nicht zu erkennen ist oder wenn ein weiteres starkes Substantiv im Genitiv Singular hinzutritt, wird *anstatt* mit dem Dativ verbunden: *Anstatt Worten will ich*

*Taten sehen.* Beim Gebrauch als Konjunktion hängt der folgende Kasus nicht von *anstatt,* sondern vom Verb ab: *Er reichte ihr anstatt ihrem Begleiter die Rechnung. Man zeichnete sie anstatt ihn aus.* – Schwankungen im Kasus gibt es, wenn beides möglich ist: *Er traf den Pfahl anstatt der Konservendose* (= Präposition), aber: *Er traf den Pfahl anstatt die Konservendose [zu treffen]* (= Konjunktion).

2. Komma: Das Komma vor *anstatt dass* steht wie vor dem einfachen *dass,* weil beide Formen gemeinsam eine Konjunktion bilden: *Sie lobte ihn, anstatt dass sie ihn tadelte. Anstatt dass der Minister kam, erschien nur sein Staatssekretär.* Leitet *anstatt* eine Infinitivgruppe mit *zu* ein, so wird diese immer durch Komma abgetrennt: *Er*  spielte, anstatt zu arbeiten. *†* Komma (6.1).

- **an was /woran:** Die Verbindung *an + was (An was hast du das erkannt? Er wusste nicht mehr, an was er sich erinnern sollte)* kommt häufig in Fragesätzen vor. In der geschriebenen Standardsprache dominiert jedoch eindeutig der Gebrauch des Pronominaladverbs *woran*: *Woran wollen wir noch glauben? Er verrät ungern, woran er gerade arbeitet.*
- **anwenden:** Die Formen des Präteritums und des Partizips II lauten: *wendete an/wandte an* und *angewendet/ angewandt*. Alle diese Wortformen sind in der Standardsprache gebräuchlich und korrekt. 1 wenden.

**Anzahl:** 1. Eine Anzahl Menschen stand/ standen vor dem Haupteingang: Auch wenn nach *Anzahl* das Gezählte im Plural folgt, steht das Verb häufiger im Singular, weil das Subjekt *(Anzahl)* ein Singular ist: *Eine Anzahl Menschen stand vor dem Haupteingang. Eine Anzahl kostbarer Gegenstände wurde gestohlen.* Wenn nach dem Sinn konstruiert wird, wird das Verb in den Plural gesetzt: *Eine Anzahl Menschen standen vor dem Haupteingang. Eine Anzahl kostbarer Gegenstände wurden gestohlen.* Der Plural findet sich vor allem dann, wenn das Gezählte als  $\uparrow$  Apposition im gleichen Kasus wie *Anzahl* steht: *Es liegen eine Anzahl Bauaufträge vor.* 

2. eine Anzahl hübscher/hübsche Sachen · eine Anzahl Abgeordneter/Abgeordne-

te: Nach *Anzahl* steht das Gemessene im Plural und meist im Genitiv: *Eine bemerkenswerte Anzahl hochkarätiger Stars, die ihm die Treue halten, liefern den Beweis* (Neue Zürcher Zeitung). Der Anschluss im gleichen Fall kommt nur vereinzelt vor: *Es gibt dort seit vielen Jahren eine große Anzahl unaufgeklärte Vergewaltigungen und Morde* ... (taz). † Apposition.

3. Anzahl/Zahl: Die alte Unterscheidung, dass *Zahl* die Gesamtzahl, die Gesamtmenge ausdrückt, *Anzahl* dagegen einen Teil davon, ist auch im heutigen Sprachgebrauch noch nicht verloren gegangen und sollte überall da beachtet werden, wo es auf eine präzise Aussage ankommt: *Die Zahl der Zugezogenen liegt bei ungefähr 500 Personen, darunter eine erhebliche Anzahl Studierender.* In der Alltagssprache werden beide Wörter häufig gleichbedeutend gebraucht.

**Apostroph:** In den meisten Verwendungen dient der Apostroph als Auslassungszeichen. Mit seiner Verwendung wird angezeigt, dass man bei einem gesprochenen Wort im Vergleich zu einem Wort der Standardsprache einen oder mehrere Buchstaben weglässt. Kommt der Apostroph in Firmennamen vor, hat die Schreibweise nach der Eintragung im Handelsregister Vorrang. Die Verwendung des Apostrophs ist nur in wenigen Fällen obligatorisch. Im Einzelnen sind folgende Fälle zu unterscheiden:

1. Der Apostroph kann stehen: wenn ver kürzte Wortformen sonst schwer lesbar oder missverständlich wären: *Wie gehts/ geht's? Er macht sichs/sich's gemütlich.*  2. Der Apostroph sollte stehen: bei unüblichen Verkürzungen: *'s ist schon spät. Ein einz'ger Augenblick,* wenn größere Buchstabengruppen in Namen weggelassen werden: *Lu'hafen* (= Ludwigshafen), *Ku'damm* (= Kurfürstendamm in Berlin) usw., wenn ein Name auf einen s-Laut endet *(-s, -ss, -ß, -tz, -z, -x, -ce)* und keinen Artikel o. Ä. bei sich hat: *Grass' Blechtrommel, Hans Sachs' Gedichte.*

3. Kein Apostroph steht: bei allgemein üblichen Verschmelzungen aus Präposition und Artikel: *ans, aufs, durchs, fürs, hinters, ins, übers, ums, unters, vors; am, beim, hinterm, im, überm, unterm, vorm, zum,* bei festen Grußformeln und üblichen verkürzten Befehlsformen: *Grüß Gott!, geh!, trink!, führ den Hund aus! leg den Mantel ab!,* beim Genitiv oder Plural von Abkürzungen und Kurzwörtern: *die Nummer des Pkws, die AGs,* vor dem Genitiv-s von Namen, auch nicht, wenn sie abgekürzt werden: *Ingeborg Bachmanns Lyrik, I. B.s Lyrik, Bismarcks Politik, Hamburgs Hafen.*

**Apposition (Beisatz):** 1. *Das Wirken dieses Mannes, eines Vorkämpfers für …/Vorkämpfer für …* (lockere Apposition): Die lockere Apposition steht in der Regel im gleichen Fall wie ihr Bezugsausdruck. Diese Grundregel gilt insbesondere dann, wenn die Apposition ein Artikelwort enthält: *das Wirken dieses Mannes* (Gen.), *eines Vorkämpfers* (Gen.) *für die Meinungsfreiheit; Man ernannte eine Frau zur Richterin am Supreme Court* (Dat.), *einem Hort* (Dat.) *amerikanischer Männlichkeit.* Sie steht aber häufig im Nominativ, wenn sie ohne Artikelwort angeschlossen wird. Dies ist besonders dann der Fall, wenn der Bezugsausdruck der Apposition ein attributiver Genitiv ist: *das Wirken dieses Mannes* (Gen.), *Vorkämpfer* (Nom.) *für die Meinungsfreiheit.* Wenn Missverständnisse möglich sind, muss die lockere Apposition ohne Artikelwort aber auch im gleichen Fall wie das Bezugswort stehen: *der Sohn des Grafen, Günstling des Herzogs* (= der Sohn ist Günstling) – *der Sohn des Grafen, Günstlings des Herzogs* (= der Graf ist Günstling). Gelegentlich wird die Apposition in der Umgangssprache in den Dativ gesetzt, obwohl der Bezugsausdruck in einem anderen Kasus steht: *Der Preis für Brot, das/dem Grundnahrungsmittel der Bevölkerung, ist gestiegen. Dies lässt sich am besten am Beispiel Brasiliens, des größten Landes/dem größten Land des Subkontinents, zeigen.* Dieser Gebrauch gilt nicht als standardsprachlich.

#### 2. *Franz Meyer Nachfolger* (enge Appo-

sition): Beim Brauch, bei Firmennamen oder Geschäftsbezeichnungen *Nachfolger/ Sohn/Witwe* usw. als Apposition hinter den Eigennamen zu setzen, erhält der Name keine Endung: *Franz Meyer Nachfolger* (= Franz Meyers Nachfolger), *Hans Allgaier Söhne.* Zu Artikelgebrauch und Deklination in *nach Präsident Meiers Ansicht – nach Ansicht des Präsidenten Meier* <sup>†</sup> Titel und Berufsbezeichnungen. 3. *ein Glas Wein/Weines · eine Gruppe Neugierige /Neugieriger · für 10 Jahre treue Mitarbeit/ treuer Mitarbeit* (Apposition vs. Genitiv): Man kann sowohl sagen *Eine Tasse grüner Tee wird dir guttun* (partitive Apposition) als auch *Eine Tasse grünen Tees wird dir guttun* (partitiver Genitiv). Im Gegensatz zum partitiven Genitiv steht die Apposition im gleichen Fall wie ihr Bezugsausdruck: *Eine Tasse* (Nom.) *grüner Tee* (Nom.) *wird dir guttun. Gleich bringe ich dir eine Tasse* (Akk.) *grünen Tee* (Akk). *Mit einer Tasse* (Dat.) *grünem Tee* (Dat.) *wird dir bald wieder besser sein.* Ob der Anschluss im Genitiv oder als Apposition im gleichen Fall erfolgt, hängt vor allem davon ab, ob das Gemessene im Singular oder im Plural steht. Als Grundregel gilt: Im Plural ist der Genitiv üblich, im Singular die kasusgleiche Apposition. Plural: *Nach einem Vortrag in Buenos Aires im Oktober 1991 habe ihm ein älterer Herr 600 Blatt privater Aufzeichnungen von Adolf Eichmann übergeben* (taz). Singular: *Fein säuberlich hat er zu Hause alle seine Gedanken und Argumente auf vier Blatt liniertem Papier notiert* (Kölner Stadtanzeiger). Nach Substantiven wie *Anzahl, Gruppe, Bündel, Korb* folgt deshalb meist der Genitiv: *Eine bemerkenswerte Anzahl hochkarätiger Stars, die ihm die Treue halten, liefern den Beweis* (Neue Zürcher Zeitung). *Lavendel wird ein ganzes Bündel positiver Effekte zugeschrieben* (Berliner Zeitung). Bei klar zählbaren Maßangaben wie *Dutzend* oder *Million* findet sich sowohl der Genitiv als auch die Kasusgleichheit: *Ein halbes Dutzend anderer Gesetzesvorschläge aber wartet noch auf seinen Beschluss durch den Ministerrat* (Süddeutsche

Zeitung). *Mehr als ein Dutzend ehemalige Parlamentarier sitzen im Gefängnis, weil sie Geld aus dem Kokainhandel angenommen haben* (Süddeutsche Zeitung). Mengenangaben, nach denen das Gemessene auch im Singular stehen kann, sind z.B. die Behälterbezeichnungen *Tasse* und *Glas;* aber auch Substantive wie *Art, Blatt, Block, Zentner, Stück, Menge, Tropfen.* Dabei handelt es sich bei dem Substantiv häufig um ein nicht oder nur bedingt zählbares Substantiv wie *Kaffee, Öl, Geld, Kuchen* oder *Weizen.*

### April: 1 Monatsnamen.

- **Arbeit suchend/arbeitsuchend/arbeitssuchend:** Es kann *Arbeit suchend* (wie die zugrunde liegende Fügung *Arbeit suchen*) oder *arbeitsuchend* geschrieben werden: *Arbeit suchende / arbeitsuchende Leute.* Nur Zusammenschreibung ist möglich, wenn ein Kompositum mit Fugen-s gebildet wird: *arbeitssuchend.*
- **Architekt:** Genitiv, Dativ und Akkusativ haben die Endung *-en*. Dativ und Akkusativ Singular bleiben vereinzelt auch endungslos: *dem/den Architekten/Architekt*. Zur Deklination in Verbindung mit *Herr* und/oder einem Namen 1 Herr (2).
- **Art:** An die Fügung *eine Art …* kann das folgende Substantiv unmittelbar als Apposition oder (seltener) im Genitiv folgen: *Es war der Beginn von einer Art alternativem Untersuchungsausschuss zum »Nationalsozialistischen Untergrund«* (taz). *Da wurde der Sozialstaat zu einer Art inneren antifaschistischen Schutzwalls* (ZEIT). Im Dativ wird das attributive Adjektiv manchmal schwach flektiert: *Das Traditional »Loch Lomond« wurde zu einer Art zweiten Nationalhymne* (Mannheimer Morgen). Meist wird jedoch stark flektiert: *In harmonischen Zeiten gerieten die Gipfel zu einer Art gemeinsamer Arbeitssitzung* (Süddeutsche Zeitung).
- **Artikel:** Zum Gebrauch des Artikels vor # Titeln und Berufsbezeichnungen ([die] Ministerpräsidentin Schneider) und # Geografischen Namen ([der] Iran) vgl. die Stichwörter.
- **-at:** Von den Fremdwörtern auf *-at,* die aus dem Lateinischen entlehnt sind, werden

einige sowohl mit maskulinem als auch mit neutralem Genus gebraucht, z.B. *der/das Episkopat, der/das Pontifikat, der/das Primat, der/das Prinzipat, der/das Zölibat.*

**auch wenn:** Das Komma vor *auch wenn* steht wie vor dem einfachen *wenn,* wenn beide Wörter gemeinsam eine Konjunktion bilden: *Er freut sich über jede Nachricht, auch wenn du ihm nur eine Karte schreibst.* Ist aber das *auch* betont, dann gehört es zum Hauptsatz, und das Komma steht vor *wenn: Er freut sich auch, wenn du ihm nur eine Karte schreibst.*

**auf das /darauf:** Wenn ein Relativsatz folgt, hängt es vom einzelnen Pronominaladverb bzw. dessen präpositionalem Bestandteil ab, ob eher dieses oder eine Präposition + (Demonstrativ-)Pronomen verwendet wird. Bei *auf*, *an*, *aus* und *für* dominiert der Gebrauch von Präposition + Pronomen: *Sie sind gespannt auf das, was noch kommt.*  Seltener: *Sie sind gespannt darauf, was noch kommt. Halten sie sich diesmal an das, was sie versprechen?* Seltener: *Halten sie sich diesmal daran, was sie versprechen? Der Staat soll sich aus dem, was nicht regelbar ist, zurückziehen.* Seltener: *Der Staat soll sich daraus, was nicht regelbar ist, zurückziehen. Viele tragen Verantwortung für das, was im März passiert ist.* Seltener: *Viele tragen Verantwortung dafür, was im März passiert ist.*

**auf es / darauf:**  $\uparrow$  es (1).

- **aufgehen:** Im Sinne von »seine Erfüllung finden, mit jmdm./ etwas eins werden« wird *aufgehen in* mit dem Dativ verbunden: *in der Familie, im Beruf aufgehen. Sie wollte nicht in der Masse aufgehen.* Ebenso: *Eine Zahl geht in einer anderen auf,* d.h., es bleibt kein Rest. Bedeutet aber *aufgehen in* »sich in etwas auflösen, in etwas übergehen«, dann steht es mit dem Akkusativ: *in blauen Dunst, in weiße Dämpfe aufgehen. Das Pulver ging in duftenden Schaum auf.*
- **aufgrund deren/derer/dessen:** Verbindungen aus der Präposition *aufgrund* und den Genitivformen *deren/derer/dessen* werden immer getrennt geschrieben: *der Haftbefehl, aufgrund dessen er festgenom-*

*men worden war; die Tatsachen, aufgrund deren/derer wir vermuten …*

**aufgrund/durch/infolge/von/vor/wegen/ zufolge:** Diese kausalen Präpositionen werden häufig nicht richtig verwendet oder verwechselt: 1. aufgrund (auf Grund): Der dieser Präposition folgende Nominalausdruck bezeichnet die Grundlage für das Eintreten eines Sachverhalts. Ohne diese Grundlage würde der Sachverhalt nicht eintreten: *jmdn. aufgrund bestimmter Aussagen verhaften.* Es kann daher weder einen Sachgrund direkt bezeichnen (wie *durch*) noch die Quelle für eine Angabe einführen (wie *nach, laut, gemäß*). Also nicht: *Aufgrund des Blitzschlages wurde das Haus zerstört,* sondern: *Durch den Blitzschlag …*  In der geschäftlichen Korrespondenz gilt *aufgrund* als Floskel und sollte vermieden werden. Statt dessen: *Vielen Dank für Ihr Angebot. Wir bestellen …*

2. Durch gibt ein Mittel oder Werkzeug als Ursache an (Instrumental). Die Verknüpfung der Sachverhalte ist unmittelbar: *Durch den Blitzschlag wurde das Haus zerstört. Wir haben durch die Zeitung von dem Unglück erfahren.* Also nicht: *Durch den Kälteeinbruch werden wir den Saisonstart verschieben müssen,* sondern: *Wegen/Infolge des Kälteeinbruchs …*

3. Infolge weist mittelbar auf den zurückliegenden Grund. Der ihm folgende Nominalausdruck bezeichnet einen Sachverhalt, nicht aber eine Sache oder eine Person: *Infolge dichten Schneetreibens konnte die Maschine nicht starten. … so leicht war er infolge seiner Abmagerung geworden* (Nigg). Also nicht: *Infolge des genossenen Weines schwankte er hin und her,* sondern: *Wegen des genossenen Weines …*

4. Von deutet auf den Täter oder den Urheber eines Sachverhalts hin. Es steht deshalb in der Passivkonstruktion: *Er wurde von ihr gelobt. Ich bin von Eifersucht gepeinigt.*  5. Vor nennt in festen Verbindungen den Auslöser für das Bestehen eines Zustandes und insbesondere den Stimulus für physisch-psychische Zustände: *vor Kälte zittern, vor Sauberkeit glänzen, starr vor Schreck; vor Hunger umkommen.*

6. Wegen bezeichnet den Sachgrund ganz allgemein, ohne Rücksicht auf zeitliche Verknüpfung: *Er wurde wegen des Mangels an Beweisen freigesprochen. Wegen Umbau ist das Geschäft geschlossen.*

7. Zufolge kann anstelle von *gemäß* oder *laut* stehen. Im Unterschied zu *infolge* ist *zufolge* seinem Bezugsausdruck in der Regel nachgestellt: *Einer internen Regelung zufolge darf er das Fabrikgelände nicht mehr betreten.*

**auf/in/ zu:** 1. Vor den Bezeichnungen von Behörden und anderen Dienststellen steht auf die Frage »wohin?« häufig nicht *in,* sondern *auf* oder *zu: Ich gehe aufs/ zum Rathaus, auf die / zur Post, aufs/ zum Amtsgericht, auf die / zur Wache.* Aber: *Ich gehe auf/in mein Zimmer, aufs/ins Gymnasium. Gehst du schon in die / zur Schule?* Auch auf die Frage »wo?« steht hier gewöhnlich *auf,* nicht *in: Ich habe noch etwas auf dem Rathaus, auf der Post, auf dem Bürgeramt zu erledigen.* Aber: *Wie gefällt es dir denn auf dem/im Gymnasium/in der Schule?* In Verbindung mit Länder- und Städtenamen steht auf die Frage »wo?« die Präposition *in (in England, in Paris),* bei Inselnamen steht *auf (auf Sylt, auf der Mainau),* bei Inselnamen, die zugleich Ländernamen sind, kann *auf* oder *in* stehen *(auf/in Jamaika).* # in/nach/ zu/bei.

2. auf/in Deutsch/Englisch ...: 1 deutsch  $(2)$ .

**aufrecht:** Getrennt vom folgenden Verb schreibt man *aufrecht* im Sinne von »gerade, in aufrechter Haltung«: *Er soll aufrecht sitzen. Ich konnte mich nicht mehr aufrecht halten.* Zusammen schreibt man, wenn *aufrecht* in Verbindung mit dem Verb die Bedeutung »bestehen lassen, an etwas festhalten« hat: *seine Meinung aufrechterhalten; den Kontakt, die Verbindung, seine Ansprüche aufrechterhalten.* Getrennt oder zusammen kann man schreiben: *Die Hoffnung hat sie bis zuletzt aufrecht gehalten/ aufrechtgehalten.*

**aufs Herzlichste/herzlichste:** Die höchste Steigerungsstufe kann groß- oder kleingeschrieben werden, wenn sie in festen Wendungen mit *aufs* oder *auf das* steht

und durch »wie?« erfragt werden kann: *Sie erschrak aufs/ auf das Äußerste / äußerste.*

**aufteilen:** Bei *aufteilen in* steht der Akkusativ (nicht der Dativ): *Die Spieler wurden in zwei große Gruppen aufgeteilt. Der Teppich ist in gleich große Felder aufgeteilt.*

**auf/um:** *Die Dividende wurde um 5 % erhöht* besagt, dass die Dividende jetzt 5 % mehr beträgt als vorher. Wie hoch sie genau ist, geht daraus nicht hervor. *Die Dividende wurde auf 5 % erhöht* besagt dagegen, dass die Dividende jetzt 5 % beträgt, aber nicht, um wie viel Prozent sie erhöht worden ist. Nicht korrekt: *Die Gebühren wurden von 3,00 EUR auf 10,00 EUR, also um mehr als das Dreifache erhöht.* Richtig: *Die Gebühren wurden von 3,00 EUR auf 10,00 EUR, also um mehr als das Doppelte* (oder: *auf mehr als das Dreifache*) *erhöht.*

#### **auf und ab gehen · auf- und absteigen:**

Getrennt schreibt man das selbstständige Adverb: *… während sie auf und ab gingen.* Getrennt schreibt man auch *auf sein: Soll die Tür auf sein? Bist du gestern noch lange auf gewesen?* Zusammen schreibt man, wenn *auf* Verbzusatz ist: *Der Mond wird bald aufgehen. Wir werden heute auf- und absteigen (aufsteigen und absteigen).*

**auf Urlaub/im Urlaub/in Urlaub:** # Urlaub.

- **aufwärts:** Man schreibt *aufwärts* mit dem folgenden Verb zusammen, wenn die Betonung nur auf dem Verbzusatz liegt: *Wir sind zwei Stunden lang nur aufwärtsgegangen. Mit dem Unternehmen/ihrer Gesundheit wird es wieder aufwärtsgehen. Wir wollen von hier aus aufwärtsfahren.* Getrennt wird das (am Kontrastakzent erkennbare) selbstständige Adverb geschrieben: *Wir wollen aufwärts gehen, nicht fahren.*
- **auf was /worauf:** Die Verbindung *auf + was (Auf was stützt sich Ihre Annahme?)* kommt hauptsächlich in der gesprochenen Sprache vor. In der geschriebenen Standardsprache dominiert jedoch eindeutig der Gebrauch des Pronominaladverbs *worauf*: *Worauf stützt sich Ihre Annahme?*
- **aufwenden:** Die Formen des Präteritums und des Partizips II lauten sowohl *wendete auf, aufgewendet* als auch *wandte auf, auf-*

*gewandt.* Die schwachen Formen *(wendete, gewendet)* sind häufiger.

**Aufzählungen:** In zeilenweise abgesetzten Aufzählungen, Gliederungen, Inhaltsverzeichnissen u.Ä. steht normalerweise kein Punkt nach frei stehenden Zeilen, denn diese Aufzählungen werden behandelt wie Listen oder Tabellen. Man kann eine solche Aufzählung allerdings auch wie einen zusammenhängenden Satz behandeln; dann steht nach jedem Aufzählungsglied ein Komma oder Semikolon und nach dem letzten Wort ein Punkt. Auch der sogenannte Spiegelstrich kann verwendet werden. Die Glieder der Aufzählung müssen aber in einer grammatisch korrekten Beziehung zum übergeordneten Satz stehen: *Ein Zuschuss zu den Kosten kann gewährt werden: – wenn der Teilnehmer einen Verdienstausfall hat; – wenn der Teilnehmer seine Mahlzeiten nicht zu Hause einnehmen kann; – bei Teilnehmern, die noch in der Ausbildung sind.*

#### August: 1 Monatsnamen.

**aus:** 1. Rechtschreibung: Getrennt schreibt man *aus* in den Wendungen *bei jmdm. aus und ein gehen* »verkehren« und *nicht aus und ein/weder aus noch ein wissen* »ratlos sein«. Anders ist es bei der zusammenfassenden Verbindung von Verben mit dem Verbzusatz *aus-,* wo ein Bindestrich gesetzt werden muss: *die ausgehenden und eingehenden/die aus- und eingehenden Sendungen; tief ausatmen und tief einatmen/tief aus- und einatmen.* Getrennt schreibt man *aus sein: Das Licht muss um 10 Uhr aus sein. Er wird wohl auf die Belohnung aus sein.* Groß schreibt man die Substantivierung *das Aus: Der Ball ging ins Aus.*  2. aus … heraus: Verstärkendes *heraus* kann nur zu loseren Gefügen aus *aus* + Substantiv hinzutreten *(aus einer Notlage, aus einer Laune heraus),* nicht aber zu festen Verbindungen wie *aus Erfahrung, aus Liebe.*

3. aus/ von: Länder- und Städtenamen stehen als Herkunftsangaben mit der Präposition *aus,* besonders wenn mit ihnen der Lebensbereich oder Geburtsort eines Menschen gemeint ist: *Ich komme aus Stuttgart,*  *bin aus Bayern. Sie ist aus Sachsen.* Die Präposition *von (ich bin von Mannheim)* ist in dieser Verwendung regionalsprachlich. Jedoch wird *von* mit Städtenamen gelegentlich dann verbunden, wenn es um die Angabe eines (kürzlich) verlassenen Aufenthaltsortes geht: *Ich komme gerade aus Stralsund/ von Stralsund.*

**aus dem/daraus: 1** auf das/darauf.

**Ausdruck:** In der Bedeutung »Wort, Bezeichnung« hat *Ausdruck* den Plural *die Ausdrücke,* in der Bedeutung »fertig gedrucktes Werk, ausgedruckter Text« den Plural *die Ausdrucke.*

**ausgenommen:** 1. Stellung und Beugung:

Das dem Wort *ausgenommen* vorangestellte Substantiv steht meist im Akkusativ: *Ich muss dem ganzen Buch widersprechen, den Schluss ausgenommen.* Der Nominativ steht bei dieser Konstruktion nur, wenn auch das zugehörige vorangehende Wort diesen Kasus aufweist: *Alle sind da, er* (veraltet: *ihn*) *ausgenommen.* Demgegenüber ist die Nachstellung des Substantivs ein Zeichen dafür, dass *ausgenommen* auf die Deklination keinen Einfluss hat; das Substantiv wird dann vom Verb des Satzes regiert: *Ich muss dem ganzen Buch widersprechen, ausgenommen dem Schluss.* 2. Zeichensetzung: Wenn *ausgenommen* als Konjunktion im Sinne von »außer« gebraucht wird, steht immer ein Komma davor: *Alle sind da, ausgenommen er. Sie kommt bestimmt, ausgenommen es regnet.*  In den Fügungen *ausgenommen dass* und *ausgenommen wenn* braucht vor *dass* oder *wenn* kein zusätzliches Komma gesetzt zu werden: *Er ist ganz nett, ausgenommen[,] dass er gern übertreibt. Sie kommt bestimmt, ausgenommen[,] wenn es regnet.* **Auslassungspunkte:** Vor und nach den Auslassungspunkten lässt man den normalen Wortzwischenraum, wenn sie für ein oder mehrere Wörter stehen. Bei Auslassung eines Wortteils schließt man

sie unmittelbar an den Rest des Wortes an. Hinter den Auslassungspunkten steht kein besonderer Satzschlusspunkt. Der Schlusspunkt eines vorangehenden Satzes oder ein Abkürzungspunkt darf nicht in die

Auslassungspunkte einbezogen werden: *Der Kontokorrentkredit wird … als gedeckter Kredit gewährt. … ein Kredit, der in laufender Rechnung zur Verfügung gestellt wird. Frankfurt a.M. …* In wörtlichen Zitaten werden Auslassungspunkte in eckige Klammern gesetzt, wenn die Auslassung nicht im zitierten Original steht.

Auslassungszeichen: 1 Apostroph.

**Ausrufezeichen:** 1a) Das Ausrufezeichen steht auch nach Ausrufesätzen in Fragesatzform: *Wie lange soll ich denn noch warten!* b) Das Ausrufezeichen steht nach der Anrede bei Reden und Ansprachen: *Liebe Mitbürgerinnen und Mitbürger! Verehrte Frau Vorsitzende, meine Damen und Herren!* c) Das Ausrufezeichen steht eingeklammert innerhalb eines Satzes nach Ausdrücken, auf die eine besondere Aufmerksamkeit gerichtet werden soll: *Er will 100 Meter in 10,2 (!) Sekunden gelaufen sein.* 

2. Zusammentreffen von Ausrufezeichen mit anderen Satzzeichen: a) Ausrufezeichen und Anführungszeichen: Das Ausrufezeichen steht vor dem schließenden Anführungszeichen, wenn es zur Anführung gehört. Wenn der übergeordnete Satz folgt oder weitergeführt wird, dann muss ein Komma gesetzt werden: *»Komm mir nicht mehr unter die Augen!«, rief sie wütend.*  Das Ausrufezeichen steht nach dem schließenden Anführungszeichen, wenn es nicht zur Anführung, sondern zum ganzen Satz gehört: *Spiel doch nicht immer Franz Liszts »Ungarische Rhapsodie«!* Gehört sowohl zur Anführung als auch zum übergeordneten Satz ein Ausrufezeichen, dann müssen beide gesetzt werden: *Lass doch dieses ewige »Ich will nicht!«!* b) Ausrufezeichen und Gedankenstrich: Das Ausrufezeichen steht vor dem zweiten Gedankenstrich, wenn es zu dem eingeschobenen Satz oder Satzteil gehört: *Ich fürchte – hoffentlich zu Unrecht! –, dass du krank bist.* c) Ausrufezeichen und Fragezeichen: Nach einem Fragezeichen kann noch ein Ausrufezeichen stehen, wenn der Fragesatz gleichzeitig als Ausrufesatz verstanden werden soll: *Warum denn nicht?!*

**ausschließlich:** Die Präposition *ausschließlich* »ohne, außer« wird mit dem Genitiv verbunden, wenn der Kasus durch ein Begleitwort des abhängigen Substantivs deutlich wird: *die Kosten ausschließlich des genannten Betrags, die Miete ausschließlich der Heizungskosten, Geräte ausschließlich privat genutzter Radios.* Das allein stehende starke Substantiv nach *ausschließlich* bleibt im Singular im Allgemeinen ohne Kasusendung: *die Kosten ausschließlich Porto.* Im Plural weicht man bei allein stehenden stark deklinierten Substantiven auf den Dativ aus, wenn der Genitiv nicht erkennbar ist: *der Preis für die Mahlzeiten ausschließlich Getränken* (statt: *Getränke*), *das Mobiliar ausschließlich Tischen und Stühlen* (statt: *Tische und Stühle*). Wenn Numerus und Kasus undeutlich sind, weil sowohl der Genitiv Singular als auch der Dativ Plural ein *s* hat, z.B. in Formulierungen wie *ausschließlich privat genutzten Radios,* setzt man ein Artikelwort hinzu, wenn man den Singular deutlich machen möchte: *ausschließlich eines/Ihres privat genutzten Radios.* 

**außer:** Die Präposition *außer* regiert in der Bedeutung »ausgenommen, abgesehen von« den Dativ: *Man hörte nichts außer dem Ticken der Uhr.* Auch in der Bedeutung »außerhalb« regiert *außer* gewöhnlich den Dativ: *Sie können auch außer der Zeit kommen. Der Kranke ist außer aller Gefahr. Ich bin außer mir über sein Verhalten.* Der veraltete Genitiv kommt nur noch in den Verbindungen *außer Landes gehen, außer Landes sein/leben* und *außer Hauses sein* (selten neben: *außer Haus[e] sein*) vor. In Verbindung mit Verben der Bewegung hat sich in neuerer Zeit der Akkusativ durchgesetzt: *etwas außer jeden Zusammenhang, außer jeden Zweifel stellen; jemanden außer allen Stand setzen, etwas zu tun.* Bei *geraten* allerdings steht der Dativ noch mit dem Akkusativ in Konkurrenz: *Ich geriet außer mir/ außer mich vor Wut.* Wenn das Bezugswort des auf *außer* folgenden Substantivs im Nominativ, Genitiv oder Akkusativ steht, ist es möglich, dieses in den gleichen Kasus zu setzen; *außer* ist dann Konjunk-